# The fithesis3 class for the typesetting of theses written at the Masaryk University in Brno

Daniel Marek, Jan Pavlovič, Vít Novotný, Petr Sojka

March 25, 2016

### **Abstract**

This document details the design and the implementation of the fithesis3 document class. It contains technical information for anyone who wishes to extend the class with their locale or style files. Users who only wish to use the class are advised to consult the guides distributed along with the class, which only document the parts of the public API relevant to the given style files.

### **Contents**

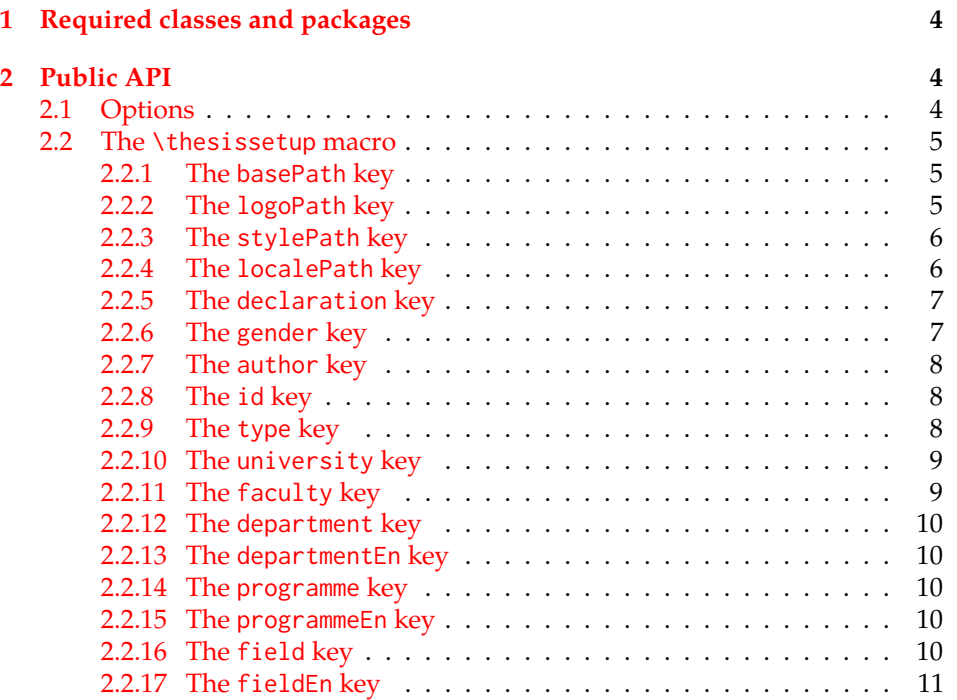

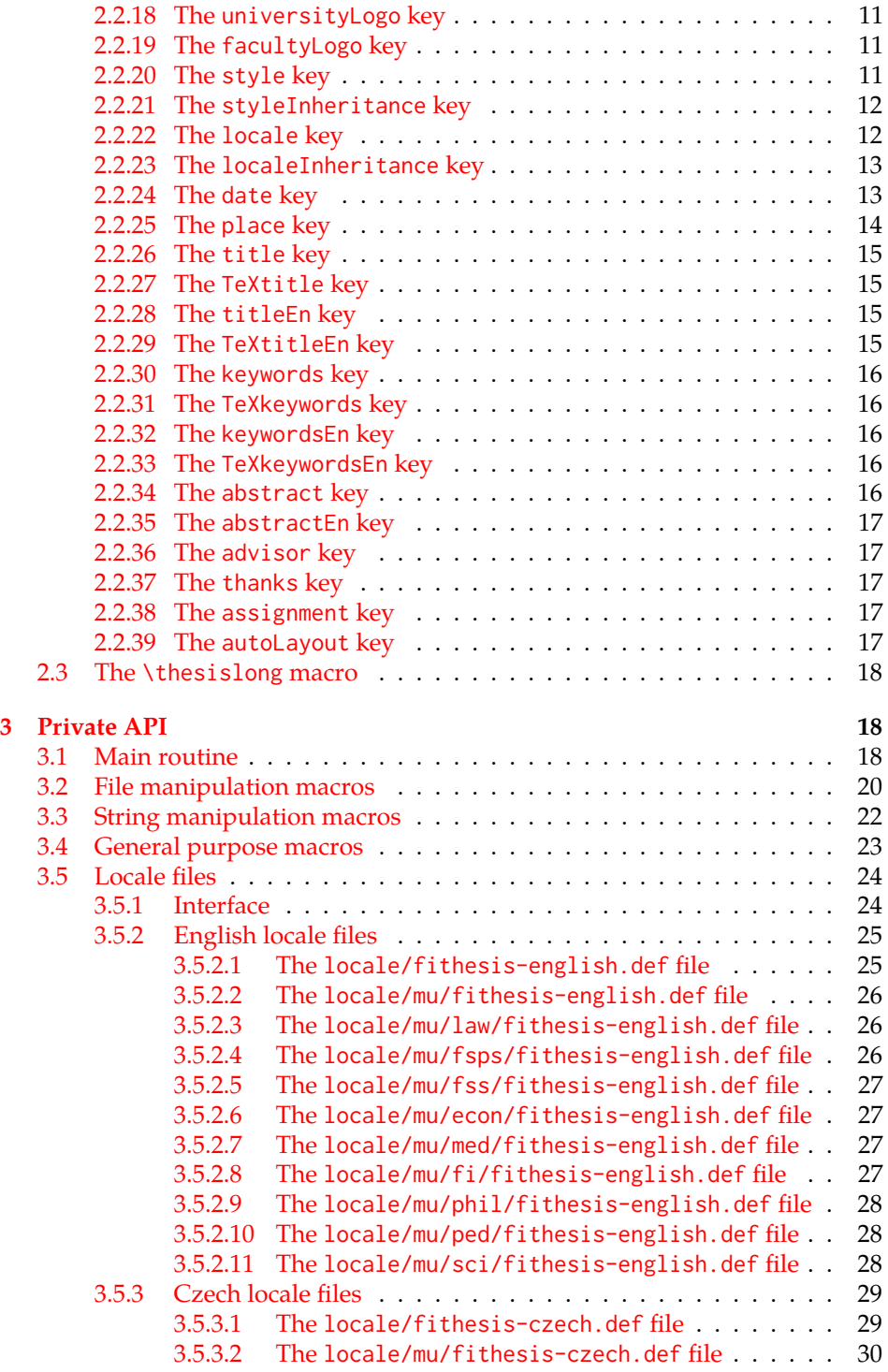

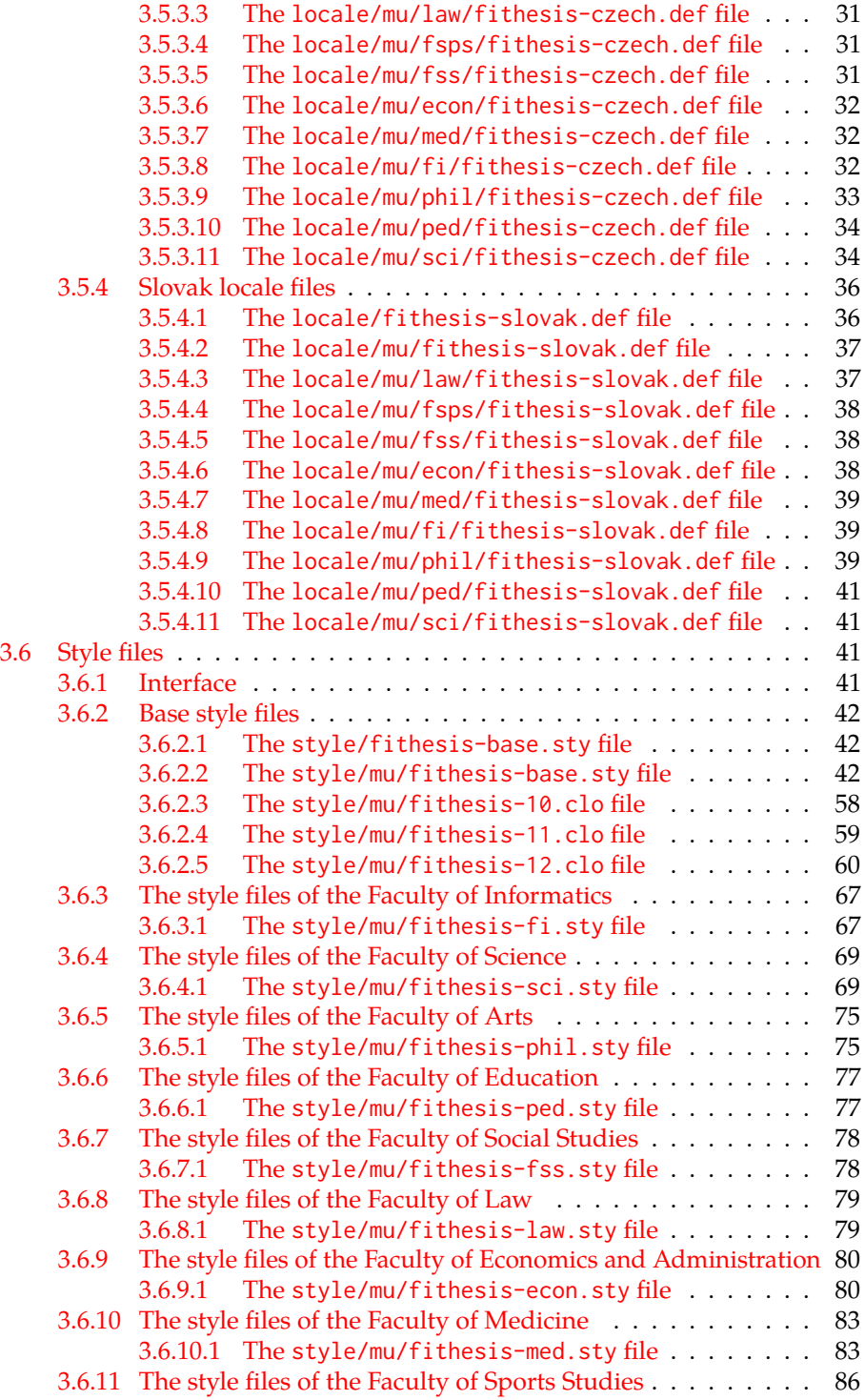

### <span id="page-3-0"></span>**1 Required classes and packages**

\thesis@backend The class requires the class specified in \thesis@backend, whose default value is [a4paper]{rapport3}. If a different base class is desired, it can be specified by redefining \thesis@backend prior to loading the fithesis3 class.

```
1 \ProvidesClass{fithesis3}[\thesis@version]
```
- 2 \ifx\thesis@backend\undefined
- 3 \def\thesis@backend{[a4paper]{rapport3}}
- 4 \fi\expandafter\LoadClass\thesis@backend

The class also requires the following packages:

- keyval Adds support for parsing comma-delimited lists of key-value pairs.
- etoolbox Adds support for expanding code after the preamble using the \AtPreamble hook.
- Itxcmds Implements several commands from the LATEX kernel. Used for the \ltx@ifpackageloaded command, which – unlike its \@ifpackageloaded counterpart – can be used outside the preamble.
- ifxetex  $-$  Used to detect the X<sub>T</sub>T<sub>F</sub>X engine.
- ifluatex Used to detect the LuaT<sub>E</sub>X engine.
- inputenc Used to enable the input UTF-8 encoding. This package does not get loaded under the X<sub>T</sub>I<sub>F</sub>X and LuaT<sub>F</sub>X engines.

The hyperref package is also conditionally loaded during the expansion of the \thesis@load macro (see Section [3.1\)](#page-17-2). Other packages may be required by the style files (see Section [3.6\)](#page-40-2) you are using.

```
5 \RequirePackage{keyval}
6 \RequirePackage{etoolbox}
7 \RequirePackage{ltxcmds}
8 \RequirePackage{ifxetex}
9 \RequirePackage{ifluatex}
10 \ifxetex\else\ifluatex\else
11 \RequirePackage[utf8]{inputenc}
12 \fi\fi
```
### <span id="page-3-1"></span>**2 Public API**

### <span id="page-3-2"></span>**2.1 Options**

Any [⟨*options*⟩] passed to the class will be handed down to the loaded style files. The supported options are therefore documented in the subsections of Section [3.6](#page-40-2)

dedicated to the respective style files. At the moment, all options are processed by the style/mu/fithesis-base.sty style file documented in Section [3.6.2.2.](#page-41-2)

### <span id="page-4-0"></span>**2.2 The \thesissetup macro**

\thesissetup The main public macro is the \thesissetup{⟨*keyvals*⟩} command, where *keyvals* is a comma-delimited list of key-value pairs as defined by the keyval package. This macro needs to be included prior to the beginning of a LATEX document. When used, the *keyvals* are processed.

> Note that the values passed to the \thesissetup public macro may only contain one paragraph of text. If you wish to set multiple paragraphs of text as the value, you need to use the \thesislong public macro (see Section [2.3\)](#page-17-0).

```
13 \def\thesissetup#1{%
14 \setkeys{thesis}{#1}}
```
### <span id="page-4-1"></span>**2.2.1 The basePath key**

\thesis@basepath The {⟨basePath*=path*⟩} pair sets the *path* containing the class files. The *path* is prepended to every other path (\thesis@logopath, \thesis@stylepath and \thesis@localepath) used by the class. If non-empty, the *path* gets normalized to *path/*. The normalized *path* is stored within the \thesis@basepath macro, whose implicit value is fithesis/.

```
15 \def\thesis@basepath{fithesis/}
16 \define@key{thesis}{basePath}{%
17 \ifx\thesis@empty#1\thesis@empty
18 \def\thesis@basepath{}%
19 \text{ kg}20 \def\thesis@basepath{#1/}%
21 \fi}
```
### \thesis@logopath **2.2.2 The logoPath key**

<span id="page-4-2"></span>The {⟨logoPath*=path*⟩} pair sets the *path* containing the logo files, which is used by the style files to load the university and faculty logos. The *path* is normalized using the \thesis@subdir macro and stored within the \thesis@logopath macro, whose implicit value is \thesis@basepath followed by logo/\thesis@university/. By default, this expands to fithesis/logo/mu/.

22 \def\thesis@logopath{\thesis@basepath logo/\thesis@university/}

- 23 \define@key{thesis}{logoPath}{%
- 24 \def\thesis@logopath{\thesis@subdir#1%
- 25 \empty\empty\empty\empty}}

### \thesis@stylepath **2.2.3 The stylePath key**

<span id="page-5-0"></span>The {⟨stylePath*=path*⟩} pair sets the *path* containing the style files. The *path* is normalized using the \thesis@subdir macro and stored within the \thesis@stylepath macro, whose implicit value is \thesis@basepath style/. By default, this expands to fithesis/style/.

26 \def\thesis@stylepath{\thesis@basepath style/} 27 \define@key{thesis}{stylePath}{% 28 \def\thesis@stylepath{\thesis@subdir#1%

29 \empty\empty\empty\empty\empty}}

```
\thesis@localepath 2.2.4 The localePath key
```
<span id="page-5-1"></span>The {⟨localePath*=path*⟩} pair sets the *path* containing the locale files. The *path* is normalized using the \thesis@subdir macro and stored within the \thesis@localepath macro, whose implicit value is \thesis@basepath followed by locale/. By default, this expands to fithesis/locale/.

```
30 \def\thesis@localepath{\thesis@basepath locale/}
31 \define@key{thesis}{localePath}{%
32 \def\thesis@localepath{\thesis@subdir#1%
33 \empty\empty\empty\empty}}
```
\thesis@subdir The \thesis@subdir macro returns / unchanged, coerces ., .., /*path*, ./*path* and ../*path* to ./, ../, /*path*/, ./*path*/ and ../*path*/, respectively, and prefixes any other *path* with \thesis@basepath.

```
34 \def\thesis@subdir#1#2#3#4\empty{%
35 \ifx#1\empty% <empty> -> <br/>basepath>
36 \thesis@basepath
37 \else
38 \if#1/%
39 \ifx#2\empty% / -> /
40 /%
41 \else% /<path> -> /<path>/
42 #1#2#3#4/%
43 \fi
44 \else
45 \if#1.%
46 \ifx#2\empty% . -> ./
47 ./%
48 \else
49 \if#2.%
50 \ifx#3\empty% .. -> ../
51 ../%
52 \else
53 \if#3/% ../<path> -> ../<path>/
54 .744/%55 \text{le}56 \thesis@basepath#1#2#3#4/%
```

```
57 \quad \text{Vfi}58 \quad \text{Vfi}59 \else
60 \if#2/% ./<path> -> ./<path>/
61 ./#3#4/%
62 \else
63 \thesis@basepath#1#2#3#4/%
64 \overline{\phantom{a}} \fi
65 \fi
66 \overline{\ } \} \fi
67 \else
68 \thesis@basepath#1#2#3#4/%
69 \fi
70 \fi
71 \fi}
```
- \thesis@def The \thesis@def[⟨*key*⟩]{⟨*name*⟩} macro defines the \thesis@*name* macro to expand to either «*key*», if specified, or to «*name*». The macro serves to provide placeholder strings for macros with no default value.
	- 72 \newcommand{\thesis@def}[2][]{%
	- 73 \expandafter\def\csname thesis@#2\endcsname{%
	- 74 <<\ifx\thesis@empty#1\thesis@empty#2\else#1\fi>>}}

### \thesis@declaration **2.2.5 The declaration key**

<span id="page-6-0"></span>The {⟨declaration*=text*⟩} pair sets the declaration *text* to be included into the document. The *text* is stored within the \thesis@declaration macro, whose implicit value is \thesis@@{declaration}.

```
75 \def\thesis@declaration{\thesis@@{declaration}}
```
- 76 \long\def\KV@thesis@declaration#1{%
- 77 \long\def\thesis@declaration{#1}}
- \ifthesis@woman **2.2.6 The gender key**

<span id="page-6-1"></span>The {⟨gender*=char*⟩} pair sets the author's gender to either a male, if *char* is the character m, or to a female. The gender can be tested using the \ifthesis@woman ...\else ...\fi conditional. The implicit gender is male.

```
78 \newif\ifthesis@woman\thesis@womanfalse
79 \define@key{thesis}{gender}{%
80 \def\thesis@male{m}%
81 \def\thesis@arg{#1}%
82 \ifx\thesis@male\thesis@arg
83 \thesis@womanfalse
84 \else
85 \thesis@womantrue
86 \fi}
```
<span id="page-7-0"></span>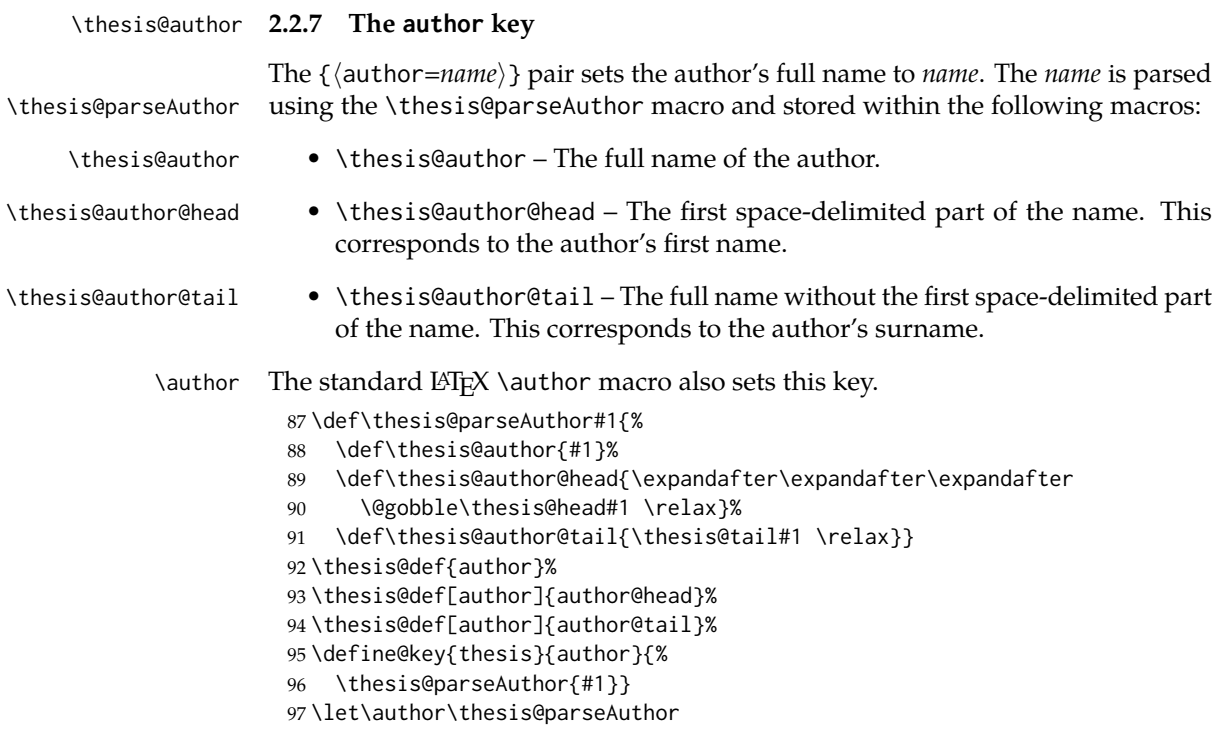

\thesis@id **2.2.8 The id key**

<span id="page-7-1"></span>The {⟨id*=identifier*⟩} pair sets the identifier of the thesis author to *identifier*. This usually corresponds to the unique identifier of the author within the information system of the given university.

```
98 \thesis@def{id}
99 \define@key{thesis}{id}{%
100 \def\thesis@id{#1}}
```
### \thesis@type **2.2.9 The type key**

<span id="page-7-2"></span>The {⟨type*=type*⟩} pair sets the type of the thesis to *type*. The following types of theses are recognized:

| The thesis type   | The value of type |
|-------------------|-------------------|
| Seminar paper     | sem               |
| Bachelor's thesis | bc                |
| Master's thesis   | mgr               |
| Doctoral thesis   | d                 |
| Rigorous thesis   |                   |

The *type* is stored within the \thesis@type macro, whose implicit value is bc. For the ease of testing of the thesis type via \ifx conditions within style \thesis@sempaper and locale files, the \thesis@sempaper, \thesis@bachelors, \thesis@masters, \thesis@masters *type* values are available as a part of the private API. \thesis@doctoral and \thesis@rigorous macros containing the corresponding

\thesis@bachelors \thesis@doctoral

```
\thesis@rigorous
102 \def\thesis@bachelors{bc}
                  101 \def\thesis@sempaper{sem}
                   103 \def\thesis@masters{mgr}
                   104 \def\thesis@doctoral{d}
                   105 \def\thesis@rigorous{r}
                   106 \let\thesis@type\thesis@bachelors
                   107 \define@key{thesis}{type}{%
                   108 \def\thesis@type{#1}}
```
\thesis@university **2.2.10 The university key**

<span id="page-8-0"></span>The {⟨university*=identifier*⟩} pair sets the identifier of the university, at which the thesis is being written, to *identifier*. The *identifier* is stored within the \thesis@university macro, whose implicit value is mu. This value corresponds to the Masaryk University in Brno.

```
109 \def\thesis@university{mu}
110 \define@key{thesis}{university}{%
111 \def\thesis@university{#1}}
```
### \thesis@faculty **2.2.11 The faculty key**

<span id="page-8-1"></span>The {⟨faculty*=identifier*⟩} pair sets the faculty, at which the thesis is being written, to *domain*. The following faculty *identifier*s are recognized at the Masaryk University in Brno:

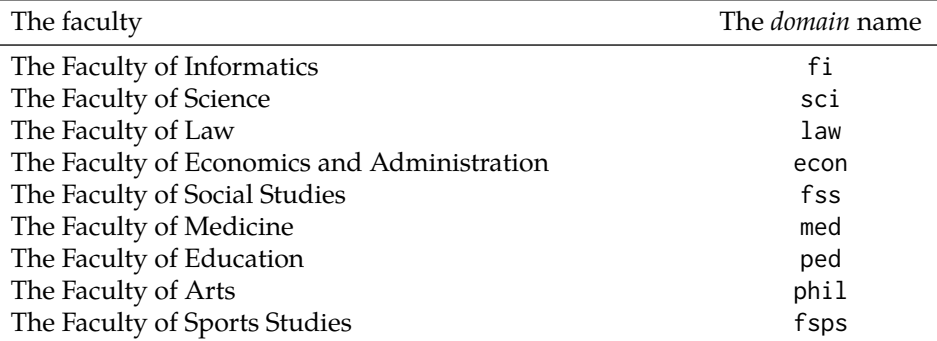

The *identifier* is stored within the \thesis@faculty macro, whose implicit value is fi.

112 \def\thesis@faculty{fi}

113 \define@key{thesis}{faculty}{%

114 \def\thesis@faculty{#1}}

### \thesis@department **2.2.12 The department key**

<span id="page-9-0"></span>The {⟨department*=name*⟩} pair sets the name of the department, at which the thesis is being written, to *name*. Unlike the university and faculty identifiers, fithesis3 does not prescribe the format of the *name*; the style files may internally parse it, or typeset it as-is. The *name* is stored within the \thesis@department macro.

115 \thesis@def{department} 116 \define@key{thesis}{department}{% 117 \def\thesis@department{#1}}

### \thesis@departmentEn **2.2.13 The departmentEn key**

<span id="page-9-1"></span>The {⟨departmentEn*=name*⟩} pair sets the English name of the department, at which the thesis is being written, to *name*. The *name* is stored within the \thesis@departmentEn macro.

118 \thesis@def{departmentEn} 119 \define@key{thesis}{departmentEn}{% 120 \def\thesis@departmentEn{#1}}

### \thesis@programme **2.2.14 The programme key**

<span id="page-9-2"></span>The {⟨programme*=name*⟩} pair sets the name of the author's study programme to *name*. Unlike the university and faculty identifiers, the programme *name* is only used for typesetting and it should therefore be specified in plain language with optional T<sub>F</sub>X macros. The *name* is stored within the \thesis@programme macro.

121 \thesis@def{programme} 122 \define@key{thesis}{programme}{% 123 \def\thesis@programme{#1}}

### \thesis@programmeEn **2.2.15 The programmeEn key**

<span id="page-9-3"></span>The {⟨programmeEn*=name*⟩} pair sets the English name of the author's study programme to *name*. The *name* is stored within the \thesis@programmeEn macro.

124 \thesis@def{programmeEn} 125 \define@key{thesis}{programmeEn}{% 126 \def\thesis@programmeEn{#1}}

### \thesis@field **2.2.16 The field key**

<span id="page-9-4"></span>The {⟨field*=name*⟩} pair sets the name of the author's field of study to *name*. Unlike the university and faculty identifiers, the *name* of the field of study is only used for typesetting and it should therefore be specified in plain language with optional T<sub>F</sub>X macros. The *name* is stored within the \thesis@field macro. 127 \thesis@def{field}

128 \define@key{thesis}{field}{% 129 \def\thesis@field{#1}}

### \thesis@fieldEn **2.2.17 The fieldEn key**

<span id="page-10-0"></span>The {⟨fieldEn*=name*⟩} pair sets the English name of the author's field of stufy to *name*. The *name* is stored within the \thesis@fieldEn macro.

130 \thesis@def{fieldEn} 131 \define@key{thesis}{fieldEn}{% 132 \def\thesis@fieldEn{#1}}

### \thesis@universityLogo **2.2.18 The universityLogo key**

<span id="page-10-1"></span>The {⟨universityLogo*=filename*⟩} pair sets the filename of the logo file to be used as the university logo to *filename*. The *filename* is stored within the \thesis@universityLogo macro, whose implicit value is fithesis-base. The fithesis- prefix serves to prevent package clashes with other similarly named files within the T<sub>E</sub>X directory structure. The logo file is loaded from the \thesis@logopath\thesis@universityLogo path.

```
133 \def\thesis@universityLogo{fithesis-base}
134 \define@key{thesis}{universityLogo}{%
135 \def\thesis@universityLogo{#1}}
```
\thesis@facultyLogo **2.2.19 The facultyLogo key**

<span id="page-10-2"></span>The {⟨facultyLogo*=filename*⟩} pair sets the filename of the logo file to be used as the faculty logo to *filename*. The *filename* is stored within the \thesis@ facultyLogo macro, whose implicit value is fithesis-\thesis@faculty. The fithesis- prefix serves to prevent package clashes with other similarly named files within the TEX directory structure. The logo file is loaded from the \thesis@logopath\thesis@facultyLogo path.

```
136 \def\thesis@facultyLogo{fithesis-\thesis@faculty}
137 \define@key{thesis}{facultyLogo}{%
138 \def\thesis@facultyLogo{#1}}
```
### \thesis@style **2.2.20 The style key**

<span id="page-10-3"></span>The {⟨style*=filename*⟩} pair sets the filename of the style file to be used to *filename*. The *filename* is stored within the \thesis@style macro, whose implicit value is \thesis@university/fithesis-\thesis@faculty. When the *filename* is an empty token string, no style files will be loaded during the main routine (see Section [3.1\)](#page-17-2).

```
139 \def\thesis@style{\thesis@university/fithesis-\thesis@faculty}
140 \define@key{thesis}{style}{%
141 \def\thesis@style{#1}}
```
### \thesis@style@inheritance **2.2.21 The styleInheritance key**

<span id="page-11-0"></span>The {⟨styleInheritance*=bool*⟩} pair either enables, if *bool* is true or unspecified, or disables the inheritance for style files. The setting affects the function of the \thesis@requireStyle macro (see Section  $3.2$ ) and can be tested using the \ifthesis@style@inheritance . . .\else . . .\fi conditional. Inheritance is enabled for style files by default.

 \newif\ifthesis@style@inheritance\thesis@style@inheritancetrue \define@key{thesis}{styleInheritance}[true]{%

- \begingroup
- \def\@true{true}%
- \def\@arg{#1}%
- \ifx\@true\@arg
- \endgroup\thesis@style@inheritancetrue
- \else
- \endgroup\thesis@style@inheritancefalse
- \fi}

### \thesis@locale **2.2.22 The locale key**

<span id="page-11-1"></span>The {⟨locale*=name*⟩} pair sets the name of the main locale to *name*. The *name* is stored within the \thesis@locale macro, whose implicit value is the main language of either the babel or the polyglossia package, or english, when undefined. When the *name* is an empty token string, no locale files will be loaded during the main routine (see Section [3.1\)](#page-17-2).

\def\thesis@locale{%

- % Babel / polyglossia detection
- \ifx\languagename\undefined
- english\else\languagename\fi}
- \define@key{thesis}{locale}{%
- \def\thesis@locale{#1}}
- \ifthesis@english The English locale is special. Several parts of the document will typically be typeset in both the current locale and English. However, if the current locale is English, this would result in duplicity. To avoid this, the \ifthesis@english ...\else . . .\fi conditional is made available for testing, whether or not the current locale is English.

\def\ifthesis@english{

- \expandafter\def\expandafter\@english\expandafter{\string
- \english}%
- \expandafter\expandafter\expandafter\def\expandafter
- \expandafter\expandafter\@locale\expandafter\expandafter
- \expandafter{\expandafter\string\csname\thesis@locale\endcsname}%
- \expandafter\csname\expandafter i\expandafter f\ifx\@locale
- \@english
- true%
- \else

```
168 false%
169 \fi\endcsname}
```
### \thesis@locale@inheritance **2.2.23 The localeInheritance key**

<span id="page-12-0"></span>The {⟨localeInheritance*=bool*⟩} pair either enables, if *bool* is true or unspecified, or disables the inheritance. The setting affects the function of the \thesis@requireLocale macro (see Section [3.2\)](#page-19-0) and can be tested using the \ifthesis@locale@inheritance ...\else ...\fi conditional. Inheritance is enabled for locale files by default.

170 \newif\ifthesis@locale@inheritance\thesis@locale@inheritancetrue 171 \define@key{thesis}{localeInheritance}[true]{%

- 172 \begingroup
- 173 \def\@true{true}%
- 174 \def\@arg{#1}%
- 175 \ifx\@true\@arg
- 176 \endgroup\thesis@locale@inheritancetrue
- 177 \else
- 178 \endgroup\thesis@locale@inheritancefalse
- 179 \fi}

### <span id="page-12-1"></span>**2.2.24 The date key**

The {⟨date*=date*⟩} pair sets the date of the thesis submission to *date*, where *date* is a string in the YYYY/MM/DD format, where YYYY stands for full year, MM stands for month and DD stands for day. The *date* is parsed and stored using \thesis@parseDate the \thesis@parseDate macro within the following macros:

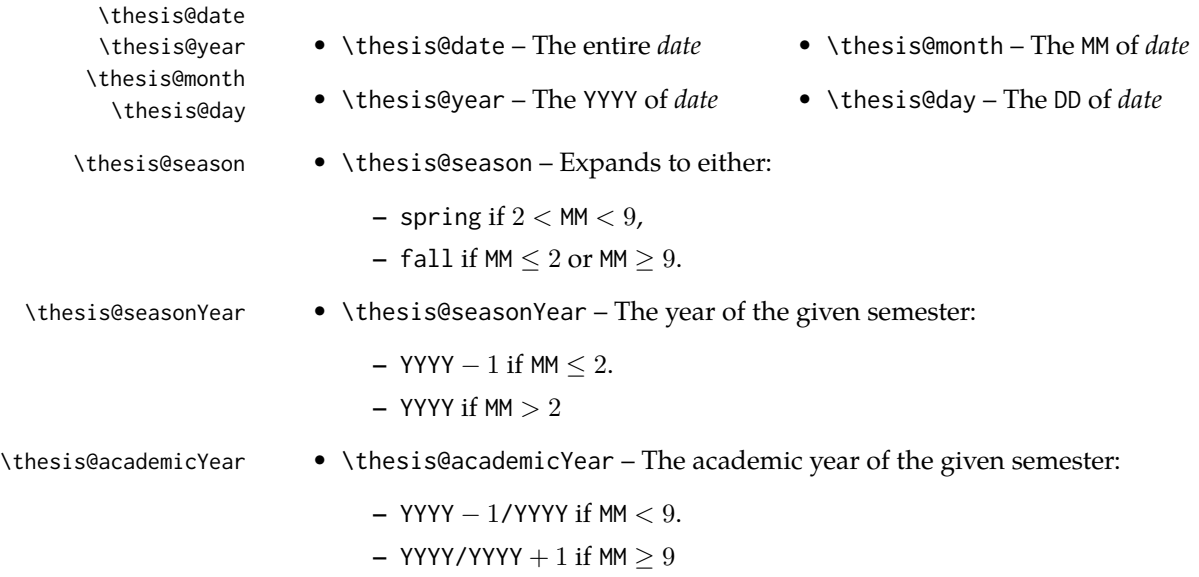

To set up the default values, the \thesis@parseDate macro is called with the fully expanded \the\year/\the\month/\the\day string, which equals the current date.

```
180 \def\thesis@parseDate#1/#2/#3|{{
181 % Set the basic macros
182 \gdef\thesis@date{#1/#2/#3}%
183 \gdef\thesis@year{#1}%
184 \gdef\thesis@month{#2}%
185 \gdef\thesis@day{#3}%
186
187 % Set the season
188 \newcount\@month\expandafter\@month\thesis@month\relax
189 \ifnum\@month>8\gdef\thesis@season{fall}
190 \else\ifnum\@month<3\gdef\thesis@season{fall}
191 \else \gdef\thesis@season{spring}
192 \fi\fi
193
194 % Set the academic year
195 \newcount\@year\expandafter\@year\thesis@year\relax
196 \ifnum\@month>8%
197 \edef\@yearA{\the\@year}%
198 \advance\@year 1\edef\@yearB{\the\@year}%
199 \advance\@year-1
200 \else
201 \advance\@year-1\edef\@yearA{\the\@year}%
202 \advance\@year 1\edef\@yearB{\the\@year}%
203 \fi
204 \global\edef\thesis@academicYear{\@yearA/\@yearB}
205
206 % Set the season year
207 \ifnum\@month>2\else
208 \advance\@year-1
209 \fi
210 \global\edef\thesis@seasonYear{\the\@year}}}
211
212 \edef\thesis@date{\the\year/\the\month/\the\day}%
213 \expandafter\thesis@parseDate\thesis@date|%
214
215 \define@key{thesis}{date}{{%
216 \edef\@date{#1}%
217 \expandafter\thesis@parseDate\@date|}}
```
### \thesis@place **2.2.25 The place key**

<span id="page-13-0"></span>The  $\{\langle$ place=*place* $\rangle\}$  pair sets the location of the faculty, at which the thesis is being prepared, to *place*. The *place* is stored within the \thesis@place macro, whose implicit value is Brno.

```
218 \def\thesis@place{Brno}
219 \define@key{thesis}{place}{%
```
<span id="page-14-0"></span>220 \def\thesis@place{#1}}

### \thesis@title **2.2.26 The title key**

The {⟨title*=title*⟩} pair sets the title of the thesis to *title*. The *title* is stored within \title the \thesis@title macro. The standard LATEX \title macro also sets this key. \thesis@def{title} \define@key{thesis}{title}{% \def\thesis@title{#1}} \def\title#1{\def\thesis@title{#1}}

\maketitle The standard LATEX \maketitle macro is defined, but disabled. 225 \let\maketitle\relax

\thesis@TeXtitle **2.2.27 The TeXtitle key**

<span id="page-14-1"></span>The { $\{Textitle=title\}$ } pair sets the T<sub>E</sub>X title of the thesis to *title*. The *title* is used, when typesetting the title, whereas \thesis@title is a plain text, which gets included in the PDF header of the resulting document. The *title* is stored within the \thesis@TeXtitle macro, whose implicit value is \thesis@title.

226 \def\thesis@TeXtitle{\thesis@title} 227 \define@key{thesis}{TeXtitle}{% 228 \def\thesis@TeXtitle{#1}}

```
\thesis@titleEn 2.2.28 The titleEn key
```
<span id="page-14-2"></span>The {⟨titleEn*=title*⟩} pair sets the English title of the thesis to *title*. The *title* is stored within the \thesis@titleEn macro.

229 \thesis@def{titleEn} 230 \define@key{thesis}{titleEn}{% 231 \def\thesis@titleEn{#1}}

\thesis@TeXtitleEn **2.2.29 The TeXtitleEn key**

<span id="page-14-3"></span>The { $\{TextitleEn=title\}$ } pair sets the English T<sub>E</sub>X title of the thesis to *title*. The *title* is used, when typesetting the title, whereas \thesis@titleEn is a plain text, which gets included in the PDF header of the resulting document. The *title* is stored within the \thesis@TeXtitleEn macro, whose implicit value is \thesis@titleEn.

```
232 \def\thesis@TeXtitleEn{\thesis@titleEn}
233 \define@key{thesis}{TeXtitleEn}{%
234 \def\thesis@TeXtitleEn{#1}}
```
#### \thesis@keywords **2.2.30 The keywords key**

<span id="page-15-0"></span>The {⟨keywords*=list*⟩} pair sets the keywords of the thesis to the comma-delimited *list*. The *list* is stored within the \thesis@keywords macro. 235 \thesis@def{keywords}

236 \define@key{thesis}{keywords}{% 237 \def\thesis@keywords{#1}}

### \thesis@TeXkeywords **2.2.31 The TeXkeywords key**

<span id="page-15-1"></span>The { $\langle$ TeXkeywords=*list* $\rangle$ } pair sets the T<sub>E</sub>X keywords of the thesis to the commadelimited *list*. The *list* is used, when typesetting the keywords, whereas \thesis@ keywords is a plain text, which gets included in the PDF header of the resulting document. The *list* is stored within the \thesis@TeXkeywords macro.

238 \def\thesis@TeXkeywords{\thesis@keywords} 239 \define@key{thesis}{TeXkeywords}{% 240 \def\thesis@TeXkeywords{#1}}

### \thesis@keywordsEn **2.2.32 The keywordsEn key**

<span id="page-15-2"></span>The {⟨keywordsEn*=list*⟩} pair sets the English keywords of the thesis to the commadelimited *list*. The *list* is stored within the \thesis@keywordsEn macro.

241 \thesis@def{keywordsEn} 242 \define@key{thesis}{keywordsEn}{% 243 \def\thesis@keywordsEn{#1}}

\thesis@TeXkeywordsEn **2.2.33 The TeXkeywordsEn key**

<span id="page-15-3"></span>The  $\{\langle TeXkeywordSEn=list\rangle\}$  pair sets the English T<sub>EX</sub> keywords of the thesis to the comma-delimited *list*. The *list* is used, when typesetting the keywords, whereas \thesis@keywordsEn is a plain text, which gets included in the PDF header of the resulting document. The *list* is stored within the \thesis@TeXkeywordsEn macro.

```
244 \def\thesis@TeXkeywordsEn{\thesis@keywordsEn}
245 \define@key{thesis}{TeXkeywordsEn}{%
246 \def\thesis@TeXkeywordsEn{#1}}
```
### \thesis@abstract **2.2.34 The abstract key**

<span id="page-15-4"></span>The {⟨abstract*=text*⟩} pair sets the abstract of the thesis to *text*. The *text* is stored within the \thesis@abstract macro.

```
247 \thesis@def{abstract}
248 \long\def\KV@thesis@abstract#1{%
249 \long\def\thesis@abstract{#1}}
```
### \thesis@abstractEn **2.2.35 The abstractEn key**

<span id="page-16-0"></span>The {⟨abstractEn*=text*⟩} pair sets the English abstract of the thesis to *text*. The *text* is stored within the \thesis@abstractEn macro.

250 \thesis@def{abstractEn} 251 \long\def\KV@thesis@abstractEn#1{% 252 \long\def\thesis@abstractEn{#1}}

\thesis@advisor **2.2.36 The advisor key**

<span id="page-16-1"></span>The {⟨advisor*=name*⟩} pair sets the thesis advisor's full name to *name*. The *name* is stored within the \thesis@advisor macro.

253 \thesis@def{advisor} 254 \define@key{thesis}{advisor}{\def\thesis@advisor{#1}}

### \thesis@thanks **2.2.37 The thanks key**

<span id="page-16-2"></span>The {⟨thanks*=text*⟩} pair sets the acknowledgement text to *text*. The *text* is stored within the \thesis@thanks macro.

255 \long\def\KV@thesis@thanks#1{% 256 \long\def\thesis@thanks{#1}}

### \thesis@assignmentFiles **2.2.38 The assignment key**

<span id="page-16-3"></span>The {⟨assignment*=list*⟩} pair sets the comma-delimited list of paths to the PDF files containing the thesis assignment to *list*. The *list* is stored within the \thesis@assignmentFiles macro.

257 \define@key{thesis}{assignment}{% 258 \def\thesis@assignmentFiles{#1}}

\ifthesis@auto **2.2.39 The autoLayout key**

<span id="page-16-4"></span>The {⟨autoLayout*=bool*⟩} pair either enables, if *bool* is true or unspecified, or disables autolayout. Autolayout injects the \thesis@preamble and \thesis@postamble macros at the beginning and at the end of the document, respectively. The setting can be tested using the \ifthesis@auto ...\else ...\fi conditional. The autolayout is enabled by default.

```
259 \newif\ifthesis@auto\thesis@autotrue
260 \define@key{thesis}{autoLayout}[true]{%
261 \def\@true{true}%
262 \def\@arg{#1}%
263 \ifx\@true\@arg
264 \thesis@autotrue
```
265 \else

266 \thesis@autofalse 267 \fi}

\thesis@blocks@postamble respectively.

\thesis@preamble The \thesis@preamble and \thesis@postamble macros temporarily switch to the \thesis@postamble hyphenation patterns and the csquotes style of the main locale and typeset the \thesis@blocks@preamble contents of the \thesis@blocks@preamble or \thesis@blocks@postamble macros,

Before leaving the group, the \thesis@preamble macro clears the page. After leaving the group, the \thesis@preamble macro sets up the style of the main matter \thesis@blocks@mainMatter by expanding the \thesis@blocks@mainMatter macro. All the aforementioned @block@ macros are defined as \relax and are subject to redefinition by the loaded style files.

```
268 \def\thesis@preamble{%
```

```
269 {\thesis@selectLocale{\thesis@locale}%
270 \thesis@blocks@preamble\clearpage}
```
271 \thesis@blocks@mainMatter}

```
272
273 \def\thesis@postamble{{%
```

```
274 \thesis@selectLocale{\thesis@locale}%
```
- 275 \thesis@blocks@postamble}}
- 276

277 \let\thesis@blocks@preamble\relax 278 \let\thesis@blocks@postamble\relax 279 \let\thesis@blocks@mainMatter\relax

## <span id="page-17-0"></span>**2.3 The \thesislong macro**

\thesislong The public macro \thesislong{⟨*key*⟩}{⟨*value*⟩}, where *value* may contain multiple paragraphs of text, can be used as an alternative to the \thesissetup public macro, which only permits a single paragraph as the *value*, for the following *key*s:

- abstract
- abstractEn
- thanks
- declaration

```
280 \long\def\thesislong#1#2{%
```

```
281 \csname KV@thesis@#1\endcsname{#2}}
```
## <span id="page-17-1"></span>**3 Private API**

### <span id="page-17-2"></span>**3.1 Main routine**

\thesis@load The \thesis@load macro is responsible for preparing the environment for, and consequently loading, the necessary locale and style files. By default, the \thesis@load macro gets expanded at the end of the preamble, but it can be expanded manually prior to that point, if necessary to prevent package clashes. \ifthesis@loaded The \ifthesis@loaded semaphore ensures that the expansion is only performed

18

once.

```
282 \newif\ifthesis@loaded\thesis@loadedfalse
283 \AtEndPreamble{\thesis@load}
284 \def\thesis@load{%
285 \ifthesis@loaded\else
286 \thesis@loadedtrue
287 \makeatletter
```
First, the name of the main locale file is fully expanded and loaded using the \thesis@requireLocale macro. If the user specified an explicit empty string as the value of \thesis@locale, do nothing.

```
288 \ifx\thesis@locale\empty\else
289 \edef\thesis@locale{\thesis@locale}
290 \thesis@requireLocale{\thesis@locale}
```
Coerce LuaTeX into defining \l@*locale* for *locale*s with known hyphenation patterns, unless babel has been loaded. In that case \l@*locale* has already been defined.

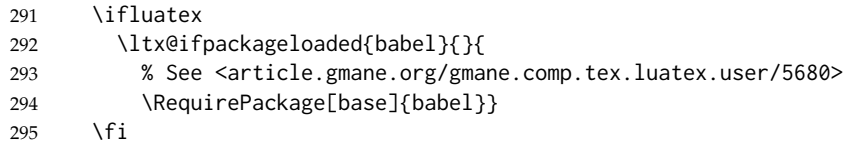

If the babel or polyglossia locale is identical to the thesis locale, the \thesis@selectLocale macro will be used to globally set up the csquotes style appropriate for the given locale.

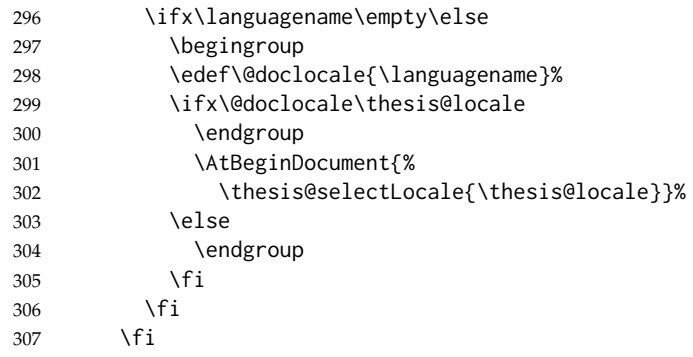

Consequently, the style files are loaded. If the user specified an explicit empty string as the value of \thesis@style, do nothing.

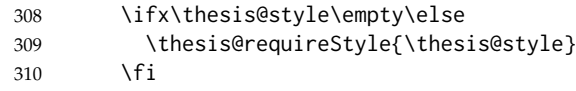

With the placeholder strings loaded from the locale files, we can now inject metadata into the resulting PDF file. To this end, the hyperref package is conditionally included with the unicode option. Consequently, the following values are assigned to the PDF headers:

• Title is set to \thesis@title.

- Author is set to \thesis@author.
- Keywords is set to \thesis@keywords.
- Creator is set to 2016/03/23 v0.3.35 fithesis3 MU thesis class.

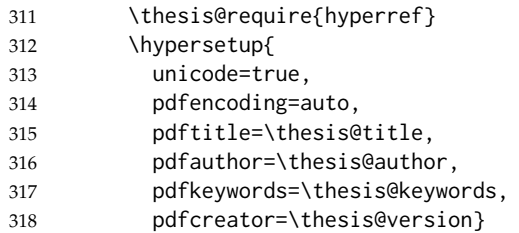

If autolayout is enabled, the \thesis@preamble and \thesis@postamble macros are scheduled for expansion at the beginning and at the end of the document, respectively.

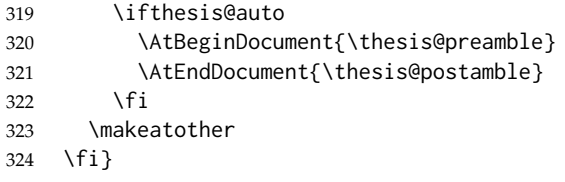

### <span id="page-19-0"></span>**3.2 File manipulation macros**

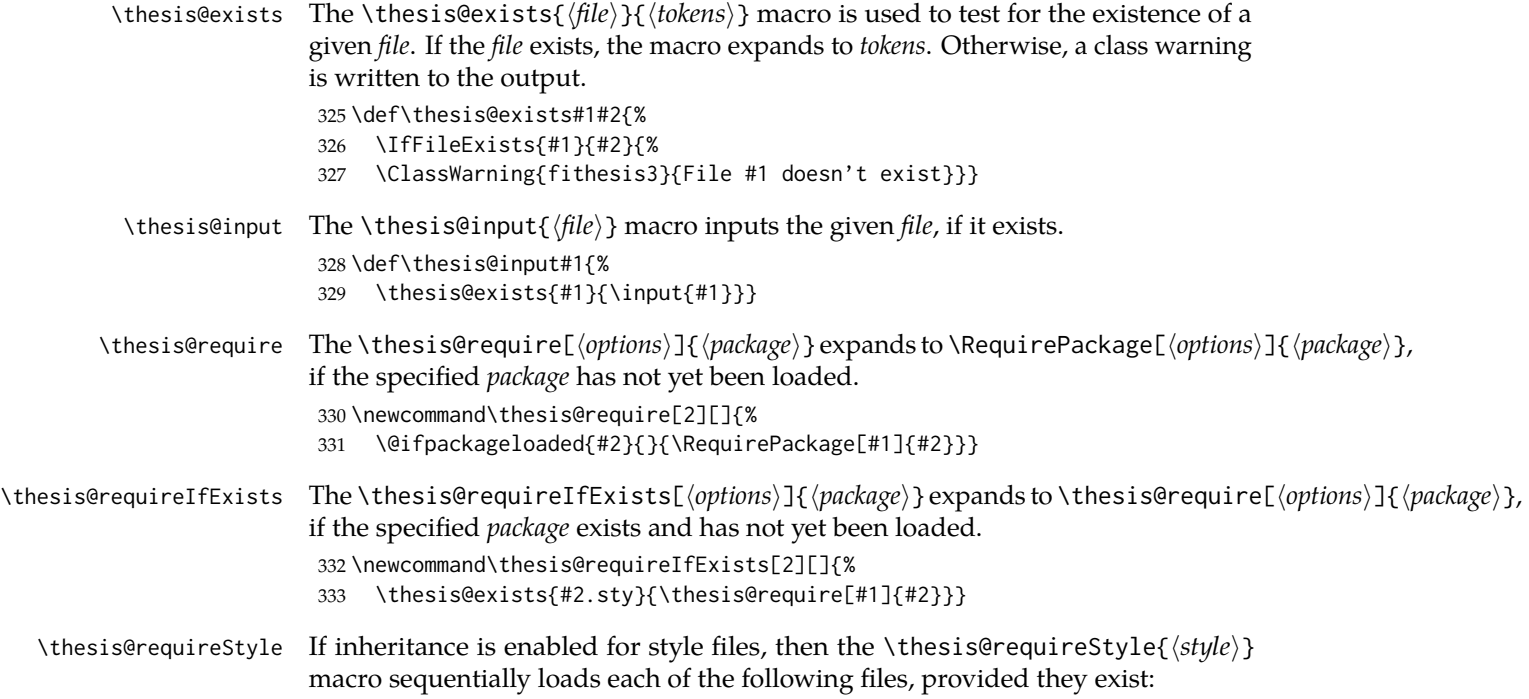

- 1. \thesis@stylepath fithesis-base.sty
- 2. \thesis@stylepath\thesis@university/fithesis-base.sty
- 3. \thesis@stylepath *style*.sty

If inheritance is disabled for style files, then only the last listed file is loaded. The fithesis- prefix serves to prevent package clashes with other similarly named package files within the T<sub>F</sub>X directory structure.

```
334 \def\thesis@requireStyle#1{%
335 \ifthesis@style@inheritance
336 \thesis@requireIfExists{\thesis@stylepath fithesis-base}%
337 \thesis@requireIfExists{\thesis@stylepath\thesis@university
338 /fithesis-base}
339 \fi
340 \thesis@requireIfExists{\thesis@stylepath#1}}
```
\thesis@requireLocale If inheritance is enabled for style files, then the \thesis@requireLocale{⟨*locale*⟩} macro sequentially loads each of the following locale files, provided they exist:

- 1. \thesis@localepath fithesis-*locale*.def
- 2. \thesis@localepath\thesis@university/fithesis-*locale*.def
- 3. \thesis@localepath\thesis@university/\thesis@faculty/fithesis-*locale*.def

If inheritance is disabled for locale files, then only the first listed file is loaded. The fithesis- prefix serves to prevent clashes with other similarly named files within the T<sub>E</sub>X directory structure. To prevent undesirable side effects from locale files being loaded multiple times, the \thesis@*locale*@required macro is defined as a flag, which prevents future invocations with the same *locale*. The macro can be used within both locale and style files, although the usage within locale files is strongly discouraged to prevent circular dependencies.

If the polyglossia package is being used, its definitions for the respective locale get loaded as well. As a consequence, this command may not be used within the document, but only in the preamble.

```
341 \def\thesis@requireLocale#1{%
342 % Ignore redundant requests
343 \expandafter\ifx\csname thesis@#1@required\endcsname\relax
344 \expandafter\def\csname thesis@#1@required\endcsname{}%
345 \@ifpackageloaded{polyglossia}{\setotherlanguage{#1}}{}
346 \thesis@input{\thesis@localepath fithesis-#1.def}%
347 \ifthesis@locale@inheritance
348 \thesis@input{\thesis@localepath\thesis@university/%
349 fithesis-#1.def}%
350 \thesis@input{\thesis@localepath\thesis@university/%
351 \thesis@faculty/fithesis-#1.def}%
352 \quad \text{If}353 \fi}
```
## <span id="page-21-0"></span>**3.3 String manipulation macros**

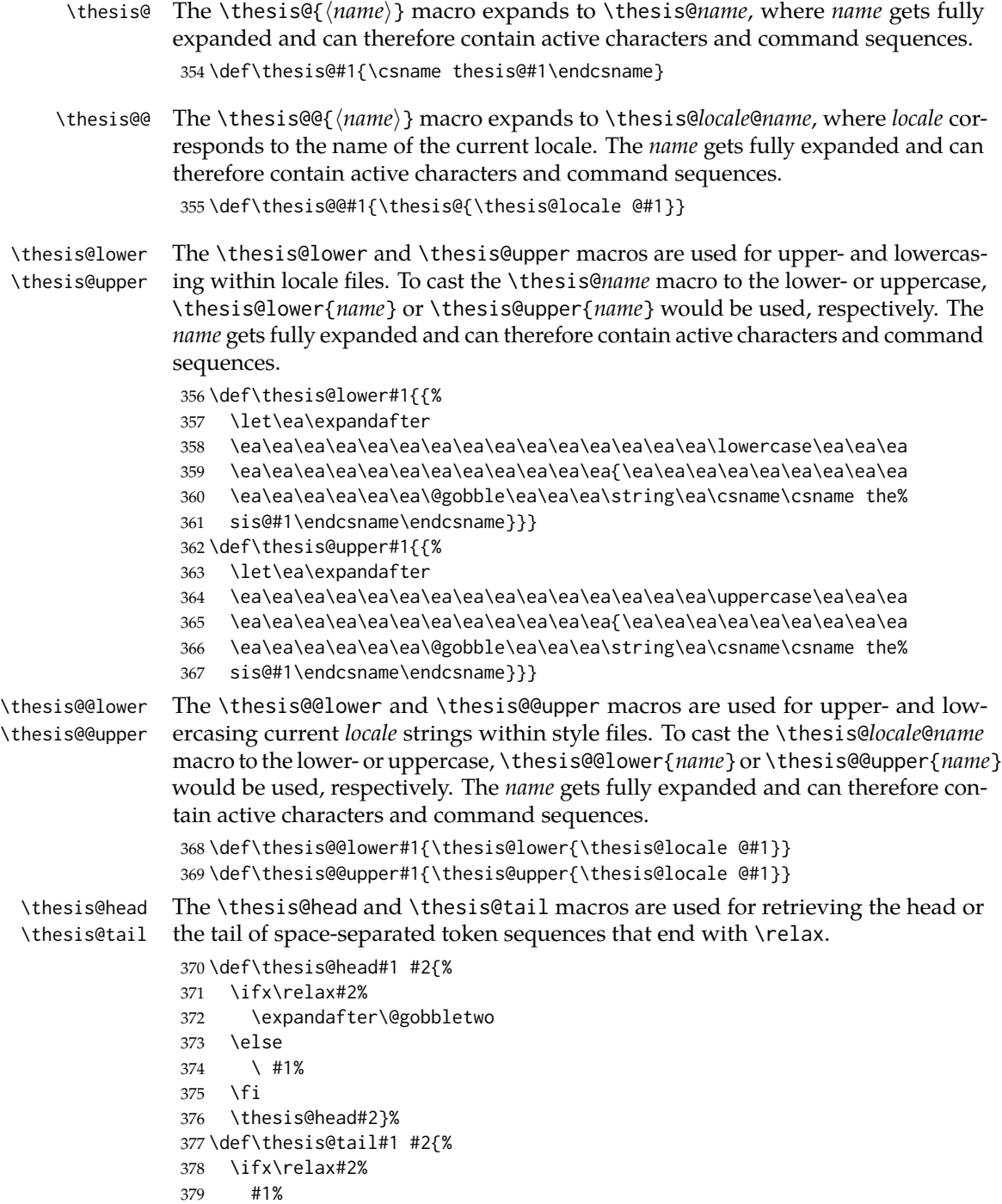

```
380 \expandafter\@gobbletwo
381 \fi
```
\thesis@tail#2}%

### <span id="page-22-0"></span>**3.4 General purpose macros**

```
\thesis@pages The \thesis@pages macro contains the total number of pages within the document.
                       During the first T<sub>E</sub>X compilation, the macro expands to ??.
                       383 \AtEndDocument{\write\@auxout{\noexpand\gdef\noexpand\thesis@pages{\thepage}}}
                       384 \ifx\thesis@pages\undefined\def\thesis@pages{??}\fi
\thesis@selectLocale \thesis@selectLocale{⟨locale⟩} macro redefines the \thesis@locale macro to
                      locale, switches to the hyphenation patterns of locale, and starts using the
                      \thesis@locale@csquotesStyle style of the csquotes package. The respective locale
                      files and polyglossia locale definitions should be loaded beforehand using the
                      \thesis@requireLocale macro.
```
This macro should always be used within a group, so that the locale, csquotes, and hyphenation settings return back to what the user has specified after the localized blocks of typographic material.

If not loaded by the user, the csquotes package gets loaded at the end of the preamble.

```
385 \AtEndPreamble{\thesis@require{csquotes}}
386 \def\thesis@selectLocale#1{%
387 \edef\thesis@locale{#1}%
388 \csq@setstyle{\thesis@@{csquotesStyle}}%
389 \ltx@ifpackageloaded{polyglossia}{%
390 \selectlanguage{\thesis@locale}
391 }{%
392 \language\csname l@\thesis@locale\endcsname
393 }}
```
### \thesis@patch The \thesis@patch[⟨*versions*⟩][⟨*patch*⟩] macro expands *patch*, if \thesis@version@ @number (defined at the top of the file fithesis3.cls) matches any of the commadelimited *versions*. This macro enables the simple deployment of version-targeted patches.

\def\thesis@patch#1#2{%

- \def\thesis@patch@versions{#1}%
- \def\thesis@patch@action{#2}%
- \def\thesis@patch@next##1,{%
- \def\thesis@patch@arg{##1}%
- \def\thesis@patch@relax{\relax}%
- \ifx\thesis@patch@arg\thesis@version@number
- \def\thesis@patch@next####1\relax,{}%
- \expandafter\thesis@patch@action
- \expandafter\thesis@patch@next
- \else\ifx\thesis@patch@arg\thesis@patch@relax\else
- \expandafter\expandafter\expandafter\thesis@patch@next

```
406 \fi\fi}%
```
- 407 \expandafter\expandafter\expandafter\thesis@patch@next
- 408 \expandafter\thesis@patch@versions\expandafter,\relax,}

### <span id="page-23-0"></span>**3.5 Locale files**

Locale files contain macro definitions for various locales. They live in the locale/ subtree and they are loaded during the main routine (see Section [3.1\)](#page-17-2).

When creating a new locale file, it is advisable to create one self-contained dtx file, which is then partitioned into locale files via the docstrip tool based on the \file respective ins file. A macro \file{⟨*filename*⟩} is available for the sectioning of the documentation of various files within the dtx file. For more information about dtx files and the docstrip tool, consult the dtxtut, docstrip, doc and ltxdoc manuals.

Mind that the name of the locale is also used to load hyphenation patterns, which is why it shouldn't be arbitrary. To see the names of the hyphenation patterns, consult the hyph-utf8 manual.

### <span id="page-23-1"></span>**3.5.1 Interface**

The union of locale files loaded via the locale file inheritance scheme (see the definition of the \thesis@requireLocale macro in Section [3.2\)](#page-19-0) needs to globally define the following macros:

- \thesis@*locale*@csquotesStyle The name of the style of the csquotes package that matches this locale
- \thesis@*locale*@universityName The name of the university
- \thesis@*locale*@facultyName The name of the faculty
- \thesis@*locale*@assignment The instructions to replace the current page with the official thesis assignment
- \thesis@*locale*@declaration The thesis declaration text
- \thesis@*locale*@fieldTitle The title of the field of study entry
- \thesis@*locale*@advisorTitle The title of the advisor entry
- \thesis@*locale*@authorTitle The title of the author entry
- \thesis@*locale*@abstractTitle The title of the abstract section
- \thesis@*locale*@keywordsTitle The title of the keywords section
- \thesis@*locale*@thanksTitle The title of the acknowledgement section
- \thesis@*locale*@declarationTitle The title of the declaration section
- \thesis@*locale*@idTitle The title of the thesis author's identifier field
- \thesis@*locale*@spring The name of the spring semester

- \thesis@*locale*@fall The name of the fall semester
- \thesis@*locale*@semester The full name of the current semester
- \thesis@*locale*@typeName The name of the thesis type

where *locale* is the name of the locale.

### <span id="page-24-0"></span>**3.5.2 English locale files**

### <span id="page-24-1"></span>**3.5.2.1 The locale/fithesis-english.def file**

This is the base file of the English locale.

\ProvidesFile{fithesis/locale/fithesis-english.def}[2016/03/22]

The locale file defines all the private macros mandated by the locale file interface.

```
411 % Placeholders
412 \gdef\thesis@english@universityName{University name}
413 \gdef\thesis@english@facultyName{Faculty name}
414 \gdef\thesis@english@assignment{Replace this page with a copy
415 of the official signed thesis assignment.}
416 \gdef\thesis@english@declaration{Declaration text ...}
417
418 % Csquotes style
419 \gdef\thesis@english@csquotesStyle{english}
420
421 % Time strings
422 \gdef\thesis@english@spring{Spring}
423 \gdef\thesis@english@fall{Fall}
424 \gdef\thesis@english@semester{%
425 \thesis@{english@\thesis@season} \thesis@seasonYear}
426
427 % Miscellaneous
428 \gdef\thesis@english@fieldTitle{Field of study}
429 \gdef\thesis@english@advisorTitle{Advisor}
430 \gdef\thesis@english@authorTitle{Author}
431 \gdef\thesis@english@abstractTitle{Abstract}
432 \gdef\thesis@english@keywordsTitle{Keywords}
433 \gdef\thesis@english@thanksTitle{Acknowledgement}
434 \gdef\thesis@english@declarationTitle{Declaration}
435 \gdef\thesis@english@idTitle{ID}
436 \gdef\thesis@english@typeName{%
437 \ifx\thesis@type\thesis@sempaper
438 Seminar Paper%
439 \else\ifx\thesis@type\thesis@bachelors
440 Bachelor's Thesis%
441 \else\ifx\thesis@type\thesis@masters
442 Master's Thesis%
443 \else\ifx\thesis@type\thesis@doctoral
```

```
444 Doctoral Thesis%
```

```
445 \else\ifx\thesis@type\thesis@rigorous
446 Rigorous Thesis%
447 \else
448 <<Unknown thesis type (\thesis@type)>>%
449 \fi\fi\fi\fi\fi}
```
### <span id="page-25-0"></span>**3.5.2.2 The locale/mu/fithesis-english.def file**

This is the English locale file specific to the Masaryk University in Brno. It replaces the universityName placeholder with the correct value and defines the declaration and idTitle strings.

```
450 \ProvidesFile{fithesis/locale/mu/fithesis-english.def}[2016/03/22]
451 \gdef\thesis@english@universityName{Masaryk University}
452 \gdef\thesis@english@declaration{%
453 Hereby I declare that this paper is my original authorial work,
454 which I have worked out on my own. All sources, references, and
455 literature used or excerpted during elaboration of this work are
456 properly cited and listed in complete reference to the due source.}
457
458 % Bibliographic entry
459 \gdef\thesis@english@bib@title{Bibliographic record}
460 \gdef\thesis@english@bib@pages{p}
461
462 % Miscellaneous
463 \gdef\thesis@english@idTitle{UČO}
```
### <span id="page-25-1"></span>**3.5.2.3 The locale/mu/law/fithesis-english.def file**

This is the English locale file specific to the Faculty of Law at the Masaryk University in Brno. It replaces the facultyName placeholder with the correct value and defines the facultyLongName required by the \thesis@blocks@cover and the \thesis@blocks@titlePage blocks.

```
464 \ProvidesFile{fithesis/locale/mu/law/fithesis-english.def}[2015/06/26]
465 \gdef\thesis@english@facultyName{Faculty of Law}
466 \gdef\thesis@english@facultyLongName{The Faculty of Law of the
467 Masaryk University}
```
### <span id="page-25-2"></span>**3.5.2.4 The locale/mu/fsps/fithesis-english.def file**

This is the English locale file specific to the Faculty of Sports Studies at the Masaryk University in Brno. It replaces the facultyName placeholder with the correct value and redefines the fieldTitle string in accordance with the common usage at the faculty.

```
468 \ProvidesFile{fithesis/locale/mu/fsps/fithesis-english.def}[2015/06/26]
469
470 % Placeholders
471 \gdef\thesis@english@facultyName{Faculty of Sports Studies}
472
473 % Miscellaneous
```
474 \gdef\thesis@english@fieldTitle{Specialization}

### <span id="page-26-0"></span>**3.5.2.5 The locale/mu/fss/fithesis-english.def file**

This is the English locale file specific to the Faculty of Social Studies at the Masaryk University in Brno. It replaces the facultyName and assignment strings with the correct values.

```
475 \ProvidesFile{fithesis/locale/mu/fss/fithesis-english.def}[2015/06/26]
476
477 % Placeholders
478 \gdef\thesis@english@facultyName{Faculty of Social Studies}
479 \gdef\thesis@english@assignment{Replace this page with a copy
480 of the official signed thesis assignment or the copy of the
481 Statement of an Author or both, depending on the requirements of
482 the respective department.}
```
### <span id="page-26-1"></span>**3.5.2.6 The locale/mu/econ/fithesis-english.def file**

This is the English locale file specific to the Faculty of Economics and Administration at the Masaryk University in Brno. It replaces the facultyName placeholder with the correct value.

```
483 \ProvidesFile{fithesis/locale/mu/econ/fithesis-english.def}[2015/06/26]
484 \gdef\thesis@english@facultyName{Faculty of Economics
485 and Administration}
```
#### <span id="page-26-2"></span>**3.5.2.7 The locale/mu/med/fithesis-english.def file**

This is the English locale file specific to the Faculty of Medicine at the Masaryk University in Brno. It replaces the facultyName placeholder with the correct value and redefines the abstractTitle string with the common usage at the faculty. The file also defines the bib@title and bib@pages strings required by the \thesis@blocks@bibEntry block defined within the style/mu/fithesis-med.sty style file.

```
486 \ProvidesFile{fithesis/locale/mu/med/fithesis-english.def}[2016/03/23]
487
488 % Miscellaneous
489 \gdef\thesis@english@abstractTitle{Annotation}
490
491 % Placeholders
492 \gdef\thesis@english@facultyName{Faculty of Medicine}
```
### <span id="page-26-3"></span>**3.5.2.8 The locale/mu/fi/fithesis-english.def file**

This is the English locale file specific to the Faculty of Informatics at the Masaryk University in Brno. It replaces the facultyName placeholder with the correct value and redefines the string in accordance with the requirements of the faculty. The file also defines the advisorSignature string required by the \thesis@blocks@titlePage block defined within the style/mu/fithesis-fi.sty style file.

```
493 \ProvidesFile{fithesis/locale/mu/fi/fithesis-english.def}[2015/06/26]
494
495 % Placeholders
496 \gdef\thesis@english@facultyName{Faculty of Informatics}
497 \gdef\thesis@english@assignment{Replace this page with a copy
498 of the official signed thesis assignment and the copy of the
499 Statement of an Author.}
500
501 % Others
502 \gdef\thesis@english@advisorSignature{Signature of Thesis
503 \thesis@english@advisorTitle}
```
### <span id="page-27-0"></span>**3.5.2.9 The locale/mu/phil/fithesis-english.def file**

This is the English locale file specific to the Faculty of Arts at the Masaryk University in Brno. It replaces the facultyName placeholder with the correct value. It also defines the departmentName string, which is used by the style/mu/fithesis-phil.sty style file, when typesetting the names of known departments.

```
504 \ProvidesFile{fithesis/locale/mu/phil/fithesis-english.def}[2016/03/22]
505 \gdef\thesis@english@facultyName{Faculty of Arts}
506 \gdef\thesis@english@departmentName{%
507 \ifx\thesis@department\thesis@departments@kisk
508 Division of Information and Library Studies%
509 \else
510 <<Unknown department (\thesis@department)>>%
511 \fi}
```
### <span id="page-27-1"></span>**3.5.2.10 The locale/mu/ped/fithesis-english.def file**

This is the Slovak locale file specific to the Faculty of Education at the Masaryk University in Brno. It replaces the facultyName placeholder with the correct value. The file also defines the bib@title and bib@pages strings required by the \thesis@blocks@bibEntry block defined within the style/mu/fithesis-ped.sty style file.

```
512 \ProvidesFile{fithesis/locale/mu/ped/fithesis-english.def}[2016/03/22]
513
514 % Placeholders
515 \gdef\thesis@english@facultyName{Faculty of Education}
```
### <span id="page-27-2"></span>**3.5.2.11 The locale/mu/sci/fithesis-english.def file**

This is the English locale file specific to the Faculty of Science at the Masaryk University in Brno. It defines the private macros required by the \thesis@blocks@bibEntryEn block defined within the style/mu/fithesis-sci.sty style file. It also replaces the facultyName placeholder with the correct value and redefines the advisorTitle string in accordance with the formal requirements of the faculty.

516 \ProvidesFile{fithesis/locale/mu/sci/fithesis-english.def}[2016/03/23] 517

```
518 % Placeholders
                                   519 \gdef\thesis@english@facultyName{Faculty of Science}
                                   520
                                   521 % Miscellaneous
                                  522 \global\let\thesis@english@advisorTitleEn=\thesis@english@bib@advisor
                                  523
                                   524 % Bibliographic entry
                                   525 \global\let\thesis@english@bib@author\thesis@english@authorTitle
                                   526 \gdef\thesis@english@bib@thesisTitle{Title of Thesis}
                                   527 \gdef\thesis@english@bib@programme{Degree Programme}
                                   528 \global\let\thesis@english@bib@field\thesis@english@fieldTitle
                                   529 \gdef\thesis@english@bib@advisor{Supervisor}
                                   530 \gdef\thesis@english@bib@academicYear{Academic Year}
                                   531 \gdef\thesis@english@bib@pages{Number of Pages}
                                   532 \global\let\thesis@english@bib@keywords\thesis@english@keywordsTitle
                                  3.5.3 Czech locale files
                                  3.5.3.1 The locale/fithesis-czech.def file
                                  This is the base file of the Czech locale.
                                   533 \ProvidesFile{fithesis/locale/fithesis-czech.def}[2016/03/22]
                                  The locale file defines all the private macros mandated by the locale file interface.
  \thesis@czech@gender@koncovka The locale file also defines the \thesis@czech@gender@koncovka macro, which
                                  expands to the correct verb ending based on the value of the \thesis@ifwoman
                                  macro and the
\thesis@czech@typeName@akuzativ \thesis@czech@typeName@akuzativ containing the accusative case of the thesis
                                  type name.
                                  534
                                   535 % Pomocná makra
                                   536 \gdef\thesis@czech@gender@koncovka{%
                                  537 \ifthesis@woman a\fi}
                                  538
                                   539 % Csquotes styl
                                   540 \gdef\thesis@czech@csquotesStyle{german}
                                  541
                                   542 % Zástupné texty
                                   543 \gdef\thesis@czech@universityName{Název univerzity}
                                   544 \gdef\thesis@czech@facultyName{Název fakulty}
                                   545 \gdef\thesis@czech@assignment{Místo tohoto listu vložte kopii
                                   546 oficiálního podepsaného zadání práce.}
                                   547 \gdef\thesis@czech@declaration{Text prohlášení ...}
                                   548
                                   549 % Časové údaje
                                   550 \gdef\thesis@czech@spring{jaro}
                                   551 \gdef\thesis@czech@fall{podzim}
                                   552 \gdef\thesis@czech@semester{%
```

```
553 \thesis@{czech@\thesis@season} \thesis@seasonYear}
554
555 % Různé
556 \gdef\thesis@czech@fieldTitle{Obor}
557 \gdef\thesis@czech@advisorTitle{Vedoucí práce}
558 \gdef\thesis@czech@authorTitle{Autor}
559 \gdef\thesis@czech@abstractTitle{Shrnutí}
560 \gdef\thesis@czech@keywordsTitle{Klíčová slova}
561 \gdef\thesis@czech@thanksTitle{Poděkování}
562 \gdef\thesis@czech@declarationTitle{Prohlášení}
563 \gdef\thesis@czech@idTitle{ID}
564 \gdef\thesis@czech@typeName{%
565 \ifx\thesis@type\thesis@sempaper
566 Seminární práce%
567 \else\ifx\thesis@type\thesis@bachelors
568 Bakalářská práce%
569 \else\ifx\thesis@type\thesis@masters
570 Diplomová práce%
571 \else\ifx\thesis@type\thesis@doctoral
572 Disertační práce%
573 \else\ifx\thesis@type\thesis@rigorous
574 Rigorózní práce%
575 \else
576 <<Neznámý typ práce (\thesis@type)>>%
577 \fi\fi\fi\fi\fi}
578 \gdef\thesis@czech@typeName@akuzativ{%
579 \ifx\thesis@type\thesis@sempaper
580 Seminární práci%
581 \else\ifx\thesis@type\thesis@bachelors
582 Bakalářskou práci%
583 \else\ifx\thesis@type\thesis@masters
584 Diplomovou práci%
585 \else\ifx\thesis@type\thesis@doctoral
586 Disertační práci%
587 \else\ifx\thesis@type\thesis@rigorous
588 Rigorózní práci%
589 \else
590 <<Neznámý typ práce (\thesis@type)>>%
591 \fi\fi\fi\fi\fi}
```
#### <span id="page-29-0"></span>**3.5.3.2 The locale/mu/fithesis-czech.def file**

This is the Czech locale file specific to the Masaryk University in Brno. It replaces the universityName placeholder with the correct value and defines the declaration and idTitle strings.

```
592 \ProvidesFile{fithesis/locale/mu/fithesis-czech.def}[2016/03/22]
593
594 % Zástupné texty
595 \gdef\thesis@czech@universityName{Masarykova univerzita}
596 \gdef\thesis@czech@declaration{Prohlašuji, že jsem
```

```
597 \thesis@lower{czech@typeName@akuzativ} zpracoval%
598 \thesis@czech@gender@koncovka\ samostatně a
599 použil\thesis@czech@gender@koncovka\ jen prameny
600 uvedené~v seznamu literatury.}
601
602 % Bibliografický záznam
603 \gdef\thesis@czech@bib@title{Bibliografický záznam}
604 \gdef\thesis@czech@bib@pages{str}
605
606 % Různé
607 \gdef\thesis@czech@idTitle{UČO}
```
### <span id="page-30-0"></span>**3.5.3.3 The locale/mu/law/fithesis-czech.def file**

This is the Czech locale file specific to the Faculty of Law at the Masaryk University in Brno. It replaces the facultyName placeholder with the correct value, defines the facultyLongName required by the \thesis@blocks@cover and the \thesis@blocks@titlePage blocks and replaces the abstractTitle string in accordance with the requirements of the faculty.

```
608 \ProvidesFile{fithesis/locale/mu/law/fithesis-czech.def}[2015/06/26]
609
610 % Různé
611 \gdef\thesis@czech@abstractTitle{Abstrakt}
612
613 % Zástupné texty
614 \gdef\thesis@czech@facultyName{Právnická fakulta}
615 \gdef\thesis@czech@facultyLongName{Právnická fakulta Masarykovy
616 univerzity}
```
### <span id="page-30-1"></span>**3.5.3.4 The locale/mu/fsps/fithesis-czech.def file**

This is the Czech locale file specific to the Faculty of Sports Studies at the Masaryk University in Brno. It replaces the facultyName placeholder with the correct value and redefines the fieldTitle string in accordance with the common usage at the faculty.

```
617 \ProvidesFile{fithesis/locale/mu/fsps/fithesis-czech.def}[2015/06/26]
618
619 % Zástupné texty
620 \gdef\thesis@czech@facultyName{Fakulta sportovních studií}
621
622 % Různé
623 \gdef\thesis@czech@fieldTitle{Specializace}
```
### <span id="page-30-2"></span>**3.5.3.5 The locale/mu/fss/fithesis-czech.def file**

This is the Czech locale file specific to the Faculty of Social Studies at the Masaryk University in Brno. It replaces the facultyName and assignment placeholders with the correct values.

\ProvidesFile{fithesis/locale/mu/fss/fithesis-czech.def}[2015/06/26]

```
625
626 % Zástupné texty
627 \gdef\thesis@czech@facultyName{Fakulta sociálních studií}
628 \gdef\thesis@czech@assignment{Místo tohoto listu
629 vložte kopie oficiálního podepsaného zadání práce nebo
630 prohlášení autora školního díla nebo obojí~v závislosti na
631 požadavcích příslušné katedry.}
632
```
### <span id="page-31-0"></span>**3.5.3.6 The locale/mu/econ/fithesis-czech.def file**

This is the Czech locale file specific to the Faculty of Economics and Administration at the Masaryk University in Brno. It replaces the facultyName placeholder with the correct value.

```
633 \ProvidesFile{fithesis/locale/mu/econ/fithesis-czech.def}[2015/06/26]
634 \gdef\thesis@czech@facultyName{Ekonomicko-správní fakulta}
```
### <span id="page-31-1"></span>**3.5.3.7 The locale/mu/med/fithesis-czech.def file**

This is the Czech locale file specific to the Faculty of Medicine at the Masaryk University in Brno. It replaces the facultyName placeholder with the correct value and redefines the abstractTitle string in accordance with the common usage at the faculty. The file also defines the bib@title and bib@pages strings required by the \thesis@blocks@bibEntry block defined within the style/mu/fithesis-med.sty style file.

```
635 \ProvidesFile{fithesis/locale/mu/med/fithesis-czech.def}[2016/03/23]
636
637 % Různé
638 \gdef\thesis@czech@abstractTitle{Anotace}
639
640 % Zástupné texty
641 \gdef\thesis@czech@facultyName{Lékařská fakulta}
```
### <span id="page-31-2"></span>**3.5.3.8 The locale/mu/fi/fithesis-czech.def file**

This is the Czech locale file specific to the Faculty of Informatics at the Masaryk University in Brno. It replaces the facultyName placeholder with the correct value and redefines the declaration string in accordance with the requirements of the faculty. The file also defines the advisorSignature string required by the \thesis@blocks@titlePage block defined within the style/mu/fithesis-fi.sty style file.

```
642 \ProvidesFile{fithesis/locale/mu/fi/fithesis-czech.def}[2015/06/26]
643
644 % Zástupné texty
645 \gdef\thesis@czech@facultyName{Fakulta informatiky}
646 \gdef\thesis@czech@assignment{Místo tohoto listu
647 vložte kopie oficiálního podepsaného zadání práce a
648 prohlášení autora školního díla.}
649 \gdef\thesis@czech@declaration{%
```

```
650 Prohlašuji, že tato \thesis@lower{czech@typeName} je mým
651 původním autorským dílem, které jsem vypracoval%
652 \thesis@czech@gender@koncovka\ samostatně. Všechny zdroje,
653 prameny a literaturu, které jsem při vypracování
654 používal\thesis@czech@gender@koncovka\ nebo z~nich
655 čerpal\thesis@czech@gender@koncovka, v~práci řádně cituji
656 s~uvedením úplného odkazu na příslušný zdroj.}
657
658 % Ostatní
```
\gdef\thesis@czech@advisorSignature{Podpis vedoucího}

### <span id="page-32-0"></span>**3.5.3.9 The locale/mu/phil/fithesis-czech.def file**

This is the Czech locale file specific to the Faculty of Arts at the Masaryk University in Brno. It replaces the facultyName placeholder with the correct value. It also redefines the declaration, typeName and typeName@akuzativ strings in accordance with the requirements of the faculty.

The locale file also defines the departmentName string, which is used by the style/mu/fithesis-phil.sty style file, when typesetting the names of known departments.

```
660 \ProvidesFile{fithesis/locale/mu/phil/fithesis-czech.def}[2016/03/22]
661
662 % Zástupné texty
663 \gdef\thesis@czech@facultyName{Filozofická fakulta}
664 \gdef\thesis@czech@departmentName{%
665 \ifx\thesis@department\thesis@departments@kisk
666 Kabinet informačních studií a knihovnictví%
667 \else
668 <<Neznámé oddělení (\thesis@department)>>%
669 \fi}
670 \gdef\thesis@czech@declaration{%
671 \ifx\thesis@department\thesis@departments@kisk
672 Prohlašuji, že jsem předkládanou práci zpracoval%
673 \thesis@czech@gender@koncovka\ samostatně~a použil%
674 \thesis@czech@gender@koncovka\ jen uvedené prameny~a
675 literaturu. Současně dávám svolení k tomu, aby elektronická
676 verze této práce byla zpřístupněna přes informační systém
677 Masarykovy univerzity.%
678 \else
679 Prohlašuji, že jsem \thesis@lower{czech@typeName@akuzativ}
680 vypracoval\thesis@czech@gender@koncovka\ samostatně~s využitím
681 uvedené literatury.%
682 \fi}
683
684 % Ostatní
685 \global\let\thesis@czech@typeName@super
686 \thesis@czech@typeName
687 \gdef\thesis@czech@typeName{%
688 \ifx\thesis@type\thesis@bachelors
```

```
689 Bakalářská diplomová práce%
690 \else\ifx\thesis@type\thesis@masters
691 Magisterská diplomová práce%
692 \else
693 \thesis@czech@typeName@super
694 \fi\fi}
695
696 \global\let\thesis@czech@typeName@akuzativ@super
697 \thesis@czech@typeName@akuzativ
698 \gdef\thesis@czech@typeName@akuzativ{%
699 \ifx\thesis@type\thesis@bachelors
700 Diplomovou práci%
701 \else\ifx\thesis@type\thesis@masters
702 Diplomovou práci%
703 \else
704 \thesis@czech@typeName@akuzativ@super
705 \fi\fi}
```
### <span id="page-33-0"></span>**3.5.3.10 The locale/mu/ped/fithesis-czech.def file**

This is the Czech locale file specific to the Faculty of Education at the Masaryk University in Brno. It replaces the facultyName placeholder with the correct value. The file also defines the bib@title and bib@pages strings required by the \thesis@blocks@bibEntry block defined within the style/mu/fithesis-ped.sty style file.

```
706 \ProvidesFile{fithesis/locale/mu/ped/fithesis-czech.def}[2016/03/22]
707
708 % Zástupné texty
709 \gdef\thesis@czech@facultyName{Pedagogická fakulta}
```
### <span id="page-33-1"></span>**3.5.3.11 The locale/mu/sci/fithesis-czech.def file**

This is the Czech locale file specific to the Faculty of Science at the Masaryk University in Brno. It defines the private macros required by the \thesis@blocks@ bibEntry block defined within the style/mu/fithesis-sci.sty style file. It also replaces the facultyName placeholder with the correct value and redefines the abstractTitle and declaration strings in accordance with the formal requirements of the faculty.

```
710 \ProvidesFile{fithesis/locale/mu/sci/fithesis-czech.def}[2016/03/23]
711
712 % Zástupné texty
713 \gdef\thesis@czech@facultyName{Přírodovědecká fakulta}
714
715 % Ostatní
716 \gdef\thesis@czech@abstractTitle{Abstrakt}
717 \gdef\thesis@czech@declaration{%
718 Prohlašuji, že jsem svoji \thesis@lower{czech@typeName@%
719 akuzativ} vypracoval\thesis@czech@gender@koncovka\ samo%
720 statně s~využitím informačních zdrojů, které jsou v~práci
```

```
723
724 % Časové údaje
725 \gdef\thesis@czech@formattedDate{{%
726 \thesis@day.
727 \newcount\@month\expandafter\@month\thesis@month\relax
728 \ifnum\@month=1%
729 ledna
730 \else\ifnum\@month=2%
731 února
732 \else\ifnum\@month=3%
733 března
734 \else\ifnum\@month=4%
735 dubna
736 \else\ifnum\@month=5%
737 května
738 \else\ifnum\@month=6%
739 června
740 \else\ifnum\@month=7%
741 července
742 \else\ifnum\@month=8%
```
citovány.}

\gdef\thesis@czech@authorSignature{Podpis autora}

- srpna
- \else\ifnum\@month=9%
- září
- \else\ifnum\@month=10%
- října
- \else\ifnum\@month=11%
- listopadu
- \else\ifnum\@month=12%
- prosince
- \else
- 753 << neznámý měsíc (\the\@month) >>
- \fi\fi\fi\fi\fi\fi
- \fi\fi\fi\fi\fi\fi
- \thesis@year}}
- 

```
758 % Bibliografický záznam
```

```
759 \global\let\thesis@czech@bib@author\thesis@czech@authorTitle
```

```
760 \gdef\thesis@czech@bib@thesisTitle{Název práce}
```

```
761 \gdef\thesis@czech@bib@programme{Studijní program}
```

```
762 \global\let\thesis@czech@bib@field\thesis@czech@fieldTitle
```

```
763 \global\let\thesis@czech@bib@advisor\thesis@czech@advisorTitle
```

```
764 \gdef\thesis@czech@bib@academicYear{Akademický rok}
```

```
765 \gdef\thesis@czech@bib@pages{Počet stran}
```

```
766 \global\let\thesis@czech@bib@keywords\thesis@czech@keywordsTitle
```
<span id="page-35-1"></span><span id="page-35-0"></span>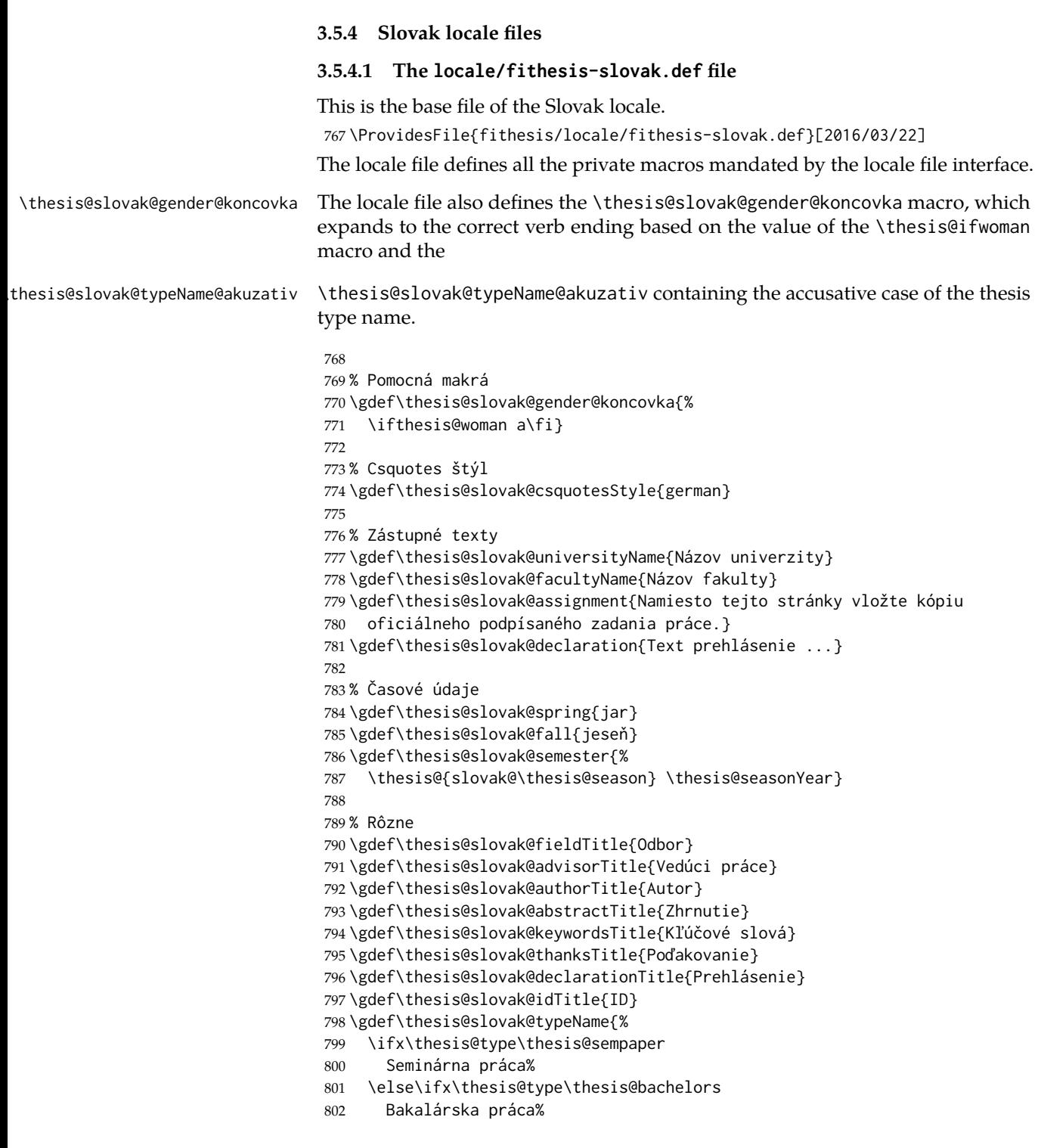
```
803 \else\ifx\thesis@type\thesis@masters
804 Diplomová práca%
805 \else\ifx\thesis@type\thesis@doctoral
806 Dizertačná práca%
807 \else\ifx\thesis@type\thesis@rigorous
808 Rigorózna práca%
809 \else
810 <<Neznámy typ práce (\thesis@type)>>%
811 \fi\fi\fi\fi\fi}
812 \gdef\thesis@slovak@typeName@akuzativ{%
813 \ifx\thesis@type\thesis@sempaper
814 Seminárnu prácu%
815 \else\ifx\thesis@type\thesis@bachelors
816 Bakalársku prácu%
817 \else\ifx\thesis@type\thesis@masters
818 Diplomovú prácu%
819 \else\ifx\thesis@type\thesis@doctoral
820 Dizertačnú prácu%
821 \else\ifx\thesis@type\thesis@rigorous
822 Rigoróznu prácu%
823 \else
824 <<Neznámy typ práce (\thesis@type)>>%
825 \fi\fi\fi\fi\fi}
```
## **3.5.4.2 The locale/mu/fithesis-slovak.def file**

This is the Slovak locale file specific to the Masaryk University in Brno. It replaces the universityName placeholder with the correct value and defines the declaration and idTitle strings.

```
826 \ProvidesFile{fithesis/locale/mu/fithesis-slovak.def}[2016/03/22]
827
828 % Zástupné texty
829 \gdef\thesis@slovak@universityName{Masarykova univerzita}
830 \gdef\thesis@slovak@declaration{%
831 Prehlasujem, že som predloženú \thesis@lower{%
832 slovak@typeName@akuzativ} vypracoval%
833 \thesis@slovak@gender@koncovka\ samostatne len s~použitím
834 uvedenej literatúry a prameňov.}
835
836 % Bibliografický zoznam
837 \gdef\thesis@slovak@bib@title{Bibliografický záznam}
838 \gdef\thesis@slovak@bib@pages{str}
839
840 % Rôzne
841 \gdef\thesis@slovak@idTitle{UČO}
```
#### **3.5.4.3 The locale/mu/law/fithesis-slovak.def file**

This is the Slovak locale file specific to the Faculty of Law at the Masaryk University in Brno. It replaces the facultyName placeholder with the correct value, defines the facultyLongName required by the \thesis@blocks@cover and the \thesis@blocks@titlePage blocks and replaces the abstractTitle string in accordance with the requirements of the faculty.

```
842 \ProvidesFile{fithesis/locale/mu/law/fithesis-slovak.def}[2015/06/26]
843
844 % Rôzne
845 \gdef\thesis@slovak@abstractTitle{Abstrakt}
846
847 % Zástupné texty
848 \gdef\thesis@slovak@facultyName{Právnická fakulta}
849 \gdef\thesis@slovak@facultyLongName{Právnická fakulta Masarykovej
850 univerzity}
```
# **3.5.4.4 The locale/mu/fsps/fithesis-slovak.def file**

This is the Slovak locale file specific to the Faculty of Sports Studies at the Masaryk University in Brno. It replaces the facultyName placeholder with the correct value and redefines the fieldTitle string in accordance with the common usage at the faculty.

```
851 \ProvidesFile{fithesis/locale/mu/fsps/fithesis-slovak.def}[2015/06/26]
852
853 % Zástupné texty
854 \gdef\thesis@slovak@facultyName{Fakulta športových štúdií}
855
856 % Rôzne
857 \gdef\thesis@slovak@fieldTitle{Špecializácie}
```
## **3.5.4.5 The locale/mu/fss/fithesis-slovak.def file**

This is the Slovak locale file specific to the Faculty of Social Studies at the Masaryk University in Brno. It replaces the facultyName and assignment strings with the correct values.

```
858 \ProvidesFile{fithesis/locale/mu/fss/fithesis-slovak.def}[2015/06/26]
859
860 % Zástupné texty
861 \gdef\thesis@slovak@facultyName{Fakulta sociálnych štúdií}
862 \gdef\thesis@slovak@assignment{Namiesto tejto stránky vložte kópiu
863 oficiálneho podpísaného zadania práce alebo prehlásenie autora
864 školského diela alebo obidve~v závislosti na požiadavkách
865 príslušnej katedry.}
```
## **3.5.4.6 The locale/mu/econ/fithesis-slovak.def file**

This is the Slovak locale file specific to the Faculty of Economics and Administration at the Masaryk University in Brno. It replaces the facultyName placeholder with the correct value.

```
866 \ProvidesFile{fithesis/locale/mu/econ/fithesis-slovak.def}[2015/06/26]
867 \gdef\thesis@slovak@facultyName{Ekonomicko-správna fakulta}
```
### **3.5.4.7 The locale/mu/med/fithesis-slovak.def file**

This is the Slovak locale file specific to the Faculty of Medicine at the Masaryk University in Brno. It replaces the facultyName placeholder with the correct value and redefines the abstractTitle string in accordance with the common usage at the faculty. The file also defines the bib@title and bib@pages strings required by the \thesis@blocks@bibEntry block defined within the style/mu/fithesis-med.sty style file.

```
868 \ProvidesFile{fithesis/locale/mu/med/fithesis-slovak.def}[2016/03/23]
869
870 % Rôzne
871 \gdef\thesis@slovak@abstractTitle{Anotácie}
872
873 % Zástupné texty
874 \gdef\thesis@slovak@facultyName{Lekárska fakulta}
```
## **3.5.4.8 The locale/mu/fi/fithesis-slovak.def file**

This is the Slovak locale file specific to the Faculty of Informatics at the Masaryk University in Brno. It replaces the facultyName placeholder with the correct value and redefines the declaration string in accordance with the requirements of the faculty. The file also defines the advisorSignature string required by the \thesis@blocks@titlePage block defined within the style/mu/fithesis-fi.sty style file.

```
875 \ProvidesFile{fithesis/locale/mu/fi/fithesis-slovak.def}[2015/06/26]
876
877 % Zástupné texty
878 \gdef\thesis@slovak@facultyName{Fakulta informatiky}
879 \gdef\thesis@slovak@assignment{Namiesto tejto stránky vložte kópiu
880 oficiálneho podpísaného zadania práce a prehlásenie autora
881 školského diela.}
882 \gdef\thesis@slovak@declaration{%
883 Prehlasujem, že táto \thesis@lower{slovak@typeName} je mojím
884 pôvodným autorským dielom, ktoré som vypracoval%
885 \thesis@slovak@gender@koncovka\ samostatne. Všetky zdroje,
886 pramene a literatúru, ktoré som pri vypracovaní
887 používal\thesis@slovak@gender@koncovka\ alebo z~nich
888 čerpal\thesis@slovak@gender@koncovka, v~práci riadne citujem
889 s~uvedením úplného odkazu na príslušný zdroj.}
890
891 % Rôzne
892 \gdef\thesis@slovak@advisorSignature{Podpis vedúceho}
```
#### **3.5.4.9 The locale/mu/phil/fithesis-slovak.def file**

This is the Slovak locale file specific to the Faculty of Arts at the Masaryk University in Brno. It replaces the facultyName placeholder with the correct value. It also defines the declaration string and redefines the typeName and typeName@akuzativ strings in accordance with the requirements of the faculty.

The locale file also defines the departmentName string, which is used by the style/mu/fithesis-phil.sty style file, when typesetting the names of known departments.

```
893 \ProvidesFile{fithesis/locale/mu/phil/fithesis-slovak.def}[2016/03/22]
894
895 % Zástupné texty
896 \gdef\thesis@slovak@facultyName{Filozofická fakulta}
897 \gdef\thesis@slovak@departmentName{%
898 \ifx\thesis@department\thesis@departments@kisk
899 Kabinet informačných štúdií a knihovníctva%
900 \else
901 <<Neznáme oddělenie (\thesis@department)>>%
902 \fi}
903 \gdef\thesis@czech@declaration{%
904 \ifx\thesis@department\thesis@departments@kisk
905 Prehlasujem, že som predkladanú prácu spracoval%
906 \thesis@slovak@gender@koncovka\ samostatne~a použil%
907 \thesis@slovak@gender@koncovka\ len uvedené pramene~a
908 literatúru. Súčasne dávam súhlas k tomu, aby elektronická
909 verzia tejto práce bola sprístupnená cez informačný
910 systém Masarykovej univerzity.%
911 \else
912 Prehlasujem, že som predloženú \thesis@lower{%
913 slovak@typeName@akuzativ} vypracoval%
914 \thesis@slovak@gender@koncovka\ samostatne na základe vlastných
915 zistení a len s~použitím uvedenej literatúry a prameňov.%
916 \fi}
917
918 % Rôzne
919 \global\let\thesis@slovak@typeName@super
920 \thesis@slovak@typeName
921 \gdef\thesis@slovak@typeName{%
922 \ifx\thesis@type\thesis@bachelors
923 Bakalárska diplomová práca%
924 \else\ifx\thesis@type\thesis@masters
925 Magisterská diplomová práca%
926 \else
927 \thesis@slovak@typeName@super
928 \fi\fi}
929
930 \global\let\thesis@slovak@typeName@akuzativ@super
931 \thesis@slovak@typeName@akuzativ
932 \gdef\thesis@slovak@typeName@akuzativ{%
933 \ifx\thesis@type\thesis@bachelors
934 Diplomovú prácu%
935 \else\ifx\thesis@type\thesis@masters
936 Diplomovú prácu%
937 \else
938 \thesis@slovak@typeName@akuzativ@super
```
939 \fi\fi}

#### **3.5.4.10 The locale/mu/ped/fithesis-slovak.def file**

This is the Slovak locale file specific to the Faculty of Education at the Masaryk University in Brno. It replaces the facultyName placeholder with the correct value. The file also defines the bib@title and bib@pages strings required by the \thesis@blocks@bibEntry block defined within the style/mu/fithesis-ped.sty style file.

```
940 \ProvidesFile{fithesis/locale/mu/ped/fithesis-slovak.def}[2016/03/22]
941
942 % Zástupné texty
943 \gdef\thesis@slovak@facultyName{Pedagogická fakulta}
```
#### **3.5.4.11 The locale/mu/sci/fithesis-slovak.def file**

This is the Slovak locale file specific to the Faculty of Science at the Masaryk University in Brno. It replaces the facultyName placeholder with the correct value.

```
944 \ProvidesFile{fithesis/locale/mu/sci/fithesis-slovak.def}[2015/06/26]
945
946 % Zástupné texty
947 \gdef\thesis@slovak@facultyName{Prírodovedecká fakulta}
```
# **3.6 Style files**

Style files define the structure and the look of the resulting document. They live in the style/ subtree and they are loaded during the main routine (see Section [3.1\)](#page-17-0).

When creating a new style file, it is advisable to create one self-contained dtx file, which can contain several files to be extracted via the docstrip tool based on

\file the respective ins file. A macro \file{⟨*filename*⟩} is available for the sectioning of the documentation of various files within the dtx file. For more information about dtx files and the docstrip tool, consult the dtxtut, docstrip, doc and ltxdoc manuals.

## **3.6.1 Interface**

The union of style files loaded via the style file inheritance scheme (see the definition of the \thesis@requireStyle macro in Section [3.2\)](#page-19-0) should globally define at least one of the following macros:

- \thesis@blocks@preamble \thesis@blocks@preamble If autolayout is enabled, then this macro is expanded at the very beginning of the document.
- \thesis@blocks@postamble \thesis@blocks@postamble If autolayout is enabled, then this macro is expanded at the very end of the document.
- \thesis@blocks@mainMatter \thesis@blocks@mainMatter If autolayout is enabled, then this macro is expanded at the beginning of the document right after \thesis@blocks@preamble. This macro sets the style of the main matter of the thesis.

### **3.6.2 Base style files**

## **3.6.2.1 The style/fithesis-base.sty file**

If inheritance is enabled for style files, then this file is always the first style file to be loaded, regardless of the value of the \thesis@style macro. This style file is currently a dummy file.

```
948 \NeedsTeXFormat{LaTeX2e}
949 \ProvidesPackage{fithesis/style/fithesis-base}[2015/06/23]
```
#### **3.6.2.2 The style/mu/fithesis-base.sty file**

This is the base style file for theses written at the Masaryk University in Brno. When inheritance is enabled for style files, this file is always the second style file to be loaded right after style/fithesis-base.sty, regardless of the value of the \thesis@style macro.

```
950 \ProvidesPackage{fithesis/style/mu/fithesis-base}[2016/03/22]
951 \NeedsTeXFormat{LaTeX2e}
```
The file recognizes the following options:

• 10pt, 11pt, 12pt – Sets the type size to 10, 11 or 12 points respectively.

```
952 \DeclareOption{10pt}{\def\thesis@ptsize{0}}
```

```
953 \DeclareOption{11pt}{\def\thesis@ptsize{1}}
```

```
954 \DeclareOption{12pt}{\def\thesis@ptsize{2}}
```
• oneside, twoside – The document is going to be either single- or doublesided, respectively. In a double-sided document, headers, page numbering, margin notes and several other elements will be arranged based on the parity of the page. Blank pages will also be inserted prior the beginning of each chapter to ensure that it starts on a right-hand (odd-numbered) page. The \ifthesis@twoside@ \ifthesis@twoside@ conditional is set to either false or true, respectively.

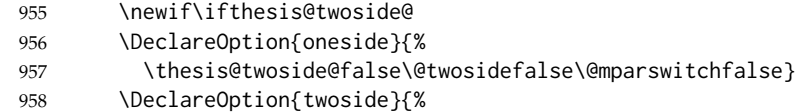

- 959 \thesis@twoside@true \@twosidetrue \@mparswitchtrue}
	- onecolumn, twocolumn The document is going to be set in either a single column or in two columns, respectively.
- 960 \DeclareOption{onecolumn}{\@twocolumnfalse}
- 961 \DeclareOption{twocolumn}{\@twocolumntrue}
	- draft, final Overful lines either are or aren't marked within the document, respectively, and graphics either aren't or are inserted into the document, respectively.
- 962 \DeclareOption{draft}{\setlength\overfullrule{5pt}}

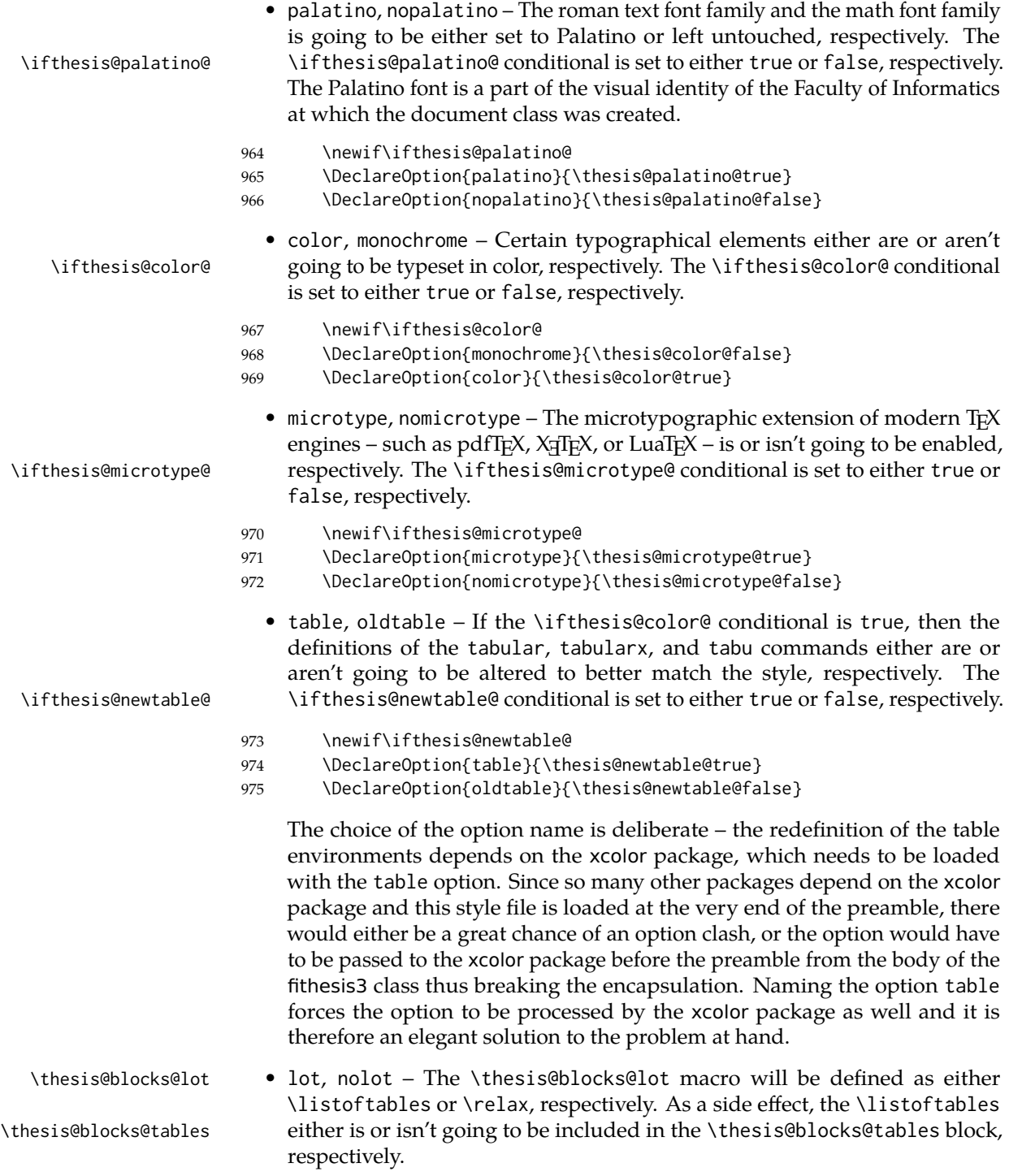

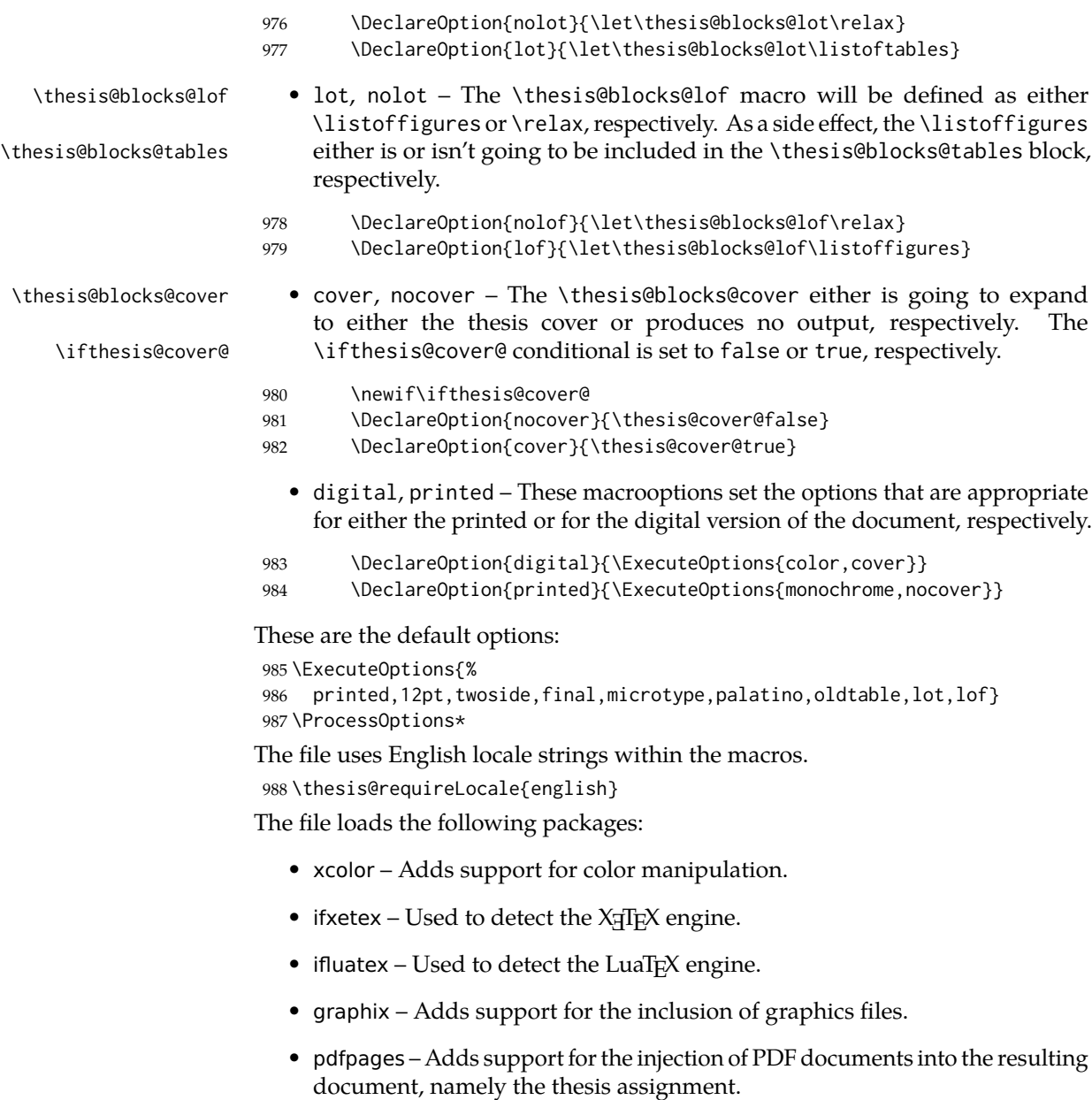

- hyperref Adds support for the injection of metadata into the resulting PDF document.
- keyval Adds support for parsing comma-delimited lists of key-value pairs.

```
989 \thesis@require{xcolor}
990 \thesis@require{graphicx}
991 \thesis@require{pdfpages}
992 \thesis@require{keyval}
993 \thesis@require{ifxetex}
994 \thesis@require{ifluatex}
```
If the \thesis@microtype@ is set to true, then the microtype package gets loaded.

```
995 \ifthesis@microtype@
996 \thesis@require[final,babel]{microtype}
997 \fi
```
\ifthesis@xeluatex Using the \ifxetex and \ifluatex conditionals, a compound \ifthesis@xeluatex conditional was constructed. This conditional can be used by subsequently loaded style files to test, whether either the X<sub>T</sub>T<sub>F</sub>X or the LuaT<sub>F</sub>X engine is being used.

```
998 {\let\x\expandafter
999 \x\global\x\let\x\ifthesis@xeluatex\csname if%
1000 \ifxetex true\else
1001 \ifluatex\x\x\x t\x\x\x r\x\x\x u\x\x\x e%
1002 \else f\{x\}x a\x\x\x l\x\x\x s\x\x\x e%
1003 \fi
1004 \fi\endcsname}
```
The following packages get only loaded, when the document is being typeset using the X<sub>T</sub>T<sub>E</sub>X or LuaT<sub>E</sub>X engine:

- fontspec Allows the selection of system-installed fonts.
- unicode-math Allows the selection of system-installed mathematical fonts.

Under X<sub>T</sub>T<sub>E</sub>X or LuaT<sub>E</sub>X, the TeX Gyre Pagella and TeX Gyre Pagella Math are also selected as the main text and math fonts.

```
1005 \ifthesis@xeluatex
1006 \ifthesis@palatino@
1007 \thesis@require{fontspec}
1008 \thesis@require{unicode-math}
1009 \setmainfont[Ligatures=TeX]{TeX Gyre Pagella}
1010 \setmathfont[math-style=ISO,bold-style=ISO,vargreek-shape=TeX]%
1011 {texgyrepagella-math.otf}
1012 \fi
```
The following packages get only loaded, when the document is not being typeset using the  $X \rightrightarrows Y$  or LuaT<sub>E</sub>X engine and the \ifthesis@palatino@ conditional is true:

- cmap Places an explicit ToUnicode map in the resulting PDF file, allowing for the extraction of the text from the document.
- mathpazo Changes the default math font family to mathpazo.
- tgpagella Changes the default roman font family to T<sub>F</sub>X Gyre Pagella.
- lmodern Changes the default sans-serif and monotype font faces to Latin Modern instead of the default Computer Modern font family.
- fontenc The font encoding is set to Cork.

```
1013 \else
1014 \ifthesis@palatino@
1015 \RequirePackage[resetfonts]{cmap}
1016 \thesis@require{lmodern}
1017 \thesis@require{mathpazo}
1018 \thesis@require{tgpagella}
1019 \RequirePackage[T1]{fontenc}
1020 \fi
1021 \fi
```
If the \thesis@newtable@ conditional is true, then some of the dimensions associated with tables are modified in preparation for the coloring of the table cells. The following packages are also loaded:

- tabularx Provides the tabularx environment, which enables the typesetting of tables with flexible-width columns.
- tabu Provides the tabu environment, which enables the typesetting of complex tables.
- booktabs A package, which allows the creation of publication-quality tables in  $LFT$ <sub>E</sub>X.

```
1022 \let\thesis@newtable@old\tabular
1023 \let\endthesis@newtable@old\endtabular
1024 \ifthesis@newtable@
1025 % Load the packages.
1026 \thesis@require{tabularx}
1027 \thesis@require{tabu}
1028 \thesis@require{booktabs}
```
- 1029 % Adjust the measurements.
- 1030 \setlength{\aboverulesep}{0pt}
- 1031 \setlength{\belowrulesep}{0pt}
- 1032 \setlength{\extrarowheight}{.75ex}

When both the \thesis@newtable@ and \thesis@color@ conditionals are true, then the tabular and tabularx environments are redefined to better match the style of the given faculty.

\thesis@newtable@old The \thesis@newtable@old and \endthesis@newtable@old macros contain- \endthesis@newtable@old ing the original definition of the tabular environment are always defined and are available for subsequently loaded styles in case the typesetting of unaltered tables is \thesis@newtable@oldx required. Similarly, the \thesis@newtable@oldx and \endthesis@newtable@oldx \endthesis@newtable@oldx macros are defined for the tabularx environment and the \thesis@newtable@oldtabu \thesis@newtable@oldtabu and \endthesis@newtable@oldtabu for the tabu environment.

```
1034 % The redefinition of 'tabular'
```
\endthesis@newtable@oldtabu <sup>1033</sup> \ifthesis@color@

```
1035 \renewenvironment{tabular}%
1036 {\rowcolors{1}{thesis@color@tableOdd}%
1037 {thesis@color@tableEven}%
1038 \thesis@newtable@old}%
1039 {\endthesis@newtable@old}
1040 % The redefinition of 'tabularx'
1041 \let\thesis@newtable@oldx\tabularx
1042 \let\endthesis@newtable@oldx\endtabularx
1043 \renewenvironment{tabularx}%
1044 {\rowcolors{1}{thesis@color@tableEven}%
1045 {thesis@color@tableOdd}%
1046 \thesis@newtable@oldx}%
1047 {\endthesis@newtable@oldx}
1048 % The redefinition of 'tabu'
1049 \let\thesis@newtable@oldtabu\tabu
1050 \let\endthesis@newtable@oldtabu\endtabu
1051 \renewenvironment{tabu}%
1052 {\rowcolors{1}{thesis@color@tableEven}%
1053 {thesis@color@tableOdd}%
1054 \thesis@newtable@oldtabu}%
1055 {\endthesis@newtable@oldtabu}
1056 \fi
1057 \fi
```
The hyperref package is configured to support both roman and arabic page numbering in one document and to decorate hyperlinks with an underline instead of a rectangular box.

```
1058 \thesis@require{hyperref}
1059 \hypersetup{pdfborderstyle={/S/U/W 1}} % Less obtrusive borders
```
Clubs and widows are set to be infinitely bad.

 \widowpenalty 10000 \clubpenalty 10000

\thesis@color@setup The file defines the \thesis@color@setup{⟨*colors*⟩} command, where *colors* is a comma-delimited list of key-value pairs as defined by the keyval package. The command can be invoked either by the subsequently loaded style files or by the user to define which colors will be used, when the color option is specified.

```
1062 \def\thesis@color@setup#1{%
1063 \setkeys{thesis@color}{#1}}
```
The following key-value pairs are supported:

- 1. {⟨links*=color*⟩} Sets the color of hyperref links to *color* and stores it under the name thesis@color@links. The default color of links is specified by the hyperref package.
- 2. {⟨tableOdd*=color*⟩} Stores the color of the odd rows of the redefined tabular and tabularx environments under the name thesis@color@tableOdd.

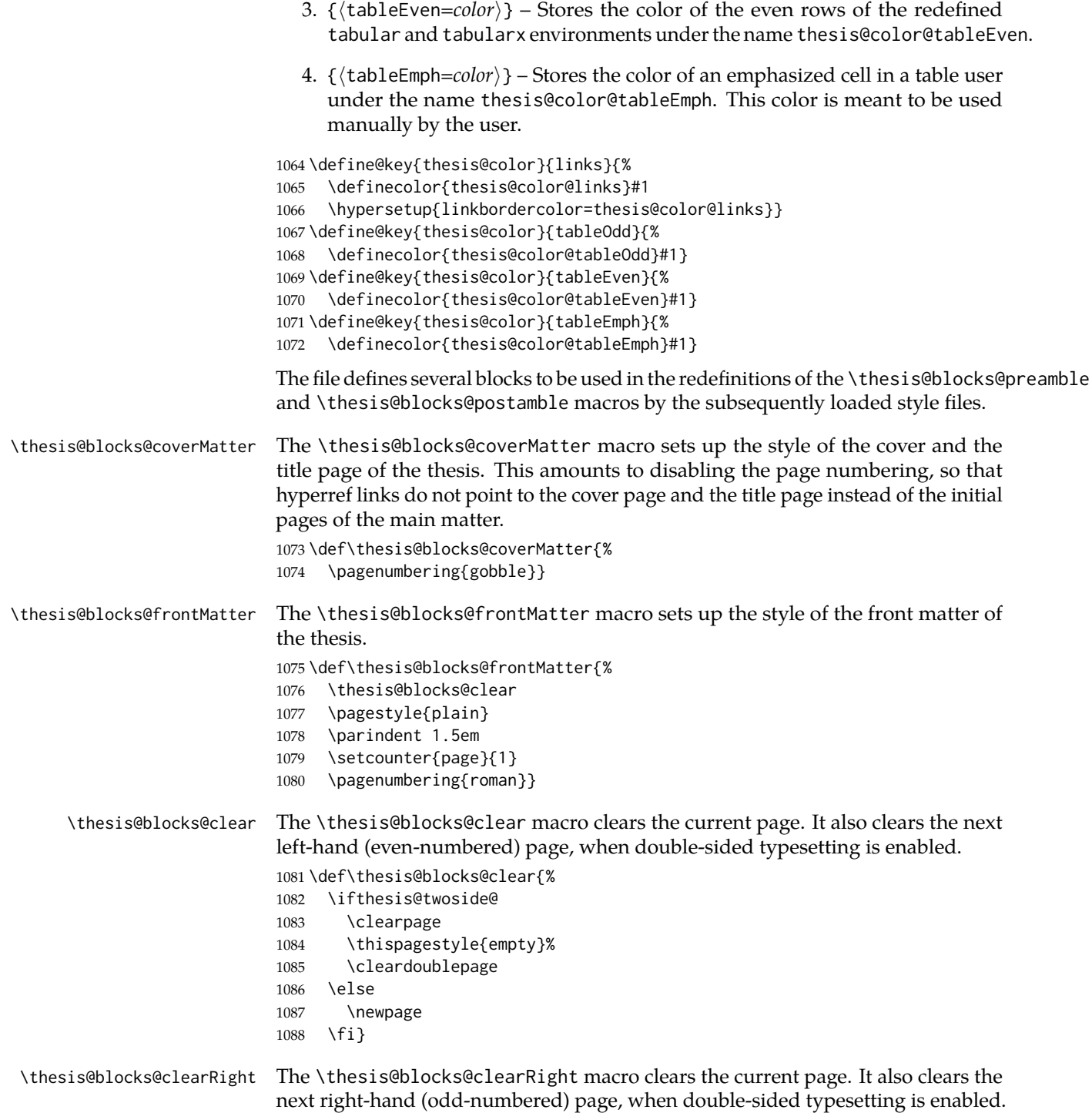

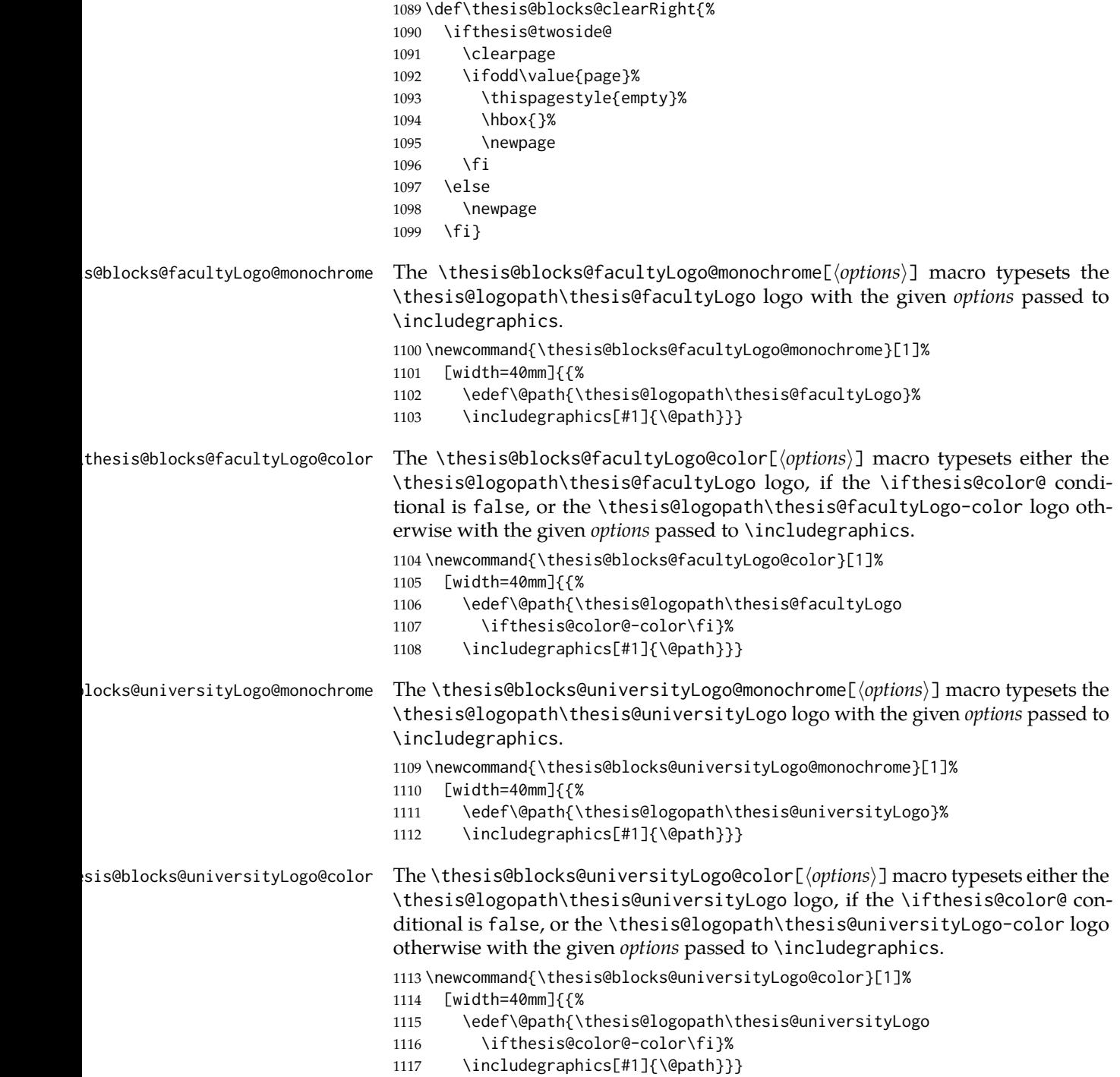

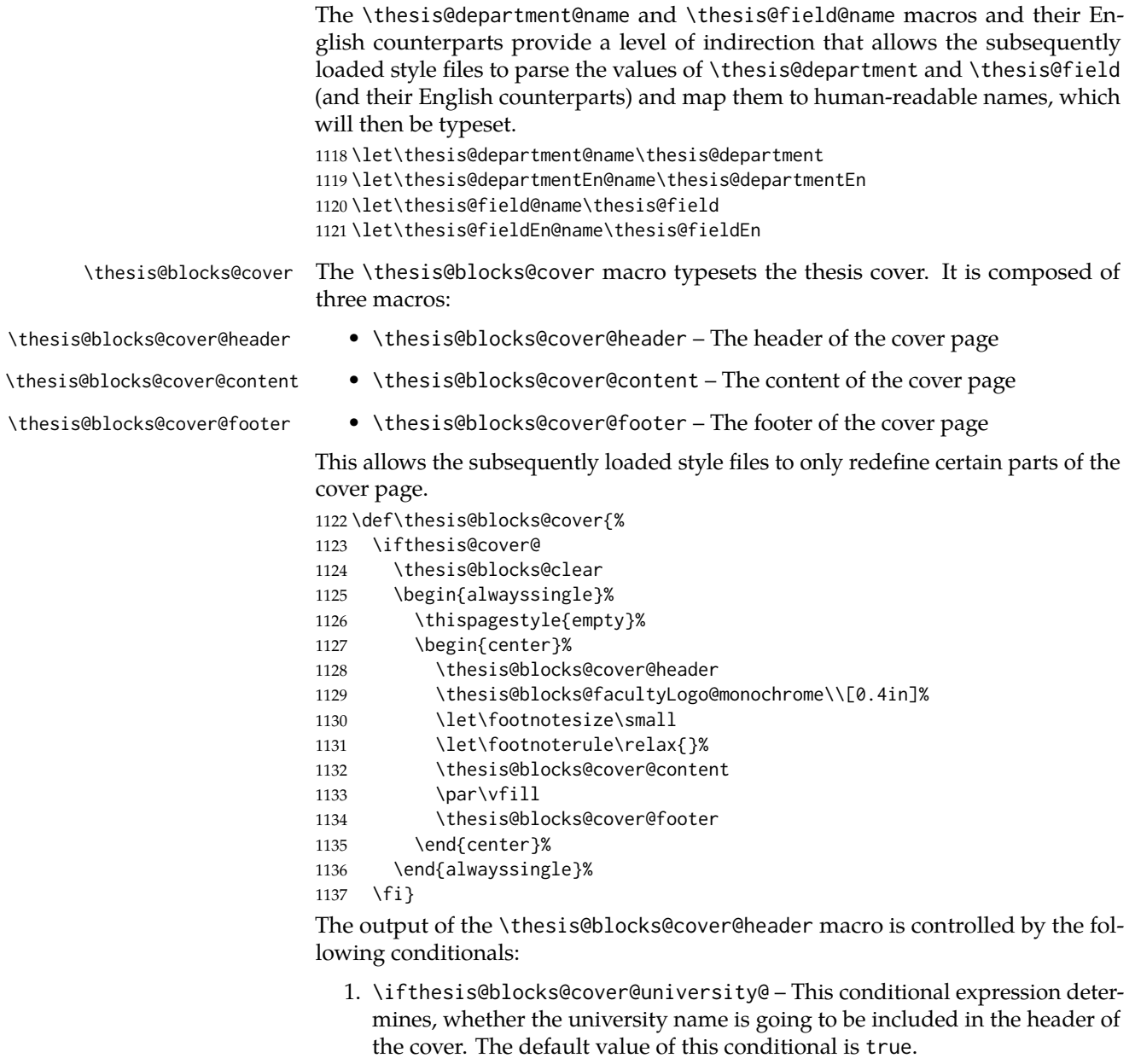

- 2. \ifthesis@blocks@cover@faculty@ This conditional expression determines, whether the faculty name is going to be included in the header of the cover. The default value of this conditional is true.
- 3. \ifthesis@blocks@cover@department@ This conditional expression determines, whether the department name is going to be included in the header of the cover. The default value of this conditional is false.

4. \ifthesis@blocks@cover@field@ – This conditional expression determines, whether the field of study is going to be included in the header of the cover. The default value of this conditional is false.

The sebsequently loaded style files can modify the value of these conditionals to alter the output of the \thesis@blocks@cover@header macro without altering its definition.

 \newif\ifthesis@blocks@cover@university@ \thesis@blocks@cover@university@true \newif\ifthesis@blocks@cover@faculty@ \thesis@blocks@cover@faculty@true \newif\ifthesis@blocks@cover@department@ \thesis@blocks@cover@department@false \newif\ifthesis@blocks@cover@field@ \thesis@blocks@cover@field@false \def\thesis@blocks@cover@header{% {\sc\ifthesis@blocks@cover@university@ \thesis@titlePage@LARGE\thesis@@{universityName}\\% \fi\ifthesis@blocks@cover@faculty@ \thesis@titlePage@Large\thesis@@{facultyName}\\% \fi\ifthesis@blocks@cover@department@ \thesis@titlePage@large\thesis@department@name\\% 1154  $\{f_i\}$  \ifthesis@blocks@cover@field@ {\thesis@titlePage@large\vskip 1em% {\bf\thesis@@{fieldTitle}:} \thesis@field@name}% \fi\vskip 2em} \def\thesis@blocks@cover@content{% {\thesis@titlePage@Huge\bf\thesis@TeXtitle\par\vfil}% \vskip 0.8in% {\thesis@titlePage@large\sc\thesis@@{typeName}}\\[0.3in]% {\thesis@titlePage@Large\bf\thesis@author}} \def\thesis@blocks@cover@footer{% {\thesis@titlePage@large\thesis@place, \thesis@@{semester}}} \thesis@blocks@titlePage The \thesis@blocks@titlePage macro typesets the thesis title page. It is composed of three macros: • \thesis@blocks@titlePage@header – The header of the cover page

- \thesis@blocks@titlePage@content The content of the cover page
- \thesis@blocks@titlePage@footer The footer of the cover page

This allows the subsequently loaded style files to only redefine certain parts of the title page.

```
1166 \def\thesis@blocks@titlePage{%
1167 \thesis@blocks@clear
1168 \begin{alwayssingle}%
```
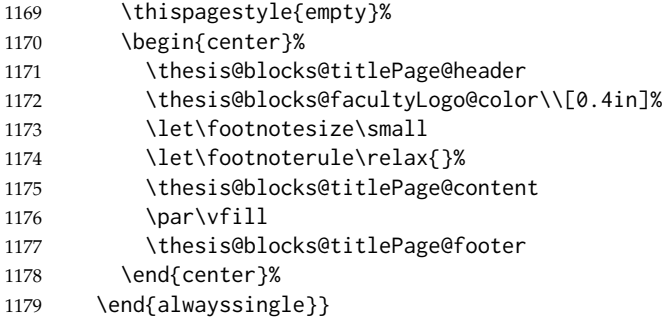

The output of the \thesis@blocks@titlePage@header macro is controlled by the following conditionals:

- 1. \ifthesis@blocks@titlePage@university@ This conditional expression determines, whether the university name is going to be included in the header of the title page. The default value of this conditional is true.
- 2. \ifthesis@blocks@titlePage@faculty@ This conditional expression determines, whether the faculty of study is going to be included in the header of the title page. The default value of this conditional is true.
- 3. \ifthesis@blocks@titlePage@department@ This conditional expression determines, whether the department name is going to be included in the header of the title page. The default value of this conditional is false.
- 4. \ifthesis@blocks@titlePage@field@ This conditional expression determines, whether the field of study is going to be included in the header of the title page. The default value of this conditional is false.

The sebsequently loaded style files can modify the value of these conditionals to alter the output of the \thesis@blocks@titlePage@header macro without altering its definition.

```
1180 \newif\ifthesis@blocks@titlePage@university@
1181 \thesis@blocks@titlePage@university@true
1182 \newif\ifthesis@blocks@titlePage@faculty@
1183 \thesis@blocks@titlePage@faculty@true
1184 \newif\ifthesis@blocks@titlePage@department@
1185 \thesis@blocks@titlePage@department@false
1186 \newif\ifthesis@blocks@titlePage@field@
1187 \thesis@blocks@titlePage@field@false
1188
1189 \def\thesis@blocks@titlePage@header{%
1190 {\sc\ifthesis@blocks@titlePage@university@
1191 \thesis@titlePage@LARGE\thesis@@{universityName}\\%
1192 \fi\ifthesis@blocks@titlePage@faculty@
1193 \thesis@titlePage@Large\thesis@@{facultyName}\\%
1194 \fi\ifthesis@blocks@titlePage@department@
1195 \thesis@titlePage@large\thesis@department@name\\%
```
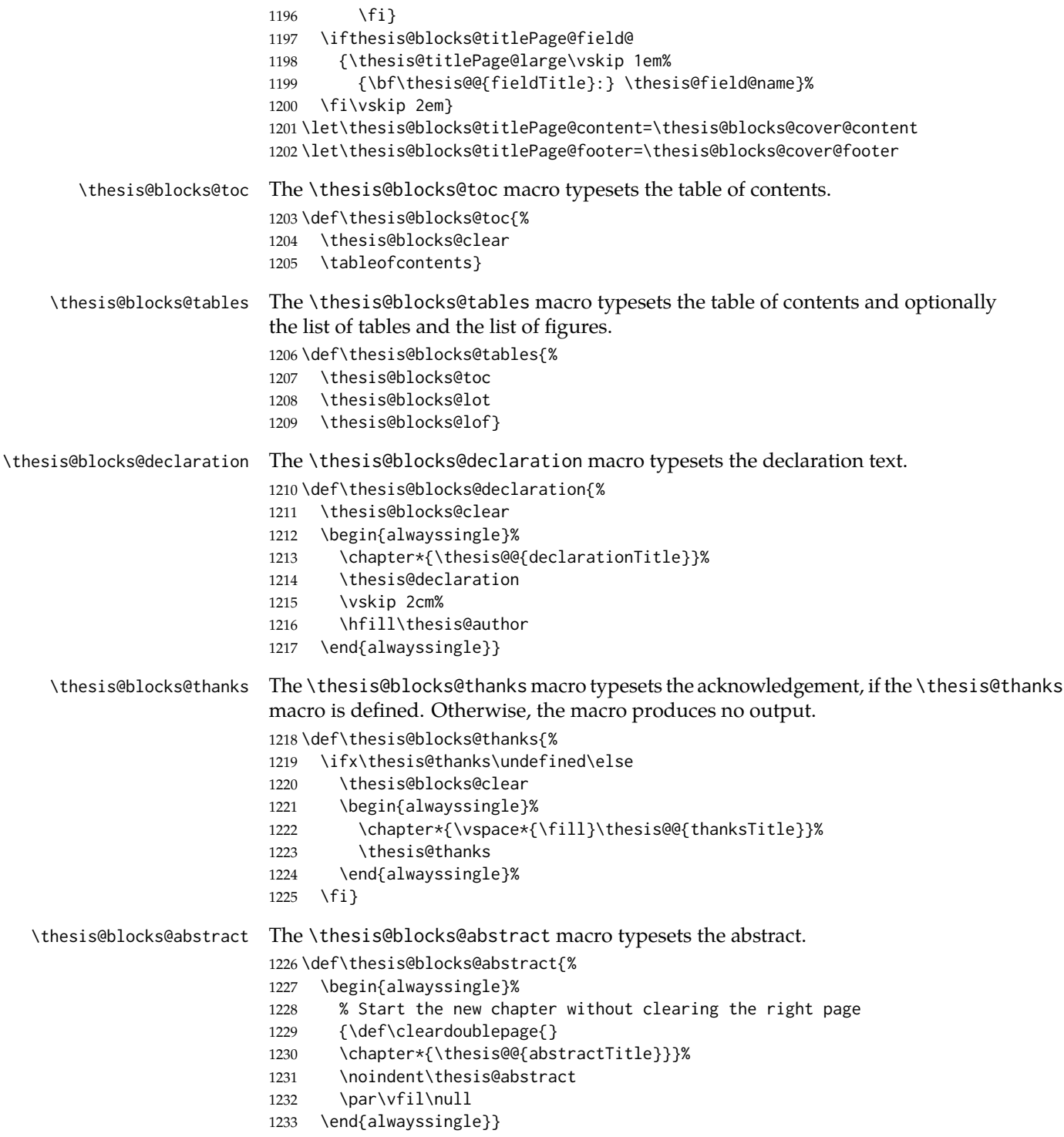

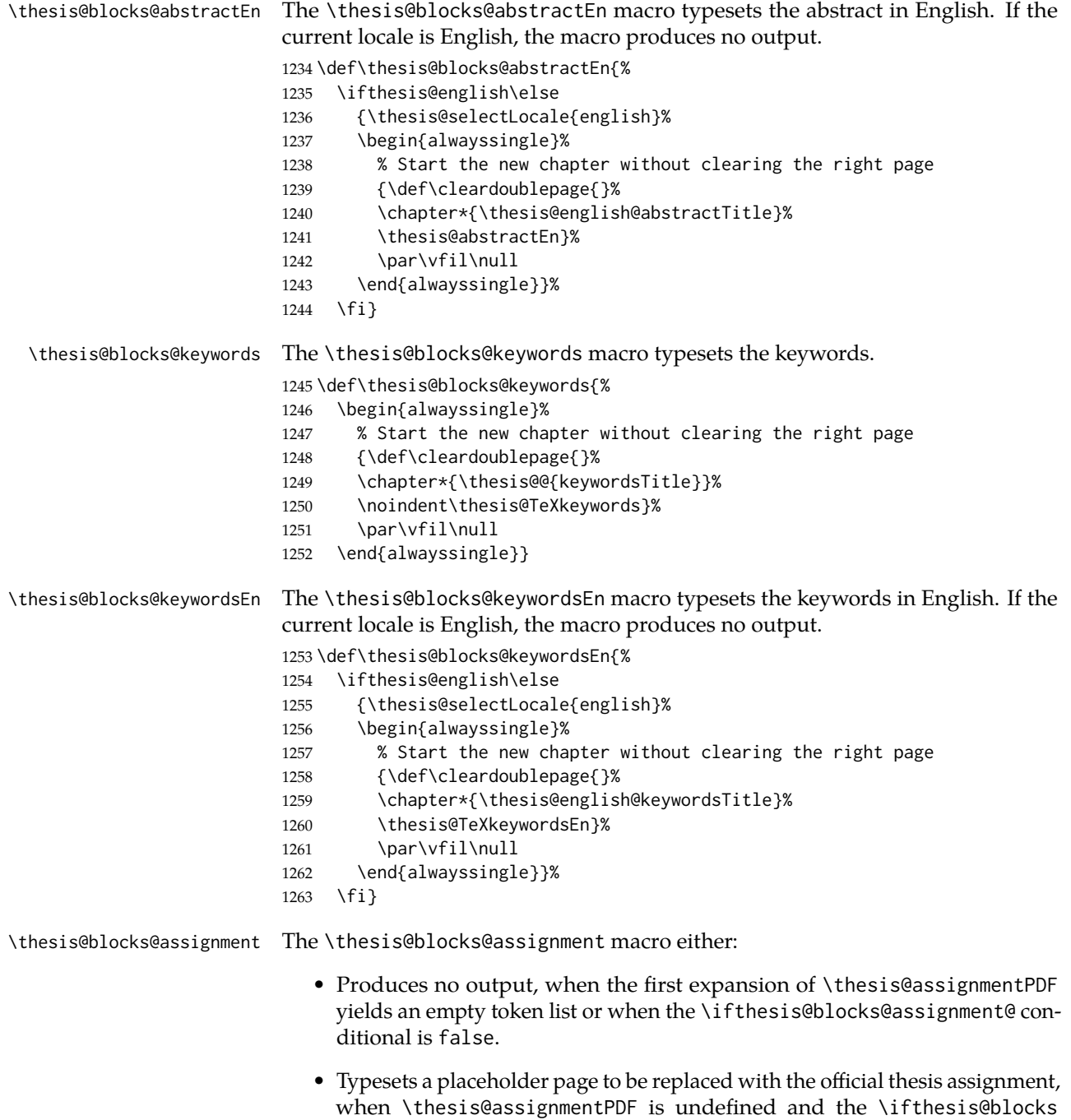

@assignment@ conditional is true.

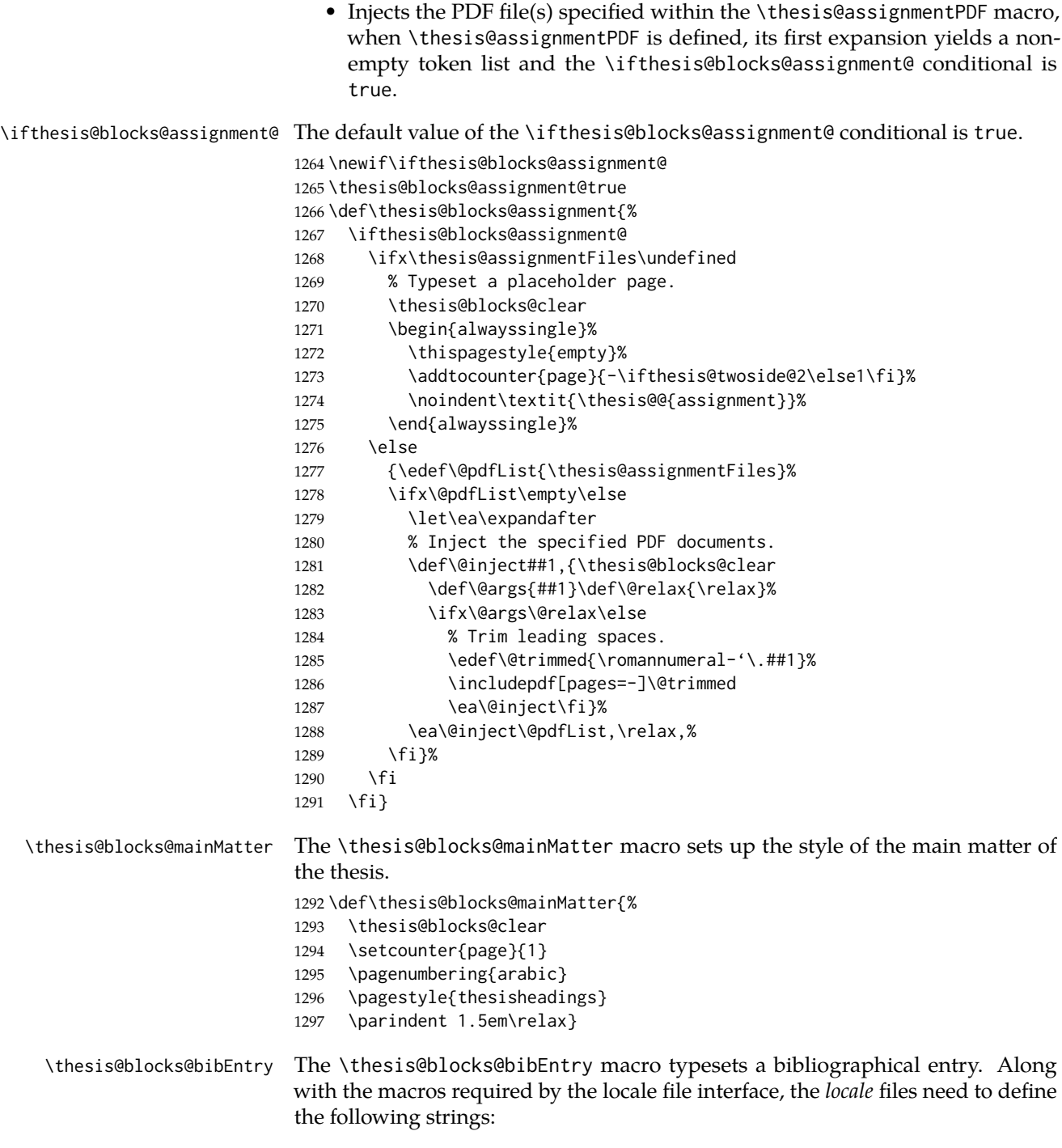

• bib@title – The title of the entire block

• bib@pages – The abbreviation of pages used in the bibliographical entry

```
1298 \def\thesis@blocks@bibEntry{%
```

```
1299 \chapter*{\thesis@@{bib@title}}
1300 \noindent\thesis@upper{author@tail}, \thesis@author@head.
1301 \emph{\thesis@title}. \thesis@place: \thesis@@{universityName},
1302 \thesis@@{facultyName}, \thesis@department@name, \thesis@year.
1303 \thesis@pages\ \thesis@@{bib@pages}.
1304 \thesis@@{advisorTitle}: \thesis@advisor
1305 \thesis@blocks@clearRight}
```
The rest of the file comprises redefinitions of LATEX commands and private rapport3 class macros altering the layout of the resulting document. Depending on the type size of 10, 11 or 12 points, either the fithesis-10.clo, fithesis-11.clo or fithesis-12.clo file is loaded from the \thesis@stylepath mu directory, respectively.

```
1306 % Table of contents will contain sectioning commands up to
1307 % \subsubsection
1308 \setcounter{tocdepth}{3}
1309
1310 % Load the 'fithesis-1*.clo' size option
1311 \input\thesis@stylepath mu/fithesis-1\thesis@ptsize.clo\relax
1312
1313 % Define the running heading style
1314 \def\ps@thesisheadings{%
1315 \def\chaptermark##1{%
1316 \markright{%
1317 \ifnum\c@secnumdepth >\m@ne
1318 \thechapter.\ %
1319 \fi ##1}}
1320 \let\@oddfoot\@empty
1321 \let\@oddhead\@empty
1322 \def\@oddhead{%
1323 \vbox{%
1324 \hbox to \textwidth{%
1325 \hfil{\sc\rightmark}}%
1326 \vskip 4pt\hrule}}
1327 \if@twoside
1328 \def\@evenhead{%
1329 \vbox{%
1330 \hbox to \textwidth{%
1331 {\sc\rightmark}%
1332 \hfil}
1333 \vskip 4pt\hrule}}
1334 \else
1335 \let\@evenhead\@oddhead
1336 \fi
1337 \def\@oddfoot{\hfil\PageFont\thepage}
1338 \if@twoside
1339 \def\@evenfoot{\PageFont\thepage\hfil}%
```

```
1340 \else
1341 \let\@evenfoot\@oddfoot
1342 \fi
1343 \let\@mkboth\markboth}
1344
1345 % Redefine the style of the chapter headings
1346 \renewcommand*\chapter{%
1347 \thesis@blocks@clear
1348 \thispagestyle{plain}%
1349 \global\@topnum\z@
1350 \@afterindentfalse
1351 \secdef\@chapter\@schapter}
1352
1353 % Redefine the style of part headings
1354 \renewcommand*\part{%
1355 \thesis@blocks@clear
1356 \if@twocolumn
1357 \onecolumn
1358 \@tempswatrue
1359 \else
1360 \@tempswafalse
1361 \fi
1362 \hbox{}\vfil
1363 \secdef\@part\@spart}
1364
1365 \newif\if@restonecol
1366 \def\alwayssingle{%
1367 \@restonecolfalse\if@twocolumn\@restonecoltrue\onecolumn\fi}
1368 \def\endalwayssingle{\if@restonecol\twocolumn\fi}
1369
1370 \renewcommand*\l@part[2]{%
1371 \ifnum \c@tocdepth >-2\relax
1372 \addpenalty{-\@highpenalty}%
1373 \addvspace{0.5em \@plus\p@}%
1374 \begingroup
1375 \setlength\@tempdima{3em}%
1376 \parindent \z@ \rightskip \@pnumwidth
1377 \parfillskip -\@pnumwidth
1378 {\leavevmode
1379 \normalfont \bfseries #1\hfil \hb@xt@\@pnumwidth{\hss #2}}\par
1380 \nobreak
1381 \global\@nobreaktrue
1382 \everypar{\global\@nobreakfalse\everypar{}}%
1383 \endgroup
1384 \addvspace{0.2em \@plus\p@}%
1385 \fi}
1386
1387 \renewcommand*\l@chapter[2]{%
1388 \ifnum \c@tocdepth >\m@ne
1389 \addpenalty{-\@highpenalty}%
```

```
1390 \vskip 1.0em \@plus\p@
1391 \setlength\@tempdima{1.5em}%
1392 \begingroup
1393 \parindent \z@ \rightskip \@pnumwidth
1394 \parfillskip -\@pnumwidth
1395 \leavevmode \bfseries
1396 \advance\leftskip\@tempdima
1397 \hskip -\leftskip
1398 #1\nobreak\hfil \nobreak\hb@xt@\@pnumwidth{\hss #2}\par
1399 \penalty\@highpenalty
1400 \endgroup
1401 \fi}
1402
1403 \renewcommand*\l@chapter{\@dottedtocline{1}{0em}{1.5em}}
1404 \renewcommand*\l@section{\@dottedtocline{2}{1.5em}{2.3em}}
1405 \renewcommand*\l@subsection{\@dottedtocline{3}{3.8em}{3.2em}}
1406 \renewcommand*\l@subsubsection{\@dottedtocline{4}{7.0em}{3.8em}}
```
# **3.6.2.3 The style/mu/fithesis-10.clo file**

This file is conditionally loaded by the style/mu/base.sty file to redefine the page geometry to match the type size of 10 points.

```
1407 ⟨*opt⟩
1408 ⟨*10pt⟩
1409 \ProvidesFile{fithesis/style/mu/fithesis-10.clo}[2016/01/07]
1410
1411 \renewcommand{\normalsize}{\fontsize\@xpt{12}\selectfont
1412 \abovedisplayskip 10\p@ plus2\p@ minus5\p@
1413 \belowdisplayskip \abovedisplayskip
1414 \abovedisplayshortskip \z@ plus3\p@
1415 \belowdisplayshortskip 6\p@ plus3\p@ minus3\p@
1416 \let\@listi\@listI}
1417
1418 \renewcommand{\small}{\fontsize\@ixpt{11}\selectfont
1419 \abovedisplayskip 8.5\p@ plus3\p@ minus4\p@
1420 \belowdisplayskip \abovedisplayskip
1421 \abovedisplayshortskip \z@ plus2\p@
1422 \belowdisplayshortskip 4\p@ plus2\p@ minus2\p@
1423 \def\@listi{\leftmargin\leftmargini
1424 \topsep 4\p@ plus2\p@ minus2\p@\parsep 2\p@ plus\p@ minus\p@
1425 \itemsep \parsep}}
1426
1427 \renewcommand{\footnotesize}{\fontsize\@viiipt{9.5}\selectfont
1428 \abovedisplayskip 6\p@ plus2\p@ minus4\p@
1429 \belowdisplayskip \abovedisplayskip
1430 \abovedisplayshortskip \z@ plus\p@
1431 \belowdisplayshortskip 3\p@ plus\p@ minus2\p@
1432 \def\@listi{\leftmargin\leftmargini %% Added 22 Dec 87
1433 \topsep 3\p@ plus\p@ minus\p@\parsep 2\p@ plus\p@ minus\p@
1434 \itemsep \parsep}}
```

```
1435
1436 \renewcommand{\scriptsize}{\fontsize\@viipt{8pt}\selectfont}
1437 \renewcommand{\tiny}{\fontsize\@vpt{6pt}\selectfont}
1438 \renewcommand{\large}{\fontsize\@xiipt{14pt}\selectfont}
1439 \renewcommand{\Large}{\fontsize\@xivpt{18pt}\selectfont}
1440 \renewcommand{\LARGE}{\fontsize\@xviipt{22pt}\selectfont}
1441 \renewcommand{\huge}{\fontsize\@xxpt{25pt}\selectfont}
1442 \renewcommand{\Huge}{\fontsize\@xxvpt{30pt}\selectfont}
1443
1444 ⟨/10pt⟩
```
# **3.6.2.4 The style/mu/fithesis-11.clo file**

This file is conditionally loaded by the style/mu/base.sty file to redefine the page geometry to match the type size of 11 points.

```
1445 ⟨*11pt⟩
1446 \ProvidesFile{fithesis/style/mu/fithesis-11.clo}[2016/01/07]
1447
1448 \renewcommand{\normalsize}{\fontsize\@xipt{14}\selectfont
1449 \abovedisplayskip 11\p@ plus3\p@ minus6\p@
1450 \belowdisplayskip \abovedisplayskip
1451 \belowdisplayshortskip 6.5\p@ plus3.5\p@ minus3\p@
1452 % \abovedisplayshortskip \z@ plus3\@p
1453 \let\@listi\@listI}
1454
1455 \renewcommand{\small}{\fontsize\@xpt{12}\selectfont
1456 \abovedisplayskip 10\p@ plus2\p@ minus5\p@
1457 \belowdisplayskip \abovedisplayskip
1458 \abovedisplayshortskip \z@ plus3\p@
1459 \belowdisplayshortskip 6\p@ plus3\p@ minus3\p@
1460 \def\@listi{\leftmargin\leftmargini
1461 \topsep 6\p@ plus2\p@ minus2\p@\parsep 3\p@ plus2\p@ minus\p@
1462 \itemsep \parsep}}
1463
1464 \renewcommand{\footnotesize}{\fontsize\@ixpt{11}\selectfont
1465 \abovedisplayskip 8\p@ plus2\p@ minus4\p@
1466 \belowdisplayskip \abovedisplayskip
1467 \abovedisplayshortskip \z@ plus\p@
1468 \belowdisplayshortskip 4\p@ plus2\p@ minus2\p@
1469 \def\@listi{\leftmargin\leftmargini
1470 \topsep 4\p@ plus2\p@ minus2\p@\parsep 2\p@ plus\p@ minus\p@
1471 \itemsep \parsep}}
1472
1473\renewcommand{\scriptsize}{\fontsize\@viiipt{9.5pt}\selectfont}
1474 \renewcommand{\tiny}{\fontsize\@vipt{7pt}\selectfont}
1475 \renewcommand{\large}{\fontsize\@xiipt{14pt}\selectfont}
1476 \renewcommand{\Large}{\fontsize\@xivpt{18pt}\selectfont}
1477 \renewcommand{\LARGE}{\fontsize\@xviipt{22pt}\selectfont}
1478 \renewcommand{\huge}{\fontsize\@xxpt{25pt}\selectfont}
1479 \renewcommand{\Huge}{\fontsize\@xxvpt{30pt}\selectfont}
```
1480 1481 ⟨/11pt⟩

# **3.6.2.5 The style/mu/fithesis-12.clo file**

This file is conditionally loaded by the style/mu/base.sty file to redefine the page geometry to match the type size of 12 points. The type dimensions defined by the file are stored in the following macros as well:

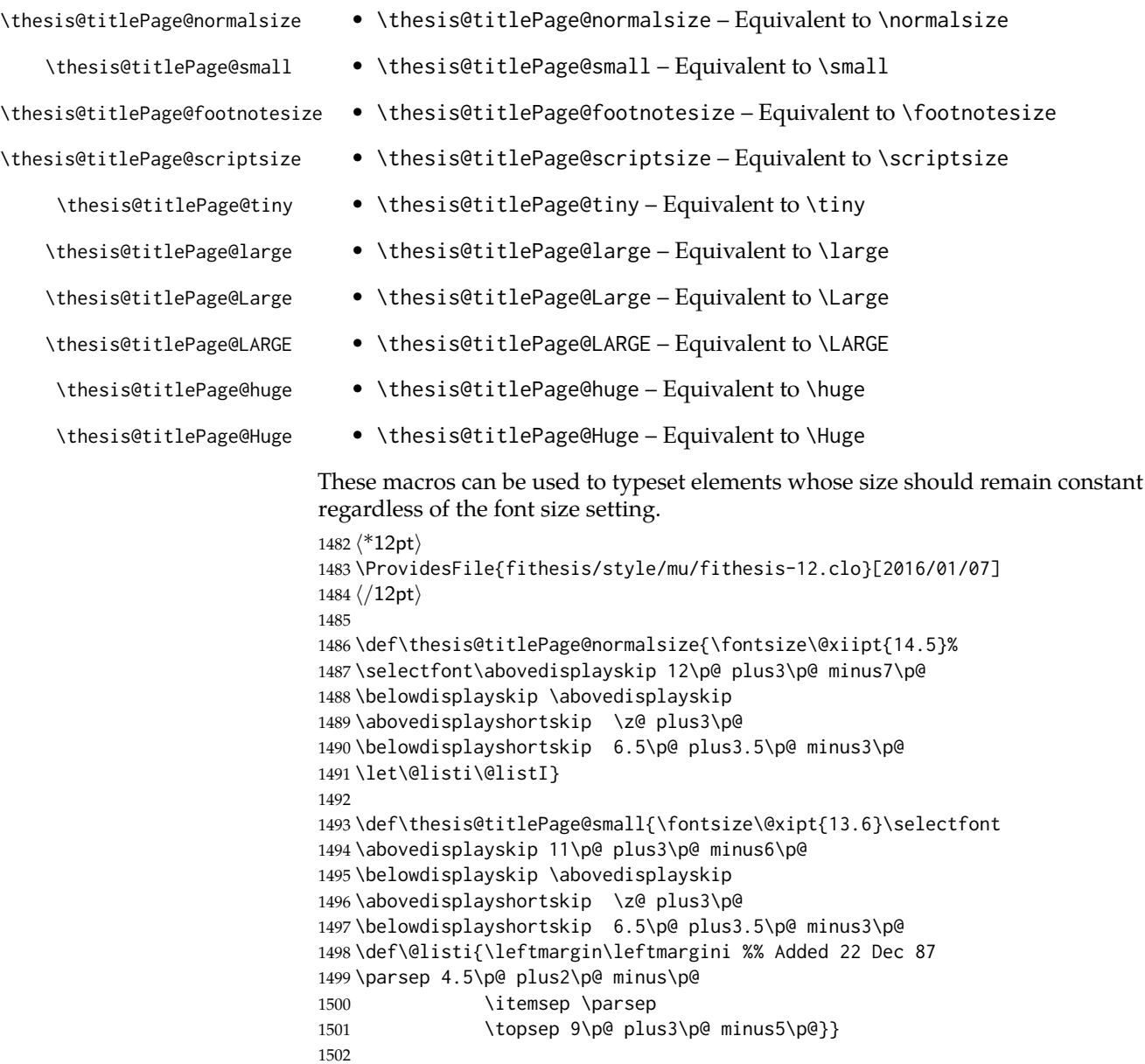

```
1503 \def\thesis@titlePage@footnotesize{\fontsize\@xpt{12}\selectfont
1504 \abovedisplayskip 10\p@ plus2\p@ minus5\p@
1505 \belowdisplayskip \abovedisplayskip
1506 \abovedisplayshortskip \z@ plus3\p@
1507 \belowdisplayshortskip 6\p@ plus3\p@ minus3\p@
1508 \def\@listi{\leftmargin\leftmargini %% Added 22 Dec 87
1509 \topsep 6\p@ plus2\p@ minus2\p@\parsep 3\p@ plus2\p@ minus\p@
1510 \itemsep \parsep}}
1511
1512 \def\thesis@titlePage@scriptsize{\fontsize\@viiipt{9.5pt}\selectfont}
1513 \def\thesis@titlePage@tiny{\fontsize\@vipt{7pt}\selectfont}
1514 \def\thesis@titlePage@large{\fontsize\@xivpt{18pt}\selectfont}
1515 \def\thesis@titlePage@Large{\fontsize\@xviipt{22pt}\selectfont}
1516 \def\thesis@titlePage@LARGE{\fontsize\@xxpt{25pt}\selectfont}
1517\def\thesis@titlePage@huge{\fontsize\@xxvpt{30pt}\selectfont}
1518 \def\thesis@titlePage@Huge{\fontsize\@xxvpt{30pt}\selectfont}
1519
1520 ⟨*12pt⟩
1521 \renewcommand{\normalsize}{\thesis@titlePage@normalsize}
1522 \renewcommand{\small}{\thesis@titlePage@small}
1523 \renewcommand{\footnotesize}{\thesis@titlePage@footnotesize}
1524 \renewcommand{\scriptsize}{\thesis@titlePage@scriptsize}
1525 \renewcommand{\tiny}{\thesis@titlePage@tiny}
1526 \renewcommand{\large}{\thesis@titlePage@large}
1527 \renewcommand{\Large}{\thesis@titlePage@Large}
1528 \renewcommand{\LARGE}{\thesis@titlePage@LARGE}
1529 \renewcommand{\huge}{\thesis@titlePage@huge}
1530 \renewcommand{\Huge}{\thesis@titlePage@Huge}
1531 ⟨/12pt⟩
1532 \let\@normalsize\normalsize
1533 \normalsize
1534
1535 \if@twoside
1536 \oddsidemargin 0.75in
1537 \evensidemargin 0.4in
1538 \marginparwidth 0pt
1539 \else
1540 \oddsidemargin 0.75in
1541 \evensidemargin 0.75in
1542 \marginparwidth 0pt
1543 \fi
1544 \marginparsep 10pt
1545
1546 \topmargin 0.4in
1547
1548 \headheight 20pt
1549 \headsep 10pt
1550 \topskip 10pt
1551 \footskip 30pt
```

```
1552
```

```
1553 ⟨*10pt⟩
1554 \text{tex} theight = 43\baselineskip
1555 \advance\textheight by \topskip
1556 \textwidth 5.0truein
1557 \columnsep 10pt
1558 \columnseprule 0pt
1559
1560 \footnotesep 6.65pt
1561 \skip\footins 9pt plus 4pt minus 2pt
1562 \floatsep 12pt plus 2pt minus 2pt
1563 \textfloatsep 20pt plus 2pt minus 4pt
1564 \intextsep 12pt plus 2pt minus 2pt
1565 \dblfloatsep 12pt plus 2pt minus 2pt
1566 \dbltextfloatsep 20pt plus 2pt minus 4pt
1567
1568 \@fptop 0pt plus 1fil
1569 \@fpsep 8pt plus 2fil
1570 \@fpbot 0pt plus 1fil
1571 \@dblfptop 0pt plus 1fil
1572 \@dblfpsep 8pt plus 2fil
1573 \@dblfpbot 0pt plus 1fil
1574 \marginparpush 5pt
1575
1576 \parskip 0pt plus 1pt
1577 \partopsep 2pt plus 1pt minus 1pt
1578
1579 ⟨/10pt⟩
1580 %
1581 ⟨*11pt⟩
1582 \textheight = 39\baselineskip
1583 \advance\textheight by \topskip
1584 \textwidth 5.0truein
1585 \columnsep 10pt
1586 \columnseprule 0pt
1587
1588 \footnotesep 7.7pt
1589 \skip\footins 10pt plus 4pt minus 2pt
1590 \floatsep 12pt plus 2pt minus 2pt
1591 \textfloatsep 20pt plus 2pt minus 4pt
1592 \intextsep 12pt plus 2pt minus 2pt
1593 \dblfloatsep 12pt plus 2pt minus 2pt
1594 \dbltextfloatsep 20pt plus 2pt minus 4pt
1595
1596 \@fptop 0pt plus 1fil
1597 \@fpsep 8pt plus 2fil
1598 \@fpbot 0pt plus 1fil
1599 \@dblfptop 0pt plus 1fil
1600 \@dblfpsep 8pt plus 2fil
1601 \@dblfpbot 0pt plus 1fil
1602 \marginparpush 5pt
```

```
1603
1604 \parskip 0pt plus 0pt
1605 \partopsep 3pt plus 1pt minus 2pt
1606
1607 \langle /11pt \rangle1608 %
1609 ⟨*12pt⟩
1610 \textheight = 37\baselineskip
1611 \advance\textheight by \topskip
1612 \textwidth 5.0truein
1613 \columnsep 10pt
1614 \columnseprule 0pt
1615
1616 \footnotesep 8.4pt
1617 \skip\footins 10.8pt plus 4pt minus 2pt
1618 \floatsep 14pt plus 2pt minus 4pt
1619 \textfloatsep 20pt plus 2pt minus 4pt
1620 \intextsep 14pt plus 4pt minus 4pt
1621 \dblfloatsep 14pt plus 2pt minus 4pt
1622 \dbltextfloatsep 20pt plus 2pt minus 4pt
1623
1624 \@fptop 0pt plus 1fil
1625 \@fpsep 10pt plus 2fil
1626 \@fpbot 0pt plus 1fil
1627 \@dblfptop 0pt plus 1fil
1628 \@dblfpsep 10pt plus 2fil
1629 \@dblfpbot 0pt plus 1fil
1630 \marginparpush 7pt
1631
1632 \parskip 0pt plus 0pt
1633 \partopsep 3pt plus 2pt minus 2pt
1634
1635 ⟨/12pt⟩
1636 \@lowpenalty 51
1637 \@medpenalty 151
1638 \@highpenalty 301
1639\@beginparpenalty -\@lowpenalty<br>1640\@endparpenalty -\@lowpenalty
1640 \@endparpenalty
1641 \@itempenalty -\@lowpenalty
1642
1643 \def\@makechapterhead#1{{%
1644 \setlength\parindent{\z@}%
1645 \setlength\parskip {\z@}%
1646 \ifnum
1647 \c@secnumdepth >\m@ne
1648 \par\nobreak
1649 \vskip 10\p@
1650 \fi
1651 \Large \ChapFont \thechapter{} \space #1\par
1652 \nobreak
```

```
1653 \vskip 20\p@}}
1654
1655 \def\@makeschapterhead#1{{%
1656 \setlength\parindent{\z@}%
1657 \setlength\parskip {\z@}%
1658 \Large \ChapFont #1\par
1659 \nobreak
1660 \vskip 20\p@}}
1661
1662 \def\chapter{%
1663 \clearpage
1664 \thispagestyle{plain}
1665 \global\@topnum\z@
1666 \@afterindentfalse
1667 \secdef\@chapter\@schapter}
1668
1669 \def\@chapter[#1]#2{%
1670 \ifnum \c@secnumdepth
1671 >\m@ne
1672 \refstepcounter{chapter}%
1673 \typeout{\@chapapp\space\thechapter.}%
1674 \addcontentsline{toc}{chapter}{\protect
1675 \numberline{\thechapter}\bfseries #1}
1676 \else
1677 \addcontentsline{toc}{chapter}{\bfseries #1}
1678 \fi
1679 \chaptermark{#1}%
1680 \addtocontents{lof}%
1681 {\protect\addvspace{4\p@}}
1682 \addtocontents{lot}%
1683 {\protect\addvspace{4\p@}}
1684 \if@twocolumn
1685 \@topnewpage[\@makechapterhead{#2}]%
1686 \else
1687 \@makechapterhead{#2}%
1688 \@afterheading
1689 \fi
1690 }
1691
1692 \def\section{\@startsection{section}{1}{\z@}{%
1693 -3.5ex plus-1ex minus-.2ex}{2.3ex plus.2ex}{%
1694 \reset@font\large\bfseries}}
1695 \def\subsection{\@startsection{subsection}{2}{\z@}{%
1696 -3.25ex plus-1ex minus-.2ex}{1.5ex plus.2ex}{%
1697 \reset@font\normalsize\bfseries}}
1698 \def\subsubsection{\@startsection{subsubsection}{3}{\z@}{%
1699 -3.25ex plus-1ex minus-.2ex}{1.5ex plus.2ex}{%
1700 \reset@font\normalsize}}
1701 \def\paragraph{\@startsection{paragraph}{4}{\z@}{%
```

```
1702 3.25ex plus1ex minus.2ex}{-1em}{%
```

```
1703 \reset@font\normalsize\bfseries}}
1704 \def\subparagraph{\@startsection{subparagraph}{4}{\parindent}{%
1705 3.25ex plus1ex minus.2ex}{-1em}{%
1706 \reset@font\normalsize\bfseries}}
1707
1708 \setcounter{secnumdepth}{2}
1709
1710 \leftmargini 2.5em
1711 \leftmarginii 2.2em % > \labelsep + width of '(m)'
1712 \leftmarginiii 1.87em % > \labelsep + width of 'vii.'
1713 \leftmarginiv 1.7em % > \labelsep + width of 'M.'
1714 \leftmarginv 1em
1715 \leftmarginvi 1em
1716
1717 \leftmargin\leftmargini
1718 \labelsep .5em
1719 \labelwidth\leftmargini\advance\labelwidth-\labelsep
1720
1721 ⟨*10pt⟩
1722 \def\@listI{\leftmargin\leftmargini \parsep 4\p@ plus2\p@ minus\p@
1723 \topsep 8\p@ plus2\p@ minus4\p@
1724 \itemsep 4\p@ plus2\p@ minus\p@}
1725
1726 \let\@listi\@listI
1727 \@listi
1728
1729 \def\@listii{\leftmargin\leftmarginii
1730 \labelwidth\leftmarginii\advance\labelwidth-\labelsep
1731 \topsep 4\p@ plus2\p@ minus\p@
1732 \parsep 2\p@ plus\p@ minus\p@
1733 \itemsep \parsep}
1734
1735 \def\@listiii{\leftmargin\leftmarginiii
1736 \labelwidth\leftmarginiii\advance\labelwidth-\labelsep
1737 \topsep 2\p@ plus\p@ minus\p@
1738 \parsep \z@ \partopsep\p@ plus\z@ minus\p@
1739 \itemsep \topsep}
1740
1741 \def\@listiv{\leftmargin\leftmarginiv
1742 \labelwidth\leftmarginiv\advance\labelwidth-\labelsep}
1743
1744 \def\@listv{\leftmargin\leftmarginv
1745 \labelwidth\leftmarginv\advance\labelwidth-\labelsep}
1746
1747 \def\@listvi{\leftmargin\leftmarginvi
1748 \labelwidth\leftmarginvi\advance\labelwidth-\labelsep}
1749 ⟨/10pt⟩
1750 %
1751 ⟨*11pt⟩
1752 \def\@listI{\leftmargin\leftmargini \parsep 4.5\p@ plus2\p@ minus\p@
```

```
1753 \topsep 9\p@ plus3\p@ minus5\p@
1754 \itemsep 4.5\p@ plus2\p@ minus\p@}
1755
1756 \let\@listi\@listI
1757 \@listi
1758
1759 \def\@listii{\leftmargin\leftmarginii
1760 \labelwidth\leftmarginii\advance\labelwidth-\labelsep
1761 \topsep 4.5\p@ plus2\p@ minus\p@
1762 \parsep 2\p@ plus\p@ minus\p@
1763 \itemsep \parsep}
1764
1765 \def\@listiii{\leftmargin\leftmarginiii
1766 \labelwidth\leftmarginiii\advance\labelwidth-\labelsep
1767 \topsep 2\p@ plus\p@ minus\p@
1768 \parsep \z@ \partopsep \p@ plus\z@ minus\p@
1769 \itemsep \topsep}
1770
1771 \def\@listiv{\leftmargin\leftmarginiv
1772 \labelwidth\leftmarginiv\advance\labelwidth-\labelsep}
1773
1774 \def\@listv{\leftmargin\leftmarginv
1775 \labelwidth\leftmarginv\advance\labelwidth-\labelsep}
1776
1777 \def\@listvi{\leftmargin\leftmarginvi
1778 \labelwidth\leftmarginvi\advance\labelwidth-\labelsep}
1779 ⟨/11pt⟩
1780 %
1781 ⟨*12pt⟩
1782 \def\@listI{\leftmargin\leftmargini \parsep 5\p@ plus2.5\p@ minus\p@
1783 \topsep 10\p@ plus4\p@ minus6\p@
1784 \itemsep 5\p@ plus2.5\p@ minus\p@}
1785
1786 \let\@listi\@listI
1787 \@listi
1788
1789 \def\@listii{\leftmargin\leftmarginii
1790 \labelwidth\leftmarginii\advance\labelwidth-\labelsep
1791 \topsep 5\p@ plus2.5\p@ minus\p@
1792 \parsep 2.5\p@ plus\p@ minus\p@
1793 \itemsep \parsep}
1794
1795 \def\@listiii{\leftmargin\leftmarginiii
1796 \labelwidth\leftmarginiii\advance\labelwidth-\labelsep
1797 \topsep 2.5\p@ plus\p@ minus\p@
1798 \parsep \z@ \partopsep \p@ plus\z@ minus\p@
1799 \itemsep \topsep}
1800
1801 \def\@listiv{\leftmargin\leftmarginiv
1802 \labelwidth\leftmarginiv\advance\labelwidth-\labelsep}
```

```
1803
1804 \def\@listv{\leftmargin\leftmarginv
1805 \labelwidth\leftmarginv\advance\labelwidth-\labelsep}
1806
1807 \def\@listvi{\leftmargin\leftmarginvi
1808 \labelwidth\leftmarginvi\advance\labelwidth-\labelsep}
1809 ⟨/12pt⟩
1810 ⟨/opt⟩
```
#### **3.6.3 The style files of the Faculty of Informatics**

### **3.6.3.1 The style/mu/fithesis-fi.sty file**

This is the style file for the theses written at the Faculty of Informatics at the Masaryk University in Brno. It has been prepared in accordance with the formal requirements published at the website of the faculty $^{\rm 1}.$  $^{\rm 1}.$  $^{\rm 1}.$ 

```
1811 \NeedsTeXFormat{LaTeX2e}
1812 \ProvidesPackage{fithesis/style/mu/fithesis-fi}[2016/01/07]
```
The file defines the color scheme of the respective faculty.

```
1813 \thesis@color@setup{
```

```
1814 links={HTML}{FFD451},
1815 tableEmph={HTML}{FFD451},
1816 tableOdd={HTML}{FFF9E5},
```

```
1817 tableEven={HTML}{FFECB3}}
```
In case of rigorous and doctoral theses, the style file hides the thesis assignment in accordance with the formal requirements of the faculty.

```
1818 \ifx\thesis@type\thesis@bachelors\else
1819 \ifx\thesis@type\thesis@masters\else
1820 \thesis@blocks@assignment@false
1821 \fi\fi
```
\thesis@blocks@titlePage The style file redefines the cover and title page footers to include the thesis advisor's name and signature in case of a rigorous thesis. Along with the macros required by the locale file interface, the locale files need to define the following strings:

> • advisorSignature – The label of the advisor signature field typeset in the case of rigorous theses

```
1822 \def\thesis@blocks@titlePage@content{%
```

```
1823 {\thesis@titlePage@Huge\bf\thesis@TeXtitle\par\vfil}\vskip 0.8in
```
- {\thesis@titlePage@large\sc\thesis@@{typeName}\\[0.3in]}
- {\thesis@titlePage@Large\bf\thesis@author}

```
1826 % If this is a rigorous thesis, typeset the name of the
```

```
1827 % thesis advisor.
```

```
1828 \ifx\thesis@type\thesis@rigorous
```

```
1829 {\thesis@titlePage@large\\[0.3in]
```

```
1830 {\bf\thesis@@{advisorTitle}:} \thesis@advisor}
```
<span id="page-66-0"></span>See [http://www.fi.muni.cz/docs/BP\\_DP\\_na\\_FI.pdf](http://www.fi.muni.cz/docs/BP_DP_na_FI.pdf)

```
1831 \fi}%
                           1832 \def\thesis@blocks@titlePage@footer{%
                           1833 {\thesis@titlePage@large\thesis@place, \thesis@@{semester}
                           1834 % If this is a rigorous thesis, create space for the advisor's
                           1835 % signature
                           1836 \ifx\thesis@type\thesis@rigorous
                           1837 \let\@A\relax\newlength{\@A}
                           1838 \settowidth{\@A}{\thesis@@{advisorSignature}}
                           1839 \setlength{\@A}{\@A+1cm}
                           1840 \hfill\raisebox{-0.5em}{\parbox{\@A}{
                           1841 \centering
                           1842 \rule{\@A}{1pt}\\
                           1843 \thesis@@{advisorSignature}
                           1844 } }
                           1845 \fi}}
\thesis@blocks@declaration The \thesis@blocks@declaration macro typesets the declaration text. Compared
                           to the definition within the style/mu/base.sty file, this macro also typesets the
                           advisor's name at the bottom of the page.
                           1846 \def\thesis@blocks@declaration{%
                           1847 \thesis@blocks@clear
                           1848 \begin{alwayssingle}%
                           1849 \chapter*{\thesis@@{declarationTitle}}%
                           1850 \thesis@declaration
                           1851 \vskip 2cm%
                           1852 \hfill\thesis@author
                           1853 \par\vfill\noindent
                           1854 \textbf{\thesis@@{advisorTitle}:} \thesis@advisor
                           1855 \par\vfil
                           1856 \end{alwayssingle}}
                           All blocks within the autolayout preamble that are not defined within this file are
                           defined in the style/mu/fithesis-base.sty file.
                           1857 \def\thesis@blocks@preamble{%
                           1858 \thesis@blocks@coverMatter
                           1859 \thesis@blocks@cover
                           1860 \thesis@blocks@titlePage
                           1861 \thesis@blocks@frontMatter
                           1862 \thesis@blocks@assignment
                           1863 \thesis@blocks@declaration
```
- \thesis@blocks@thanks
- \thesis@blocks@clearRight
- \thesis@blocks@abstract \thesis@blocks@keywords
- \thesis@blocks@tables}

### **3.6.4 The style files of the Faculty of Science**

#### **3.6.4.1 The style/mu/fithesis-sci.sty file**

This is the style file for the theses written at the Faculty of Science at the Masaryk University in Brno. It has been prepared in accordance with the formal require-ments published at the website of the faculty<sup>[2](#page-69-0)</sup>.

```
1869 \NeedsTeXFormat{LaTeX2e}
1870 \ProvidesPackage{fithesis/style/mu/fithesis-sci}[2016/03/22]
```
The file defines the color scheme of the respective faculty.

```
1871 \thesis@color@setup{
```

```
1872 links={HTML}{20E366},
```

```
1873 tableEmph={HTML}{8EDEAA},
```

```
1874 tableOdd={HTML}{EDF7F1},
```

```
1875 tableEven={HTML}{CCEDD8}}
```
The file uses Czech locale strings within the macros.

1876 \thesis@requireLocale{czech}

The file loads the following packages:

- tikz Used for dimension arithmetic.
- changepage Used for width adjustments.

```
1877 \thesis@require{tikz}
1878 \thesis@require{changepage}
```
In case of rigorous and doctoral theses, the style file hides the thesis assignment in accordance with the formal requirements of the faculty.

```
1879 \ifx\thesis@type\thesis@bachelors\else
1880 \ifx\thesis@type\thesis@masters\else
1881 \thesis@blocks@assignment@false
1882 \fi\fi
```

```
\thesis@blocks@bibEntry The \thesis@blocks@bibEntry macro typesets a bibliographical entry. Along
                          with the macros required by the locale file interface, the locale files need to define
                          the following macros:
```
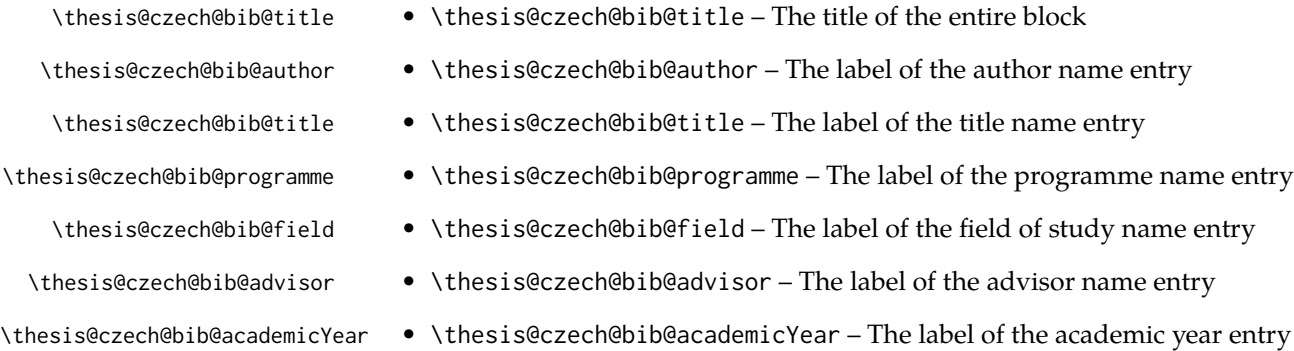

\thesis@czech@bib@pages • \thesis@czech@bib@pages – The label of the number of pages entry \thesis@czech@bib@keywords • \thesis@czech@bib@keywords – The label of the keywords entry \def\thesis@blocks@bibEntry{% \begin{alwayssingle}% {% Start the new chapter without clearing the right page {\def\cleardoublepage{}% \chapter\*{\thesis@czech@bib@title}}% % Calculate the width of the columns \let\@A\relax\newlength{\@A}\settowidth{\@A}{{% 1890 \bf\thesis@czech@bib@author: } } \let\@B\relax\newlength{\@B}\settowidth{\@B}{{% \bf\thesis@czech@bib@thesisTitle:}} \let\@C\relax\newlength{\@C}\settowidth{\@C}{{% \bf\thesis@czech@bib@programme:}} \let\@D\relax\newlength{\@D}\settowidth{\@D}{{% 1896 \bf\thesis@czech@bib@field:}} % Unless this is a rigorous thesis, we will be typesetting the % name of the thesis advisor. 1899 \let\@E\relax\newlength{\@E} \ifx\thesis@type\thesis@rigorous \setlength{\@E}{0pt}% 1902 \else 1903 \settowidth{\@E}{{\bf\thesis@czech@bib@advisor:}} 1904 \fi \let\@F\relax\newlength{\@F}\settowidth{\@F}{{% \bf\thesis@czech@bib@academicYear:}} \let\@G\relax\newlength{\@G}\settowidth{\@G}{{% \bf\thesis@czech@bib@pages:}} \let\@H\relax\newlength{\@H}\settowidth{\@H}{{% \bf\thesis@czech@bib@keywords:}} \let\@skip\relax\newlength{\@skip}\setlength{\@skip}{16pt} \let\@left\relax\newlength{\@left}\pgfmathsetlength{\@left}{% max(\@A,\@B,\@C,\@D,\@E,\@F,\@G,\@H)} \let\@right\relax\newlength{\@right}\setlength{\@right}{% \textwidth-\@left-\@skip} % Typeset the table \renewcommand{\arraystretch}{2} \noindent\begin{thesis@newtable@old}% {@{}p{\@left}@{\hskip\@skip}p{\@right}@{}} \textbf{\thesis@czech@bib@author:} & \noindent\parbox[t]{\@right}{ \thesis@author\\ \thesis@czech@facultyName, \thesis@czech@universityName\\ \thesis@department@name }\\ \textbf{\thesis@czech@bib@thesisTitle:}

<span id="page-69-0"></span>See <http://www.sci.muni.cz/NW/predpisy/od/OD-2014-05.pdf>

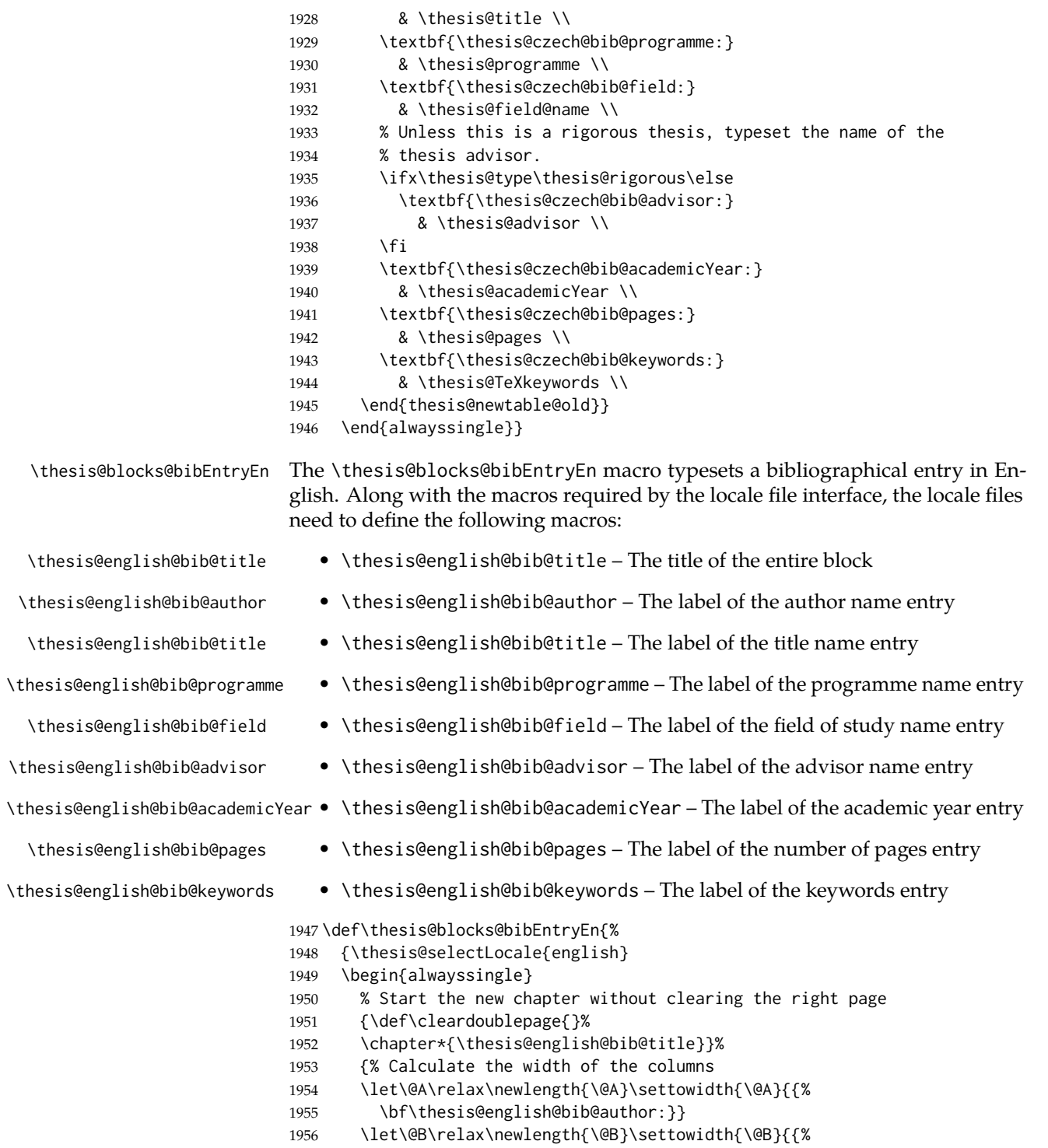

```
1957 \bf\thesis@english@bib@thesisTitle:}}
1958 \let\@C\relax\newlength{\@C}\settowidth{\@C}{{%
1959 \bf\thesis@english@bib@programme:}}
1960 \let\@D\relax\newlength{\@D}\settowidth{\@D}{{%
1961 \bf\thesis@english@bib@field:}}
1962 % Unless this is a rigorous thesis, we will be typesetting
1963 % the name of the thesis advisor.
1964 \let\@E\relax\newlength{\@E}
1965 \ifx\thesis@type\thesis@rigorous
1966 \setlength{\@E}{0pt}%
1967 \else
1968 \settowidth{\@E}{{\bf\thesis@english@bib@advisor:}}
1969 \fi
1970 \let\@F\relax\newlength{\@F}\settowidth{\@F}{{%
1971 \bf\thesis@english@bib@academicYear:}}
1972 \let\@G\relax\newlength{\@G}\settowidth{\@G}{{%
1973 \bf\thesis@english@bib@pages:}}
1974 \let\@H\relax\newlength{\@H}\settowidth{\@H}{{%
1975 \bf\thesis@english@bib@keywords:}}
1976 \let\@skip\relax\newlength{\@skip}\setlength{\@skip}{16pt}
1977 \let\@left\relax\newlength{\@left}\pgfmathsetlength{\@left}{%
1978 max(\@A,\@B,\@C,\@D,\@E,\@F,\@G,\@H)}
1979 \let\@right\relax\newlength{\@right}\setlength{\@right}{%
1980 \textwidth-\@left-\@skip}
1981 % Typeset the table
1982 \renewcommand{\arraystretch}{2}
1983 \noindent\begin{thesis@newtable@old}%
1984 {@{}p{\@left}@{\hskip\@skip}p{\@right}@{}}
1985 \textbf{\thesis@english@bib@author:} &
1986 \noindent\parbox[t]{\@right}{
1987 \thesis@author\\
1988 \thesis@english@facultyName,
1989 \thesis@english@universityName\\
1990 \thesis@departmentEn@name
1991 }\\
1992 \textbf{\thesis@english@bib@thesisTitle:}
1993 & \thesis@titleEn \\
1994 \textbf{\thesis@english@bib@programme:}
1995 & \thesis@programmeEn \\
1996 \textbf{\thesis@english@bib@field:}
1997 & \thesis@fieldEn@name \\
1998 % Unless this is a rigorous thesis, typeset the name of the
1999 % thesis advisor.
2000 \ifx\thesis@type\thesis@rigorous\else
2001 \textbf{\thesis@english@bib@advisor:}
2002 & \thesis@advisor \\
2003 \fi
2004 \textbf{\thesis@english@bib@academicYear:}
2005 & \thesis@academicYear \\
2006 \textbf{\thesis@english@bib@pages:}
```
```
2007 & \thesis@pages \\
                          2008 \textbf{\thesis@english@bib@keywords:}
                          2009 & \thesis@TeXkeywordsEn \\
                          2010 \end{thesis@newtable@old}}
                          2011 \end{alwayssingle}
                          2012 }}
\thesis@blocks@frontMatter The \thesis@blocks@frontMatter macro sets up the style of the front matter front
                          matter of the thesis. The front matter is typeset without any visible numbering, as
                          mandated by the formal requirements of the faculty.
                          2013 \def\thesis@blocks@frontMatter{%
                          2014 \pagestyle{empty}
                          2015 \parindent 1.5em
                          2016 \setcounter{page}{1}
                          2017 \pagenumbering{roman}}
     \thesis@blocks@cover The \thesis@blocks@cover macro typesets the thesis cover.
                          2018 \def\thesis@blocks@cover{%
                          2019 \ifthesis@cover@
                          2020 \thesis@blocks@clear
                          2021 \begin{alwayssingle}
                          2022 \thispagestyle{empty}
                          2023 \begin{center}
                          2024 {\sc\thesis@titlePage@LARGE\thesis@czech@universityName\\%
                          2025 \thesis@titlePage@Large\thesis@czech@facultyName\\[0.3em]%
                          2026 \thesis@titlePage@large\thesis@department@name}
                          2027 \vfill
                          2028 {\bf\thesis@titlePage@Huge\thesis@czech@typeName}
                          2029 \vfill
                          2030 {\thesis@titlePage@large\thesis@place
                          2031 \\thesis@year\hfill\thesis@author}
                          2032 \end{center}
                          2033 \end{alwayssingle}
                          2034 \fi}
 \thesis@blocks@titlePage The \thesis@blocks@titlePage macro typesets the thesis title page. Depending
                          on the value of the \ifthesis@color@ conditional, the faculty logo is loaded from
                          either \thesis@logopath, if false, or from \thesis@logopath color/, if true.
                          2035 \def\thesis@blocks@titlePage{%
                          2036 \thesis@blocks@clear
                          2037 \begin{alwayssingle}
                          2038 \thispagestyle{empty}
                          2039 % The top of the page
                          2040 \begin{adjustwidth}{-12mm}{}
                          2041 \begin{minipage}{30mm}
                          2042 \thesis@blocks@universityLogo@color[width=30mm]
                          2043 \end{minipage}\begin{minipage}{89mm}
                          2044 \begin{center}
                          2045 {\sc\thesis@titlePage@LARGE\thesis@czech@universityName\\%
```
<span id="page-73-36"></span><span id="page-73-35"></span><span id="page-73-34"></span><span id="page-73-33"></span><span id="page-73-32"></span><span id="page-73-31"></span><span id="page-73-30"></span><span id="page-73-29"></span><span id="page-73-28"></span><span id="page-73-27"></span><span id="page-73-26"></span><span id="page-73-25"></span><span id="page-73-24"></span><span id="page-73-23"></span><span id="page-73-22"></span><span id="page-73-21"></span><span id="page-73-20"></span><span id="page-73-19"></span><span id="page-73-18"></span><span id="page-73-17"></span><span id="page-73-16"></span><span id="page-73-15"></span><span id="page-73-14"></span><span id="page-73-13"></span><span id="page-73-12"></span><span id="page-73-11"></span><span id="page-73-10"></span><span id="page-73-9"></span><span id="page-73-8"></span><span id="page-73-7"></span><span id="page-73-6"></span><span id="page-73-5"></span><span id="page-73-4"></span><span id="page-73-3"></span><span id="page-73-2"></span><span id="page-73-1"></span><span id="page-73-0"></span>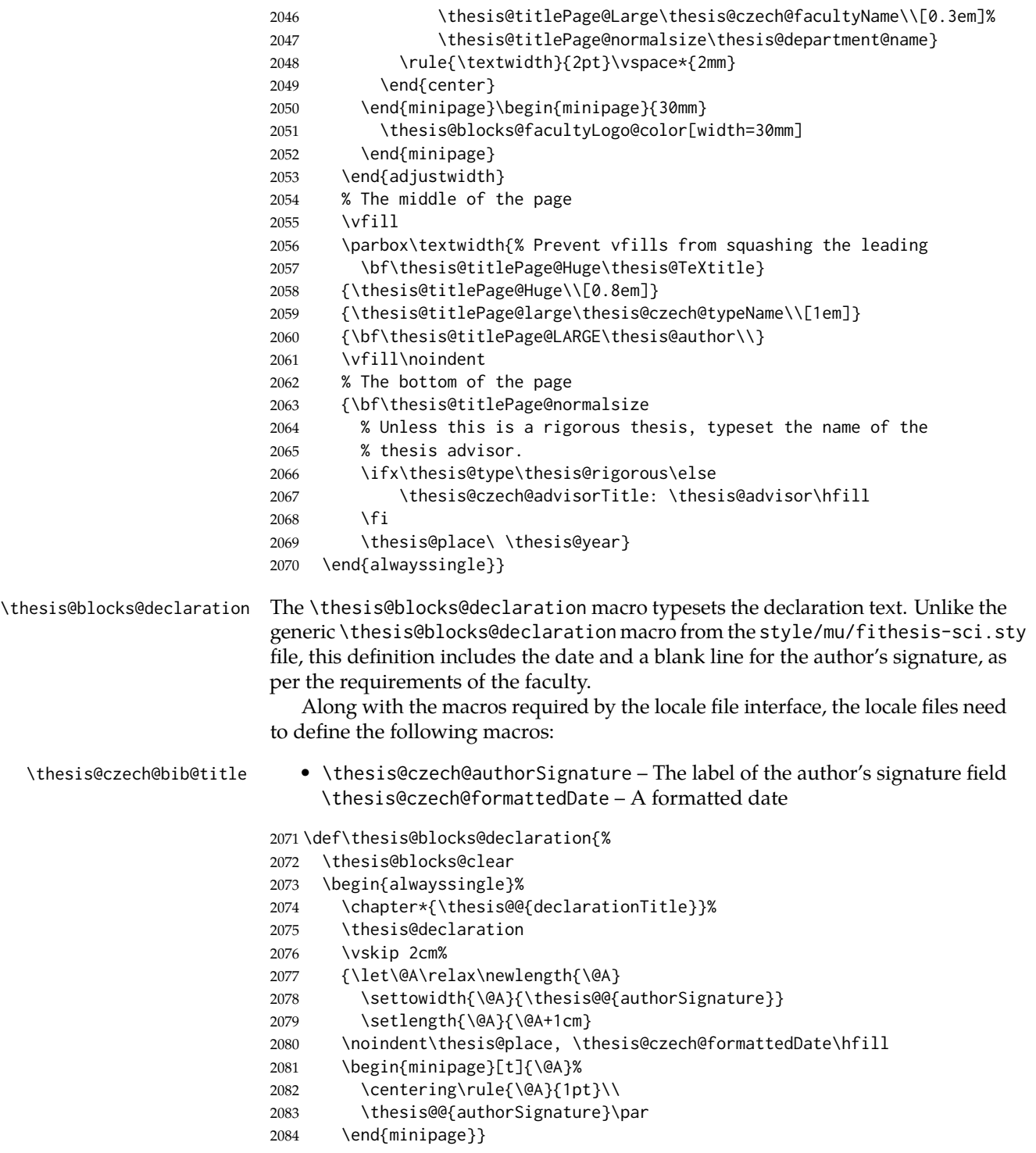

#### <span id="page-74-4"></span>\end{alwayssingle}}

All blocks within the autolayout postamble that are not defined within this file are defined in the style/mu/fithesis-base.sty file. The entire front matter is typeset as though the locale were Czech in accordance with the formal requirements of the faculty.

<span id="page-74-23"></span><span id="page-74-19"></span><span id="page-74-16"></span><span id="page-74-14"></span><span id="page-74-13"></span><span id="page-74-12"></span><span id="page-74-11"></span><span id="page-74-10"></span><span id="page-74-2"></span> \def\thesis@blocks@preamble{{% \thesis@selectLocale{czech}% \thesis@blocks@coverMatter \thesis@blocks@cover \thesis@blocks@frontMatter \thesis@blocks@titlePage \thesis@blocks@clearRight \thesis@blocks@bibEntry \thesis@blocks@bibEntryEn \thesis@blocks@abstract \thesis@blocks@abstractEn \thesis@blocks@assignment \thesis@blocks@thanks \thesis@blocks@declaration \thesis@blocks@tables}}

#### <span id="page-74-18"></span><span id="page-74-17"></span><span id="page-74-15"></span><span id="page-74-9"></span><span id="page-74-8"></span><span id="page-74-7"></span>**3.6.5 The style files of the Faculty of Arts**

#### **3.6.5.1 The style/mu/fithesis-phil.sty file**

This is the style file for the theses written at the Faculty of Arts at the Masaryk University in Brno. It has been prepared in accordance with the formal requirements published at the website of the faculty<sup>[3](#page-74-0)</sup>.

```
2101 \NeedsTeXFormat{LaTeX2e}
```
<span id="page-74-6"></span>\ProvidesPackage{fithesis/style/mu/fithesis-phil}[2016/03/22]

The file defines the color scheme of the respective faculty.

```
2103 \thesis@color@setup{
```
- links={HTML}{6FCEF2},
- tableEmph={HTML}{78CEF0},
- tableOdd={HTML}{EBF6FA},
- tableEven={HTML}{D0EBF5}}

The style file configures the title page header to include the department and the field name.

```
2108 \thesis@blocks@titlePage@department@true
2109 \thesis@blocks@titlePage@field@true
```
The style file parses the value of the \thesis@department macro and recognizes the following divisions of the Faculty of Arts:

• kisk – The Division of Information and Library Studies<sup>[4](#page-74-1)</sup> (KISK)

<span id="page-74-3"></span>2110 \def\thesis@departments@kisk{kisk}

<span id="page-74-1"></span><span id="page-74-0"></span>See [http://is.muni.cz/auth/do/1421/4581421/Vzor\\_bakalarske\\_prace.pdf](http://is.muni.cz/auth/do/1421/4581421/Vzor_bakalarske_prace.pdf) See <http://kisk.phil.muni.cz/cs/povvinnosti>.

<span id="page-75-29"></span>define the following macros: • departmentName – The human-readable name of the given recognized division. \ifx\thesis@department\thesis@departments@kisk \def\thesis@department@name{\thesis@@{departmentName}} \def\thesis@departmentEn@name{\thesis@english@departmentName} \fi \thesis@blocks@titlePage In the case of a KISK thesis, the style file redefines the cover and title page footers to include the thesis advisor's name. \ifx\thesis@department\thesis@departments@kisk \def\thesis@blocks@titlePage@content{% {\thesis@titlePage@Huge\bf\thesis@TeXtitle\par\vfil}\vskip 0.8in {\thesis@titlePage@large\sc\thesis@@{typeName}\\[0.3in]} {\thesis@titlePage@Large\bf\thesis@author} % If this is a KISK thesis, typeset the name of the thesis % advisor. \ifx\thesis@department\thesis@departments@kisk {\thesis@titlePage@large\\[0.3in]

```
2124 {\bf\thesis@@{advisorTitle}:} \thesis@advisor}
```

```
2125 \fi}%
```
<span id="page-75-12"></span>\fi

All blocks within the autolayout postamble that are not defined within this file are defined in the style/mu/fithesis-base.sty file.

<span id="page-75-14"></span><span id="page-75-10"></span><span id="page-75-6"></span><span id="page-75-5"></span>Along with the macros required by the locale file interface, the locale files need to

<span id="page-75-8"></span> \def\thesis@blocks@preamble{% \thesis@blocks@coverMatter

<span id="page-75-23"></span><span id="page-75-22"></span>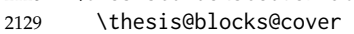

\thesis@blocks@titlePage

<span id="page-75-25"></span>\thesis@blocks@frontMatter

In KISK theses, the bibliographical entry, the abstract, and the keywords will be included after the cover matter.

- <span id="page-75-17"></span>\ifx\thesis@department\thesis@departments@kisk
- <span id="page-75-21"></span>\thesis@blocks@bibEntry
- <span id="page-75-19"></span>\thesis@blocks@abstract
- <span id="page-75-20"></span>\thesis@blocks@abstractEn
- <span id="page-75-26"></span>\thesis@blocks@keywords
- <span id="page-75-27"></span>\thesis@blocks@keywordsEn
- <span id="page-75-13"></span>\fi
- <span id="page-75-24"></span>\thesis@blocks@declaration
- <span id="page-75-28"></span>\thesis@blocks@thanks

In KISK theses, the lists of tables and figures will be included behind the bibliography rather than at the beginning of the document.

- <span id="page-75-18"></span>\ifx\thesis@department\thesis@departments@kisk
- <span id="page-75-30"></span>\thesis@blocks@toc
- <span id="page-75-9"></span>\else

<span id="page-76-22"></span><span id="page-76-9"></span> \thesis@blocks@tables \fi}

In KISK theses, the lists of tables and figures will be included behind the bibliography rather than at the beginning of the document.

```
2146 \ifx\thesis@department\thesis@departments@kisk
2147 \def\thesis@blocks@postamble{%
2148 \thesis@blocks@lot
2149 \thesis@blocks@lof}
2150 \fi
```
#### <span id="page-76-10"></span>**3.6.6 The style files of the Faculty of Education**

#### **3.6.6.1 The style/mu/fithesis-ped.sty file**

This is the style file for the theses written at the Faculty of Education at the Masaryk University in Brno. It has been prepared in accordance with the formal require-ments published at the website of the faculty<sup>[5](#page-76-0)</sup>.

```
2151 \NeedsTeXFormat{LaTeX2e}
2152 \ProvidesPackage{fithesis/style/mu/fithesis-ped}[2016/03/22]
```
The file defines the color scheme of the respective faculty.

```
2153 \thesis@color@setup{
```

```
2154 links={HTML}{FFA02F},
```

```
2155 tableEmph={HTML}{FFBB6B},
```

```
2156 tableOdd={HTML}{FFF1E0},
```
tableEven={HTML}{FFDEB7}}

The style file configures the title page header to include the department name and the title page content to include the advisor's name.

```
2158 \thesis@blocks@titlePage@department@true
```

```
2159 \def\thesis@blocks@titlePage@content{%
```

```
2160 {\thesis@titlePage@Huge\bf\thesis@TeXtitle\par\vfil}\vskip 0.8in
```
<span id="page-76-1"></span>{\thesis@titlePage@large\sc\thesis@@{typeName}\\[0.3in]}

```
2162 {\thesis@titlePage@Large\bf\thesis@author}
```

```
2163 % Typeset the name of the thesis advisor.
```

```
2164 {\thesis@titlePage@large\\[0.3in]
```

```
2165 {\bf\thesis@@{advisorTitle}:} \thesis@advisor}}
```
All blocks within the autolayout postamble that are not defined within this file are defined in the style/mu/fithesis-base.sty file.

```
2166 \def\thesis@blocks@preamble{%
2167 \thesis@blocks@coverMatter
```
- <span id="page-76-17"></span>\thesis@blocks@cover
- <span id="page-76-23"></span>\thesis@blocks@titlePage
- <span id="page-76-19"></span>\thesis@blocks@frontMatter
- <span id="page-76-16"></span>\thesis@blocks@bibEntry
- <span id="page-76-14"></span>\thesis@blocks@abstract
- <span id="page-76-15"></span>\thesis@blocks@abstractEn

<span id="page-76-0"></span>See [http://is.muni.cz/do/ped/VPAN/pokdek/Pokyn\\_dekana\\_c.\\_1-2010\\_\\_2\\_.pdf](http://is.muni.cz/do/ped/VPAN/pokdek/Pokyn_dekana_c._1-2010__2_.pdf)

- <span id="page-77-17"></span>\thesis@blocks@keywords
- <span id="page-77-18"></span>\thesis@blocks@keywordsEn
- <span id="page-77-14"></span>\thesis@blocks@declaration
- <span id="page-77-20"></span>\thesis@blocks@thanks
- <span id="page-77-19"></span>\thesis@blocks@tables}

#### **3.6.7 The style files of the Faculty of Social Studies**

# **3.6.7.1 The style/mu/fithesis-fss.sty file**

This is the style file for the theses written at the Faculty of Social Studies at the Masaryk University in Brno. Because of the inexistence of faculty-wide formal requirements and recommendations with each department defining their own with varying degrees of rigour<sup>[6](#page-77-0)</sup>, this style is a mere skeleton, which is unlikely to satisfy the exact requirements of any department and will require modification by the user.

```
2179 \NeedsTeXFormat{LaTeX2e}
2180 \ProvidesPackage{fithesis/style/mu/fithesis-fss}[2015/12/08]
```
The file defines the color scheme of the respective faculty.

<span id="page-77-22"></span>\thesis@color@setup{

- links={HTML}{58EDD7},
- tableEmph={HTML}{69D6C6},
- tableOdd={HTML}{E3F1EE},
- tableEven={HTML}{C5E3DF}}

<span id="page-77-15"></span>\thesis@blocks@frontMatter The \thesis@blocks@frontMatter macro sets up the style of the front matter of the thesis.

<span id="page-77-1"></span>\def\thesis@blocks@frontMatter{%

- <span id="page-77-5"></span>\pagestyle{plain}
- <span id="page-77-6"></span>\parindent 1.5em
- <span id="page-77-8"></span>\setcounter{page}{1}
- <span id="page-77-4"></span>\pagenumbering{roman}}

All blocks within the autolayout preamble that are not defined within this file are defined in the style/mu/fithesis-base.sty file.

<span id="page-77-2"></span>\def\thesis@blocks@preamble{%

```
2192 \thesis@blocks@coverMatter
2193 \thesis@blocks@cover
2194 \thesis@blocks@titlePage
2195 \thesis@blocks@frontMatter
2196 \thesis@blocks@clearRight
2197 \thesis@blocks@abstract
2198 \thesis@blocks@abstractEn
```
<span id="page-77-11"></span><span id="page-77-10"></span><span id="page-77-9"></span><span id="page-77-0"></span>See <http://psych.fss.muni.cz/node/351>,

[http://medzur.fss.muni.cz/informace-pro-studenty/pravidla-pro-diplomky/soubory/](http://medzur.fss.muni.cz/informace-pro-studenty/pravidla-pro-diplomky/soubory/Pravidla pro zaverecne prace na KMSZ - ver. 2-83.doc) [PravidlaprozaverecnepracenaKMSZ-ver.2-83.doc](http://medzur.fss.muni.cz/informace-pro-studenty/pravidla-pro-diplomky/soubory/Pravidla pro zaverecne prace na KMSZ - ver. 2-83.doc), <http://soc.fss.muni.cz/?q=node/44>, <http://polit.fss.muni.cz/informace-pro-studenty/pol/>, [http://humenv.fss.muni.cz/](http://humenv.fss.muni.cz/studium/bakalarske-studium/pravidla-pro-vypracovani-bakalarske-prace) [studium/bakalarske-studium/pravidla-pro-vypracovani-bakalarske-prace](http://humenv.fss.muni.cz/studium/bakalarske-studium/pravidla-pro-vypracovani-bakalarske-prace)

- <span id="page-78-16"></span>2199 \thesis@blocks@keywords
- <span id="page-78-17"></span>2200 \thesis@blocks@keywordsEn
- <span id="page-78-12"></span>2201 \thesis@blocks@assignment
- <span id="page-78-14"></span>2202 \thesis@blocks@declaration
- <span id="page-78-20"></span>2203 \thesis@blocks@thanks
- <span id="page-78-19"></span>2204 \thesis@blocks@tables}

#### **3.6.8 The style files of the Faculty of Law**

#### **3.6.8.1 The style/mu/fithesis-law.sty file**

This is the style file for the theses written at the Faculty of Law at the Masaryk University in Brno. It has been prepared in accordance with the formal requirements published at the website of the faculty $^7$  $^7$ .

```
2205 \NeedsTeXFormat{LaTeX2e}
```
<span id="page-78-10"></span>2206 \ProvidesPackage{fithesis/style/mu/fithesis-law}[2016/03/22]

The file defines the color scheme of the respective faculty.

<span id="page-78-21"></span>2207 \thesis@color@setup{

- 2208 links={HTML}{CF86EB},
- 2209 tableEmph={HTML}{D39BE8},
- 2210 tableOdd={HTML}{F2EBF5},
- 2211 tableEven={HTML}{E5CCED}}

The style file configures the cover and title page headers to include only the faculty name and the department name. Along with the macros required by the locale file interface, the locale files need to define the following strings:

• facultyLongName – The name of the faculty combined with the name of the university.

<span id="page-78-3"></span>2212 \def\thesis@blocks@cover@header{%

- <span id="page-78-1"></span>2213 {\sc\thesis@titlePage@Large\thesis@@{facultyLongName}\\%
- <span id="page-78-2"></span>2214 \thesis@titlePage@large\thesis@department@name\\\vskip 2em}}
- <span id="page-78-5"></span>2215 \let\thesis@blocks@titlePage@header=\thesis@blocks@cover@header

<span id="page-78-15"></span>\thesis@blocks@frontMatter The \thesis@blocks@frontMatter macro sets up the style of the front matter of the thesis. The page numbering is arabic in accordance with the formal requirements of the faculty.

<span id="page-78-4"></span>2216 \def\thesis@blocks@frontMatter{%

- <span id="page-78-13"></span>2217 \thesis@blocks@clear
- <span id="page-78-8"></span>2218 \pagestyle{plain}
- <span id="page-78-9"></span>2219 \parindent 1.5em
- <span id="page-78-11"></span>2220 \setcounter{page}{1}
- <span id="page-78-7"></span>2221 \pagenumbering{arabic}}

<span id="page-78-18"></span>\thesis@blocks@mainMatter The \thesis@blocks@mainMatter macro sets up the style of the main matter of the thesis. The page numbering doesn't reset at the beginning of the main thesis in accordance with the formal requirements of the faculty.

<span id="page-78-0"></span><sup>7</sup>See <http://is.muni.cz/do/law/ud/predp/smer/S-07-2012.pdf>

<span id="page-79-1"></span>\def\thesis@blocks@mainMatter{%

- <span id="page-79-11"></span>\thesis@blocks@clear
- <span id="page-79-5"></span>\pagestyle{thesisheadings}
- <span id="page-79-6"></span>\parindent 1.5em\relax}

All blocks within the autolayout preamble that are not defined within this file are defined in the style/mu/fithesis-base.sty file.

<span id="page-79-21"></span><span id="page-79-16"></span><span id="page-79-15"></span><span id="page-79-14"></span><span id="page-79-13"></span><span id="page-79-12"></span><span id="page-79-2"></span>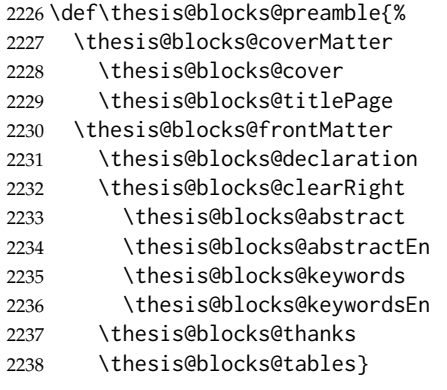

<span id="page-79-20"></span><span id="page-79-19"></span><span id="page-79-18"></span><span id="page-79-17"></span><span id="page-79-9"></span><span id="page-79-8"></span>All blocks within the autolayout postamble that are not defined within this file are defined in the style/mu/fithesis-base.sty file.

```
2239 \def\thesis@blocks@postamble{%
2240 \thesis@blocks@assignment}
```
#### **3.6.9 The style files of the Faculty of Economics and Administration**

#### **3.6.9.1 The style/mu/fithesis-econ.sty file**

This is the style file for the theses written at the Faculty of Economics and Administration at the Masaryk University in Brno. It has been prepared in accordance with the formal requirements published at the website of the faculty $^8$  $^8$ .

```
2241 \NeedsTeXFormat{LaTeX2e}
```

```
2242 \ProvidesPackage{fithesis/style/mu/fithesis-econ}[2016/02/18]
```
The file defines the color scheme of the respective faculty.

```
2243 \thesis@color@setup{
```

```
2244 links={HTML}{F27995},
```

```
2245 tableEmph={HTML}{E8B88B},
```

```
2246 tableOdd={HTML}{F5ECEB},
```

```
2247 tableEven={HTML}{EBD8D5}}
```
The file loads the following packages:

- tikz Used for dimension arithmetic.
- geometry Allows for modifications of the type area dimensions.

<span id="page-79-0"></span>See [http://is.muni.cz/auth/do/econ/predpisy/smernice/prehled/45931363/](http://is.muni.cz/auth/do/econ/predpisy/smernice/prehled/45931363/Smernice2014-9.pdf) [Smernice2014-9.pdf](http://is.muni.cz/auth/do/econ/predpisy/smernice/prehled/45931363/Smernice2014-9.pdf)

In addition to this, the type area width is set to 16 cm in accordance with the formal requirements of the faculty. This leads to overfull lines and is against the good conscience of the author of this style.

```
2248 \thesis@require{tikz}
2249 \thesis@require{geometry}
2250 \geometry{top=25mm,bottom=20mm,left=25mm,right=25mm,includeheadfoot}
```
<span id="page-80-29"></span>\thesis@blocks@cover The \thesis@blocks@cover macro typesets the thesis cover.

```
2251 \def\thesis@blocks@cover{%
2252 \ifthesis@cover@
2253 \thesis@blocks@clear
2254 \begin{alwayssingle}
2255 \thispagestyle{empty}
2256 \begin{center}
2257 {\sc\thesis@titlePage@LARGE\thesis@@{universityName}\\%
2258 \thesis@titlePage@Large\thesis@@{facultyName}\\}
2259 \vfill
2260 {\bf\thesis@titlePage@Huge\thesis@@{typeName}}
2261 \vfill
2262 {\thesis@titlePage@large\thesis@place
2263 \ \thesis@year\hfill\thesis@author}
2264 \end{center}
2265 \end{alwayssingle}
2266 \fi}
```
<span id="page-80-37"></span><span id="page-80-31"></span><span id="page-80-25"></span><span id="page-80-24"></span><span id="page-80-23"></span><span id="page-80-15"></span><span id="page-80-12"></span>The style file configures the title page header to include the name of the field of study and redefines the title page content not to include the author's name and the title page footer to include both the author's and advisor's name, the year and place of the thesis defense in accordance with the formal requirements of the faculty.

```
2267 \thesis@blocks@titlePage@field@true
2268 \def\thesis@blocks@titlePage@content{%
2269 {\thesis@titlePage@Huge\bf\thesis@TeXtitle}
2270 \ifthesis@english\else
2271 {\\[0.1in]\thesis@titlePage@Large\bf\thesis@TeXtitleEn}
2272 \fi {\\[0.3in]\thesis@titlePage@large\sc\thesis@@{typeName}\\}}
2273 \def\thesis@blocks@titlePage@footer{%
2274 {\thesis@titlePage@large
2275 {% Calculate the width of the thesis author and advisor boxes
2276 \let\@A\relax\newlength{\@A}\settowidth{\@A}{{%
2277 \bf\thesis@@{advisorTitle}:}}
2278 \let\@B\relax\newlength{\@B}\settowidth{\@B}{\thesis@advisor}
2279 \let\@C\relax\newlength{\@C}\settowidth{\@C}{{%
2280 \bf\thesis@@{authorTitle}:}}
2281 \let\@D\relax\newlength{\@D}\settowidth{\@D}{\thesis@author}
2282 \let\@left\relax\newlength{\@left}\pgfmathsetlength{\@left}{%
2283 max(\@A,\@B)}
2284 \let\@right\relax\newlength{\@right}\pgfmathsetlength{\@right}{%
2285 max(\@C,\@D) }
```
<span id="page-81-30"></span><span id="page-81-29"></span><span id="page-81-28"></span><span id="page-81-27"></span><span id="page-81-26"></span><span id="page-81-25"></span><span id="page-81-24"></span><span id="page-81-23"></span><span id="page-81-22"></span><span id="page-81-21"></span><span id="page-81-20"></span><span id="page-81-19"></span><span id="page-81-18"></span><span id="page-81-17"></span><span id="page-81-16"></span><span id="page-81-15"></span><span id="page-81-14"></span><span id="page-81-13"></span><span id="page-81-12"></span><span id="page-81-11"></span><span id="page-81-10"></span><span id="page-81-9"></span><span id="page-81-8"></span><span id="page-81-7"></span><span id="page-81-6"></span><span id="page-81-5"></span><span id="page-81-4"></span><span id="page-81-3"></span><span id="page-81-2"></span><span id="page-81-1"></span><span id="page-81-0"></span>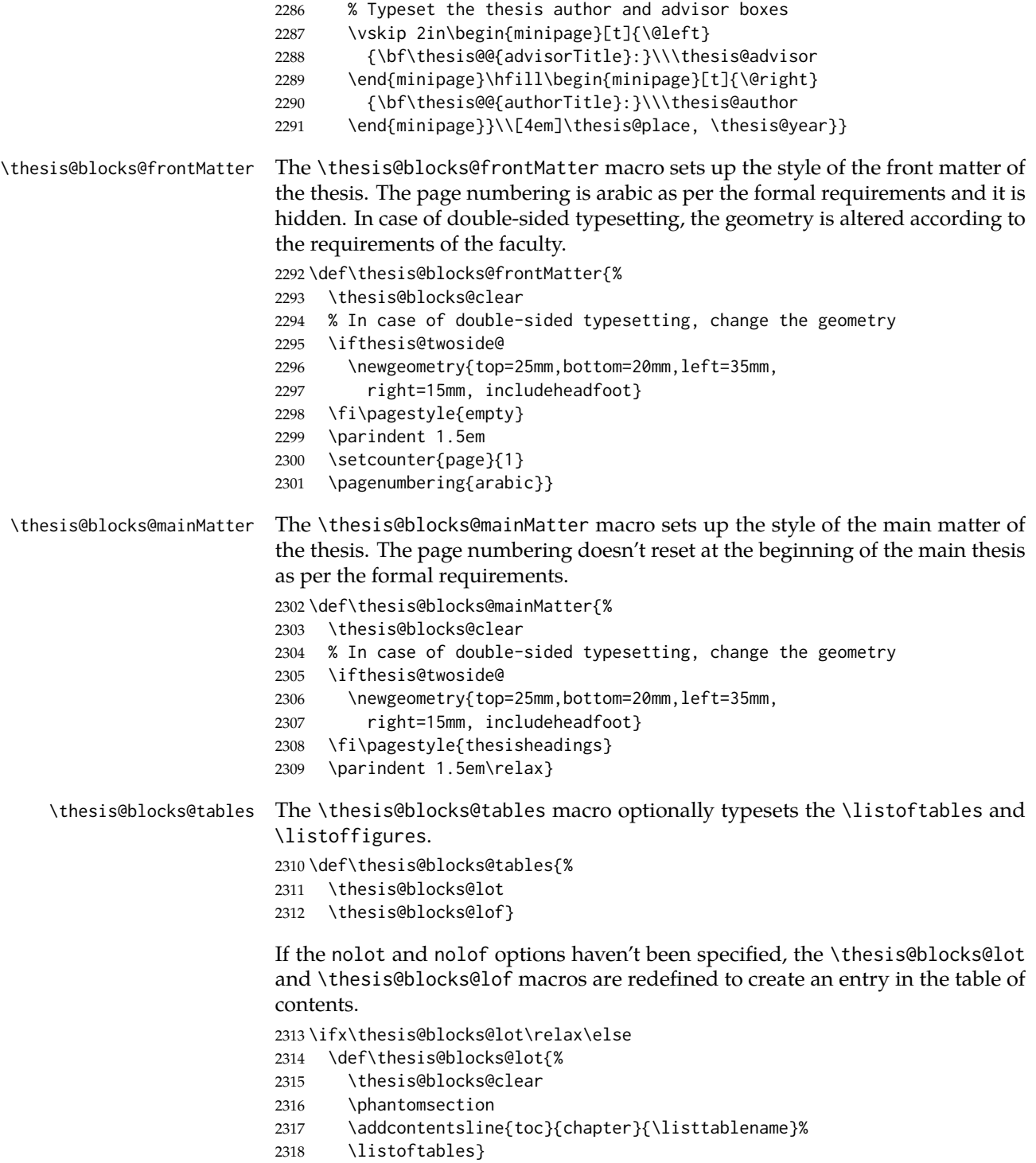

```
2319 \fi
2320
2321 \ifx\thesis@blocks@lof\relax\else
2322 \def\thesis@blocks@lof{%
2323 \thesis@blocks@clear
2324 \phantomsection
2325 \addcontentsline{toc}{chapter}{\listfigurename}%
2326 \listoffigures}
2327 \fi
```
<span id="page-82-10"></span><span id="page-82-8"></span><span id="page-82-7"></span><span id="page-82-1"></span>All blocks within the autolayout preamble that are not defined within this file are defined in the style/mu/fithesis-base.sty file.

```
2328 \def\thesis@blocks@preamble{%
2329 \thesis@blocks@coverMatter
2330 \thesis@blocks@cover
2331 \thesis@blocks@frontMatter
2332 \thesis@blocks@titlePage
2333 \thesis@blocks@assignment
2334 \thesis@blocks@clearRight
2335 \thesis@blocks@abstract
2336 \thesis@blocks@abstractEn
2337 \thesis@blocks@keywords
2338 \thesis@blocks@keywordsEn
2339 \thesis@blocks@declaration
2340 \thesis@blocks@thanks
2341 \thesis@blocks@toc}
```
<span id="page-82-26"></span><span id="page-82-24"></span><span id="page-82-22"></span><span id="page-82-21"></span><span id="page-82-19"></span><span id="page-82-13"></span>The style file defines the autolayout postamble as the list of tables and the list of figures. All blocks are defined in the style/mu/base.sty file, although some are redefined in this file.

<span id="page-82-23"></span><span id="page-82-4"></span> \def\thesis@blocks@postamble{% \thesis@blocks@tables}

# **3.6.10 The style files of the Faculty of Medicine**

#### **3.6.10.1 The style/mu/fithesis-med.sty file**

This is the style file for the theses written at the Faculty of Medicine at the Masaryk University in Brno. It has been prepared in accordance with the formal require-ments published at the website of the Department of Optometry and Orthoptics<sup>[9](#page-82-0)</sup>.

```
2344 \NeedsTeXFormat{LaTeX2e}
2345 \ProvidesPackage{fithesis/style/mu/fithesis-med}[2016/03/22]
```
The file defines the color scheme of the respective faculty.

```
2346 \thesis@color@setup{
```
links={HTML}{F58E76},

```
2348 tableEmph={HTML}{FF9D85},
```

```
2349 tableOdd={HTML}{FFF5F6},
```

```
2350 tableEven={HTML}{FFDEDF}}
```
<span id="page-82-0"></span>See [http://is.muni.cz/do/med/zpravyprac/Optometrie/NALEZITOSTI\\_ZAVERECNE\\_PRACE.doc](http://is.muni.cz/do/med/zpravyprac/Optometrie/NALEZITOSTI_ZAVERECNE_PRACE.doc)

The file loads the following packages:

- tikz Used for dimension arithmetic.
- geometry Allows for modifications of the type area dimensions.
- setspace Allows for line height modifications.

In addition to this, the type area width is set to 16 cm in accordance with the formal requirements of the faculty. This leads to overfull lines and is against the good conscience of the author of this style.

```
2351 \thesis@require{tikz}
2352 \thesis@require{geometry}
2353 \thesis@require{setspace}
2354\geometry{top=25mm,bottom=20mm,left=25mm,right=25mm,includeheadfoot}
```
<span id="page-83-23"></span>\thesis@blocks@cover The \thesis@blocks@cover macro typesets the thesis cover.

```
2355 \def\thesis@blocks@cover{%
2356 \ifthesis@cover@
2357 \thesis@blocks@clear
2358 \begin{alwayssingle}
2359 \thispagestyle{empty}
2360 \begin{center}
2361 {\sc\thesis@titlePage@LARGE\thesis@@{universityName}\\%
2362 \thesis@titlePage@Large\thesis@@{facultyName}\\}
2363 \vfill
2364 {\bf\thesis@titlePage@Huge\thesis@@{typeName}}
2365 \vfill
2366 {\thesis@titlePage@large\thesis@place
2367 \\thesis@year\hfill\thesis@author}
2368 \end{center}
2369 \end{alwayssingle}
2370 \fi}
```
<span id="page-83-31"></span><span id="page-83-24"></span><span id="page-83-19"></span><span id="page-83-18"></span><span id="page-83-17"></span><span id="page-83-11"></span><span id="page-83-8"></span>The style file redefines the title page content not to include the author's name and the title page footer to include both the author's and advisor's name, the field of study and the semester and place of the thesis defense in accordance with the requirements of the department.

```
2371 \def\thesis@blocks@titlePage@content{%
2372 {\thesis@titlePage@Huge\bf\thesis@TeXtitle\\[0.3in]}%
2373 {\thesis@titlePage@large{\sc\thesis@@{typeName}}\\}}
2374 \def\thesis@blocks@titlePage@footer{%
2375 {\thesis@titlePage@large
2376 {% Calculate the width of the thesis author and advisor boxes
2377 \let\@A\relax\newlength{\@A}\settowidth{\@A}{{%
2378 \bf\thesis@@{advisorTitle}:}}
2379 \let\@B\relax\newlength{\@B}\settowidth{\@B}{\thesis@advisor}
2380 \let\@C\relax\newlength{\@C}\settowidth{\@C}{{%
2381 \bf\thesis@@{authorTitle}:}}
2382 \let\@D\relax\newlength{\@D}\settowidth{\@D}{\thesis@author}
```

```
2383 \let\@E\relax\newlength{\@E}\settowidth{\@E}{{%
                           2384 \bf\thesis@@{fieldTitle}:}}
                           2385 \let\@F\relax\newlength{\@F}\settowidth{\@F}{\thesis@field@name}
                           2386 \let\@left\relax\newlength{\@left}\pgfmathsetlength{\@left}{%
                           2387 max(\@A,\@B)}
                           2388 \let\@right\relax\newlength{\@right}\pgfmathsetlength{\@right}{%
                           2389 max(\@C,\@D,\@E,\@F)}
                           2390 % Typeset the thesis author and advisor boxes
                           2391 \vskip 2in\begin{minipage}[t]{\@left}
                           2392 {\bf\thesis@@{advisorTitle}:}\\\thesis@advisor
                           2393 \end{minipage}\hfill\begin{minipage}[t]{\@right}
                           2394 {\bf\thesis@@{authorTitle}:}\\\thesis@author
                           2395 \\[1em]{\bf\thesis@@{fieldTitle}:}\\\thesis@field@name
                           2396 \end{minipage}}\\[4em]\thesis@place, \thesis@@{semester}}}
\thesis@blocks@frontMatter The \thesis@blocks@frontMatter macro sets up the style of the front matter of the
                           thesis. The page numbering is arabic in accordance with the formal requirements
                           and it is hidden. In case of double-sided typesetting, the geometry is altered
                           according to the requirements of the faculty.
                           2397 \def\thesis@blocks@frontMatter{%
                           2398 \thesis@blocks@clear
                           2399 % In case of double-sided typesetting, change the geometry
                           2400 \ifthesis@twoside@
                           2401 \newgeometry{top=25mm,bottom=20mm,left=35mm,
                           2402 right=15mm, includeheadfoot}
                           2403 \fi\pagestyle{empty}
                           2404 \parindent 1.5em
                           2405 \setcounter{page}{1}
                           2406 \pagenumbering{roman}}
\thesis@blocks@mainMatter The \thesis@blocks@mainMatter macro sets up the style of the main matter of the
                           thesis. The leading is adjusted in accordance with the requirements of the faculty.
                           2407 \def\thesis@blocks@mainMatter{%
                           2408 \thesis@blocks@clear
                           2409 % In case of double-sided typesetting, change the geometry
                           2410 \ifthesis@twoside@
                           2411 \newgeometry{top=25mm,bottom=20mm,left=35mm,
                           2412 right=15mm, includeheadfoot}
                           2413 \fi\setcounter{page}{1}
                           2414 \pagenumbering{arabic}
                           2415 \pagestyle{thesisheadings}
                           2416 \parindent 1.5em
                           2417 \onehalfspacing}
                           All blocks within the autolayout postamble that are not defined within this file are
                           defined in the style/mu/fithesis-base.sty file.
                           2418 \def\thesis@blocks@preamble{%
```

```
2419 \thesis@blocks@coverMatter
```

```
2420 \thesis@blocks@cover
```
<span id="page-85-21"></span><span id="page-85-15"></span><span id="page-85-13"></span><span id="page-85-8"></span><span id="page-85-6"></span><span id="page-85-5"></span><span id="page-85-3"></span>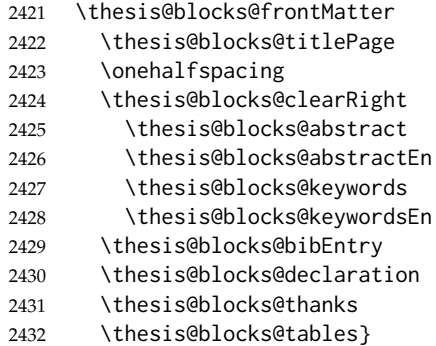

#### <span id="page-85-19"></span><span id="page-85-17"></span><span id="page-85-16"></span><span id="page-85-11"></span><span id="page-85-7"></span>**3.6.11 The style files of the Faculty of Sports Studies**

#### **3.6.11.1 The style/mu/fithesis-fsps.sty file**

This is the style file for the theses written at the Faculty of Sports Studies at the Masaryk University in Brno. It has been prepared in accordance with the formal requirements published at the website of the faculty<sup>[10](#page-85-0)</sup>.

```
2433 \NeedsTeXFormat{LaTeX2e}
```
<span id="page-85-4"></span>\ProvidesPackage{fithesis/style/mu/fithesis-fsps}[2015/12/08]

The file defines the color scheme of the respective faculty.

```
2435 \thesis@color@setup{
```

```
2436 links={HTML}{93BCF5},
```

```
2437 tableEmph={HTML}{A8BDE3},
```

```
2438 tableOdd={HTML}{EBEFF5},
```
tableEven={HTML}{D1DAEB}}

The style file configures the title page header to include the field name.

<span id="page-85-23"></span>\thesis@blocks@titlePage@field@true

All blocks within the autolayout preamble that are not defined within this file are defined in the style/mu/fithesis-base.sty file.

<span id="page-85-1"></span>\def\thesis@blocks@preamble{%

```
2442 \thesis@blocks@coverMatter
```

```
2443 \thesis@blocks@cover
```
- <span id="page-85-22"></span>\thesis@blocks@titlePage
- <span id="page-85-14"></span>\thesis@blocks@frontMatter
- <span id="page-85-12"></span>\thesis@blocks@declaration
- <span id="page-85-20"></span>\thesis@blocks@thanks
- <span id="page-85-18"></span>\thesis@blocks@tables}

<span id="page-85-0"></span>See [http://www.fsps.muni.cz/~korvas/pokyny\\_k\\_zaverecne\\_praci.doc](http://www.fsps.muni.cz/~korvas/pokyny_k_zaverecne_praci.doc)

# **Index**

Numbers written in italic refer to the page where the corresponding entry is described; numbers underlined refer to the code line of the definition; numbers in roman refer to the code lines where the entry is used.

# **Symbols**

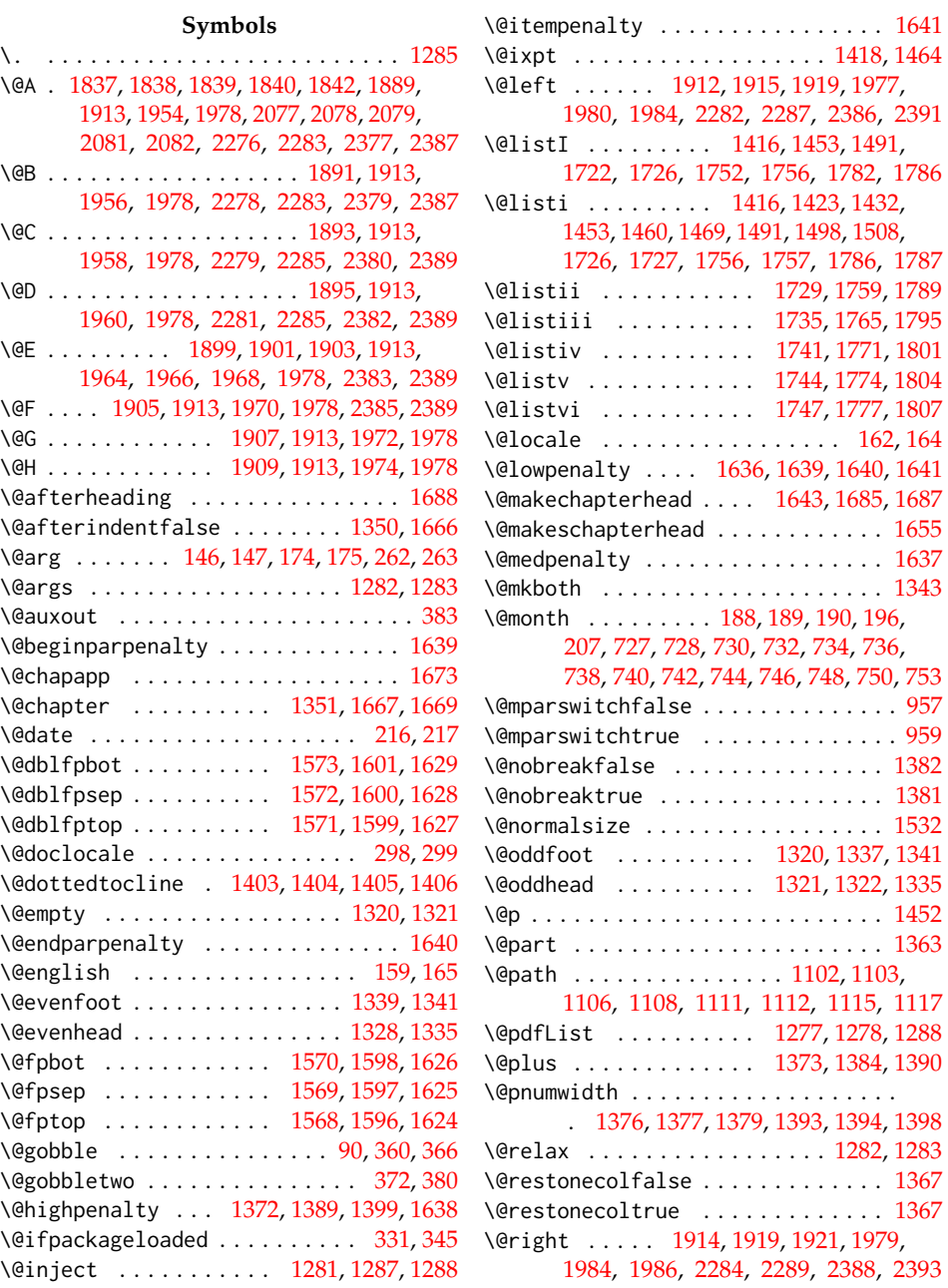

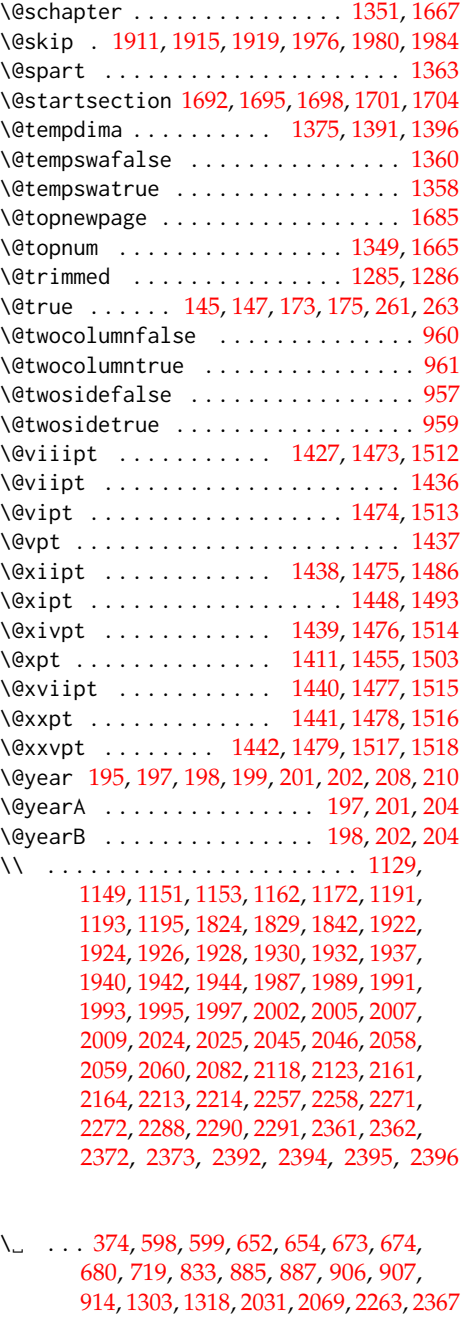

**A** \abovedisplayshortskip ......... . . . . . . . . . . . [1414,](#page-57-17) [1421,](#page-57-18) [1430,](#page-57-19)

# \abovedisplayskip . . . . . . . . . . [1412,](#page-57-20) [1413,](#page-57-21) [1419,](#page-57-22) [1420,](#page-57-23) [1428,](#page-57-24) [1429,](#page-57-25) [1449,](#page-58-23) [1450,](#page-58-24) [1456,](#page-58-25) [1457,](#page-58-26) [1465,](#page-58-27) [1466,](#page-58-28) [1487,](#page-59-6) [1488,](#page-59-7) [1494,](#page-59-8) [1495,](#page-59-9) [1504,](#page-60-11) [1505](#page-60-12) \aboverulesep . . . . . . . . . . . . . . . . [1030](#page-45-0) \addcontentsline [1674,](#page-63-13) [1677,](#page-63-14) [2317,](#page-81-5) [2325](#page-82-1) \addpenalty . . . . . . . . . . . . . [1372,](#page-56-3) [1389](#page-56-4) \addtocontents .......... [1680,](#page-63-15) [1682](#page-63-16) \addtocounter . . . . . . . . . . . . . . . . [1273](#page-54-9) \addvspace . . . . . . [1373,](#page-56-9) [1384,](#page-56-10) [1681,](#page-63-17) [1683](#page-63-18) \advance . . . . . . . . . . . . . . . . . . . . . [198,](#page-13-9) [199,](#page-13-10) [201,](#page-13-11) [202,](#page-13-12) [208,](#page-13-13) [1396,](#page-57-14) [1555,](#page-61-12) [1583,](#page-61-13) [1611,](#page-62-13) [1719,](#page-64-10) [1730,](#page-64-11) [1736,](#page-64-12) [1742,](#page-64-13) [1745,](#page-64-14) [1748,](#page-64-15) [1760,](#page-65-13) [1766,](#page-65-14) [1772,](#page-65-15) [1775,](#page-65-16) [1778,](#page-65-17) [1790,](#page-65-18) [1796,](#page-65-19) [1802,](#page-65-20) [1805,](#page-66-4) [1808](#page-66-5) \alwayssingle ................. [1366](#page-56-19) \arraystretch . . . . . . . . . . . . [1917,](#page-69-20) [1982](#page-71-23) \AtBeginDocument . . . . . . . . . . [301,](#page-18-2) [320](#page-19-1) \AtEndDocument ........... [321,](#page-19-2)[383](#page-22-0)

#### **B**

\AtEndPreamble ........... [283,](#page-18-3)[385](#page-22-2) \author . . . . . . . . . . . . . . . . . . . . . *[8](#page-7-1)*, [97](#page-7-2)

[1452,](#page-58-4) [1458,](#page-58-21) [1467,](#page-58-22) [1489,](#page-59-4) [1496,](#page-59-5) [1506](#page-60-10) \c@secnumdepth . . . . . . [1317,](#page-55-9) [1647,](#page-62-15) [1670](#page-63-22) \baselineskip . . . . . . . [1554,](#page-61-14) [1582,](#page-61-15) [1610](#page-62-14) \begin . . . . . . [1125,](#page-49-1) [1127,](#page-49-2) [1168,](#page-50-4) [1170,](#page-51-4) [1212,](#page-52-0) [1221,](#page-52-1) [1227,](#page-52-2) [1237,](#page-53-0) [1246,](#page-53-1) [1256,](#page-53-2) [1271,](#page-54-10) [1848,](#page-67-5) [1884,](#page-69-21) [1918,](#page-69-22) [1949,](#page-70-9) [1983,](#page-71-24) [2021,](#page-72-6) [2023,](#page-72-7) [2037,](#page-72-8) [2040,](#page-72-9) [2041,](#page-72-10) [2043,](#page-72-11) [2044,](#page-72-12) [2050,](#page-73-10) [2073,](#page-73-11) [2081,](#page-73-3) [2254,](#page-80-13) [2256,](#page-80-14) [2287,](#page-81-0) [2289,](#page-81-1) [2358,](#page-83-9) [2360,](#page-83-10) [2391,](#page-84-5) [2393](#page-84-7) \begingroup . . . . [144,](#page-11-7) [172,](#page-12-3) [297,](#page-18-4) [1374,](#page-56-20) [1392](#page-57-26) \belowdisplayshortskip ......... . . . . . . . . . . . [1415,](#page-57-27) [1422,](#page-57-28) [1431,](#page-57-29) [1451,](#page-58-29) [1459,](#page-58-30) [1468,](#page-58-31) [1490,](#page-59-10) [1497,](#page-59-11) [1507](#page-60-13) \belowdisplayskip . [1413,](#page-57-21) [1420,](#page-57-23) [1429,](#page-57-25) [1450,](#page-58-24) [1457,](#page-58-26) [1466,](#page-58-28) [1488,](#page-59-7) [1495,](#page-59-9) [1505](#page-60-12) \belowrulesep ................ [1031](#page-45-1) \bf . [1157,](#page-50-5) [1160,](#page-50-6) [1163,](#page-50-7) [1199,](#page-52-3) [1823,](#page-66-6) [1825,](#page-66-7) [1830,](#page-66-8) [1890,](#page-69-23) [1892,](#page-69-24) [1894,](#page-69-25) [1896,](#page-69-26) [1903,](#page-69-7) [1906,](#page-69-27) [1908,](#page-69-28) [1910,](#page-69-29) [1955,](#page-70-10) [1957,](#page-71-25) [1959,](#page-71-26) [1961,](#page-71-27) [1968,](#page-71-5) [1971,](#page-71-28) [1973,](#page-71-29) [1975,](#page-71-30) [2028,](#page-72-13) [2057,](#page-73-12) [2060,](#page-73-8) [2063,](#page-73-13) [2117,](#page-75-2) [2119,](#page-75-3) [2124,](#page-75-4) [2160,](#page-76-3) [2162,](#page-76-4) [2165,](#page-76-5) [2260,](#page-80-15) [2269,](#page-80-16) [2271,](#page-80-10) [2277,](#page-80-17) [2280,](#page-80-18) [2288,](#page-81-2) [2290,](#page-81-3) [2364,](#page-83-11) [2372,](#page-83-6) [2378,](#page-83-12) [2381,](#page-83-13) [2384,](#page-84-12) [2392,](#page-84-8) [2394,](#page-84-9) [2395](#page-84-10) \bfseries . . . . . . . . . . . . [1379,](#page-56-13) [1395,](#page-57-30) [1675,](#page-63-19) [1677,](#page-63-14) [1694,](#page-63-20) [1697,](#page-63-21) [1703,](#page-64-16) [1706](#page-64-17) **C**

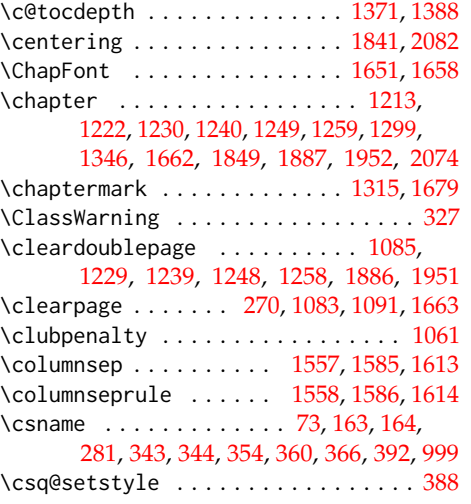

#### **D**

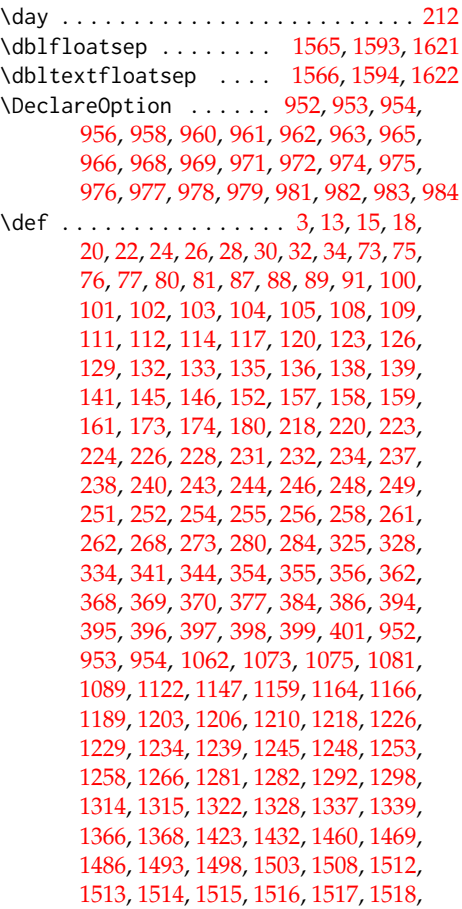

[1643,](#page-62-11) [1655,](#page-63-7) [1662,](#page-63-24) [1669,](#page-63-4) [1692,](#page-63-8) [1695,](#page-63-9) [1698,](#page-63-10) [1701,](#page-63-11) [1704,](#page-64-9) [1722,](#page-64-0) [1729,](#page-64-4) [1735,](#page-64-5) [1741,](#page-64-6) [1744,](#page-64-7) [1747,](#page-64-8) [1752,](#page-64-2) [1759,](#page-65-5) [1765,](#page-65-7) [1771,](#page-65-9) [1774,](#page-65-11) [1777,](#page-65-12) [1782,](#page-65-1) [1789,](#page-65-6) [1795,](#page-65-8) [1801,](#page-65-10) [1804,](#page-66-0) [1807,](#page-66-1) [1822,](#page-66-9) [1832,](#page-67-8) [1846,](#page-67-9) [1857,](#page-67-10) [1883,](#page-69-32) [1886,](#page-69-31) [1947,](#page-70-13) [1951,](#page-70-12) [2013,](#page-72-14) [2018,](#page-72-15) [2035,](#page-72-16) [2071,](#page-73-15) [2086,](#page-74-2) [2110,](#page-74-3) [2112,](#page-75-5) [2113,](#page-75-6) [2116,](#page-75-7) [2127,](#page-75-8) [2147,](#page-76-6) [2159,](#page-76-7) [2166,](#page-76-8) [2186,](#page-77-1) [2191,](#page-77-2) [2212,](#page-78-3) [2216,](#page-78-4) [2222,](#page-79-1) [2226,](#page-79-2) [2239,](#page-79-3) [2251,](#page-80-19) [2268,](#page-80-20) [2273,](#page-80-21) [2292,](#page-81-6) [2302,](#page-81-7) [2310,](#page-81-8) [2314,](#page-81-9) [2322,](#page-82-2) [2328,](#page-82-3) [2342,](#page-82-4) [2355,](#page-83-14) [2371,](#page-83-15) [2374,](#page-83-16) [2397,](#page-84-13) [2407,](#page-84-14) [2418,](#page-84-15) [2441](#page-85-1) \define@key . . . . . . . . . . . [16,](#page-4-6) [23,](#page-4-7) [27,](#page-5-5) [31,](#page-5-6) [79,](#page-6-6) [95,](#page-7-8) [99,](#page-7-9) [107,](#page-8-10) [110,](#page-8-11) [113,](#page-8-12) [116,](#page-9-4) [119,](#page-9-5) [122,](#page-9-6) [125,](#page-9-7) [128,](#page-10-8) [131,](#page-10-9) [134,](#page-10-10) [137,](#page-10-11) [140,](#page-10-12) [143,](#page-11-13) [156,](#page-11-14) [171,](#page-12-4) [215,](#page-13-19) [219,](#page-13-20) [222,](#page-14-8) [227,](#page-14-9) [230,](#page-14-10) [233,](#page-14-11) [236,](#page-15-8) [239,](#page-15-9) [242,](#page-15-10) [245,](#page-15-11) [254,](#page-16-5) [257,](#page-16-9) [260,](#page-16-10) [1064,](#page-47-5) [1067,](#page-47-6) [1069,](#page-47-7) [1071](#page-47-8) \definecolor . . . . [1065,](#page-47-9) [1068,](#page-47-10) [1070,](#page-47-11) [1072](#page-47-12)

#### **E**

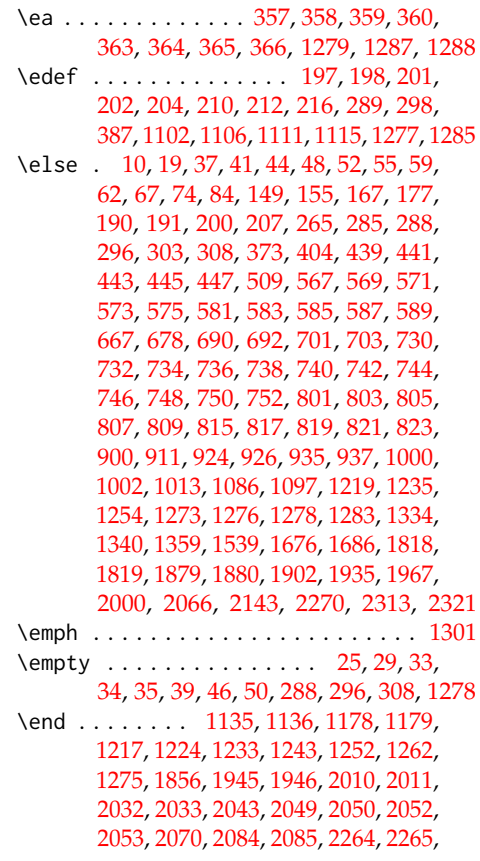

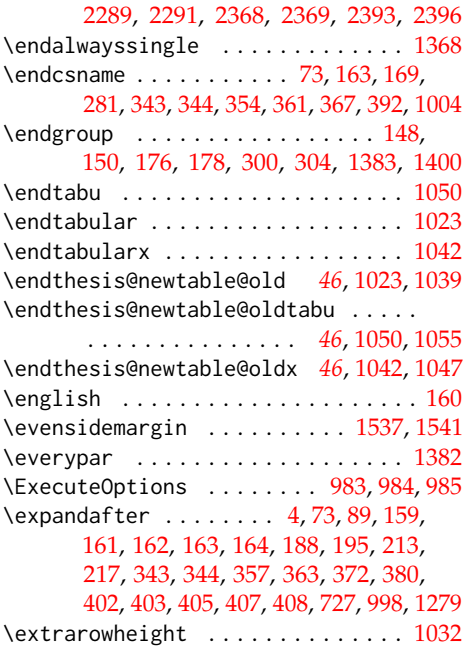

#### **F**

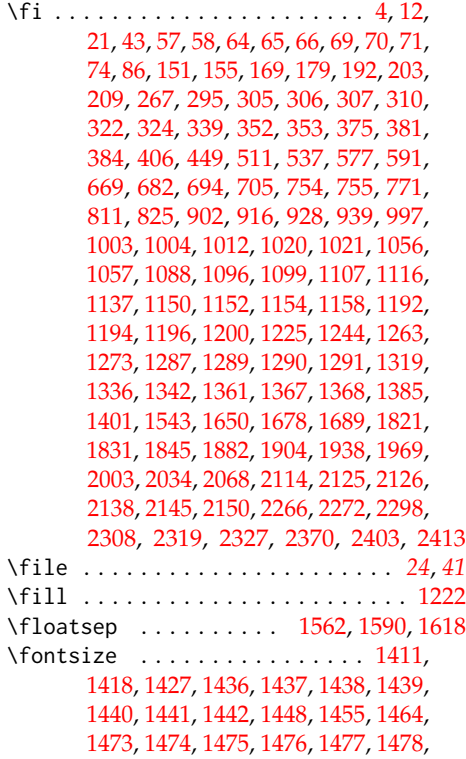

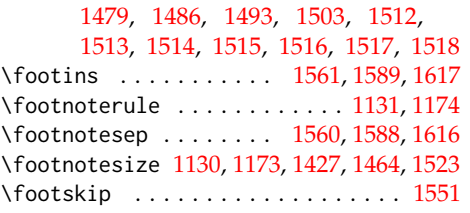

#### **G**

\gdef . . . . . . . . . . . . . . . . . . . . . [182,](#page-13-27) [183,](#page-13-28) [184,](#page-13-29) [185,](#page-13-30) [189,](#page-13-3) [190,](#page-13-4) [191,](#page-13-21) [383,](#page-22-0) [412,](#page-24-3) [413,](#page-24-4) [414,](#page-24-5) [416,](#page-24-6) [419,](#page-24-7) [422,](#page-24-8) [423,](#page-24-9) [424,](#page-24-10) [428,](#page-24-11) [429,](#page-24-12) [430,](#page-24-13) [431,](#page-24-14) [432,](#page-24-15) [433,](#page-24-16) [434,](#page-24-17) [435,](#page-24-18) [436,](#page-24-19) [451,](#page-25-3) [452,](#page-25-4) [459,](#page-25-5) [460,](#page-25-6) [463,](#page-25-7) [465,](#page-25-8) [466,](#page-25-9) [471,](#page-25-10) [474,](#page-26-0) [478,](#page-26-1) [479,](#page-26-2) [484,](#page-26-3) [489,](#page-26-4) [492,](#page-26-5) [496,](#page-27-2) [497,](#page-27-3) [502,](#page-27-4) [505,](#page-27-5) [506,](#page-27-6) [515,](#page-27-7) [519,](#page-28-1) [526,](#page-28-2) [527,](#page-28-3) [529,](#page-28-4) [530,](#page-28-5) [531,](#page-28-6) [536,](#page-28-7) [540,](#page-28-8) [543,](#page-28-9) [544,](#page-28-10) [545,](#page-28-11) [547,](#page-28-12) [550,](#page-28-13) [551,](#page-28-14) [552,](#page-28-15) [556,](#page-29-12) [557,](#page-29-13) [558,](#page-29-14) [559,](#page-29-15) [560,](#page-29-16) [561,](#page-29-17) [562,](#page-29-18) [563,](#page-29-19) [564,](#page-29-20) [578,](#page-29-21) [595,](#page-29-22) [596,](#page-29-23) [603,](#page-30-2) [604,](#page-30-3) [607,](#page-30-4) [611,](#page-30-5) [614,](#page-30-6) [615,](#page-30-7) [620,](#page-30-8) [623,](#page-30-9) [627,](#page-31-0) [628,](#page-31-1) [634,](#page-31-2) [638,](#page-31-3) [641,](#page-31-4) [645,](#page-31-5) [646,](#page-31-6) [649,](#page-31-7) [659,](#page-32-9) [663,](#page-32-10) [664,](#page-32-11) [670,](#page-32-12) [687,](#page-32-13) [698,](#page-33-7) [709,](#page-33-8) [713,](#page-33-9) [716,](#page-33-10) [717,](#page-33-11) [722,](#page-34-17) [725,](#page-34-18) [760,](#page-34-19) [761,](#page-34-20) [764,](#page-34-21) [765,](#page-34-22) [770,](#page-35-2) [774,](#page-35-3) [777,](#page-35-4) [778,](#page-35-5) [779,](#page-35-6) [781,](#page-35-7) [784,](#page-35-8) [785,](#page-35-9) [786,](#page-35-10) [790,](#page-35-11) [791,](#page-35-12) [792,](#page-35-13) [793,](#page-35-14) [794,](#page-35-15) [795,](#page-35-16) [796,](#page-35-17) [797,](#page-35-18) [798,](#page-35-19) [812,](#page-36-12) [829,](#page-36-13) [830,](#page-36-14) [837,](#page-36-15) [838,](#page-36-16) [841,](#page-36-17) [845,](#page-37-0) [848,](#page-37-1) [849,](#page-37-2) [854,](#page-37-3) [857,](#page-37-4) [861,](#page-37-5) [862,](#page-37-6) [867,](#page-37-7) [871,](#page-38-2) [874,](#page-38-3) [878,](#page-38-4) [879,](#page-38-5) [882,](#page-38-6) [892,](#page-38-7) [896,](#page-39-12) [897,](#page-39-13) [903,](#page-39-14) [921,](#page-39-15) [932,](#page-39-16) [943,](#page-40-2) [947](#page-40-3) \geometry ............... [2250,](#page-80-26) [2354](#page-83-20) \global . . . . . [204,](#page-13-15) [210,](#page-13-14) [522,](#page-28-16) [525,](#page-28-17) [528,](#page-28-18) [532,](#page-28-19) [685,](#page-32-14) [696,](#page-33-12) [759,](#page-34-23) [762,](#page-34-24) [763,](#page-34-25) [766,](#page-34-26) [919,](#page-39-17) [930,](#page-39-18) [999,](#page-44-0) [1349,](#page-56-18) [1381,](#page-56-7) [1382,](#page-56-6) [1665](#page-63-12)

#### **H**

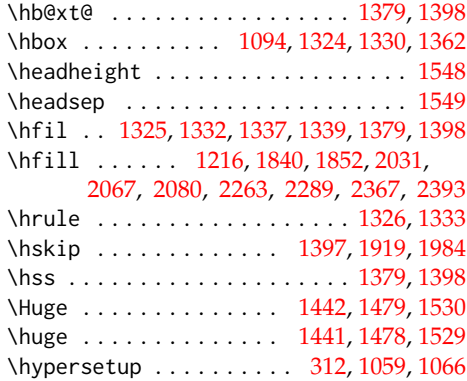

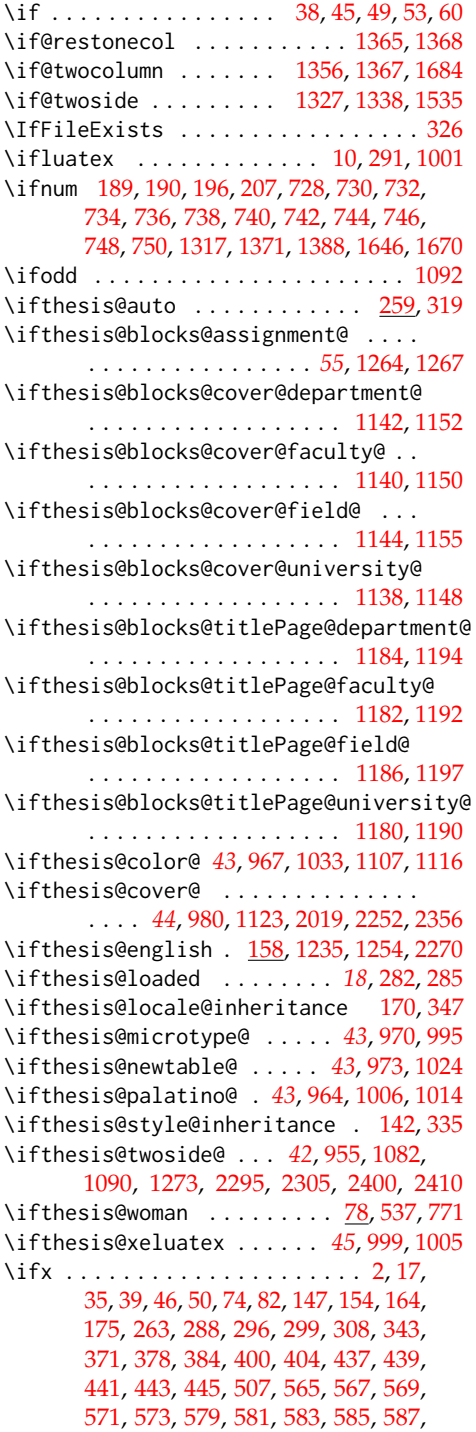

**I**

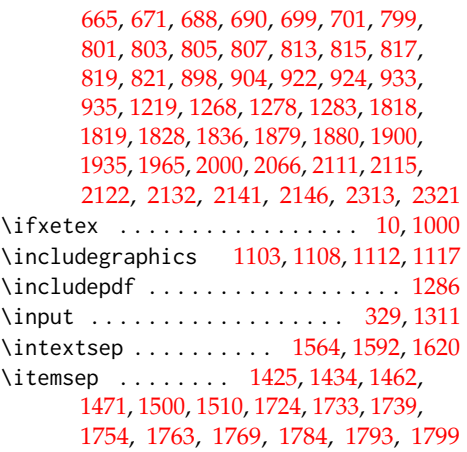

# **K**

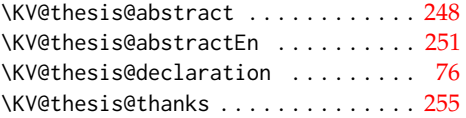

# **L**

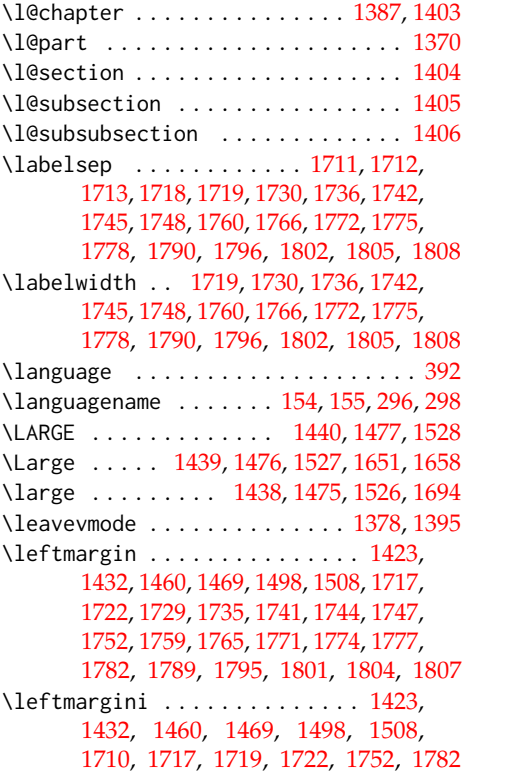

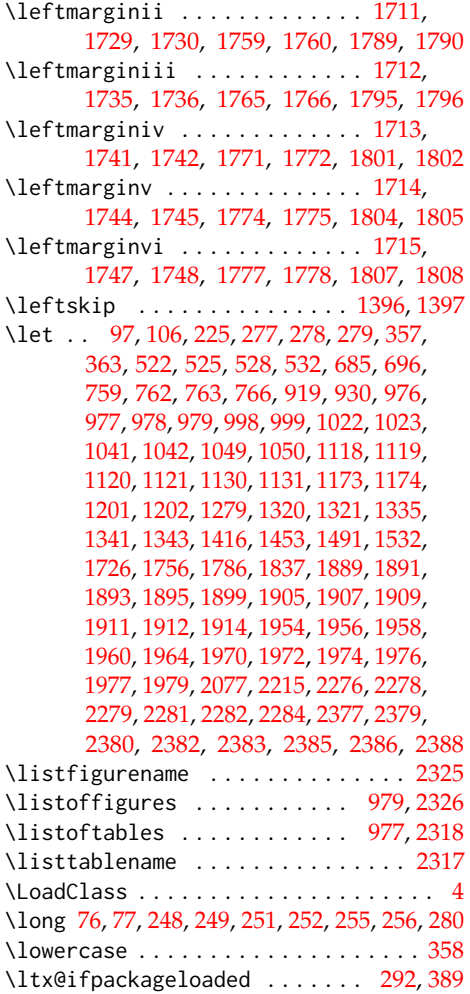

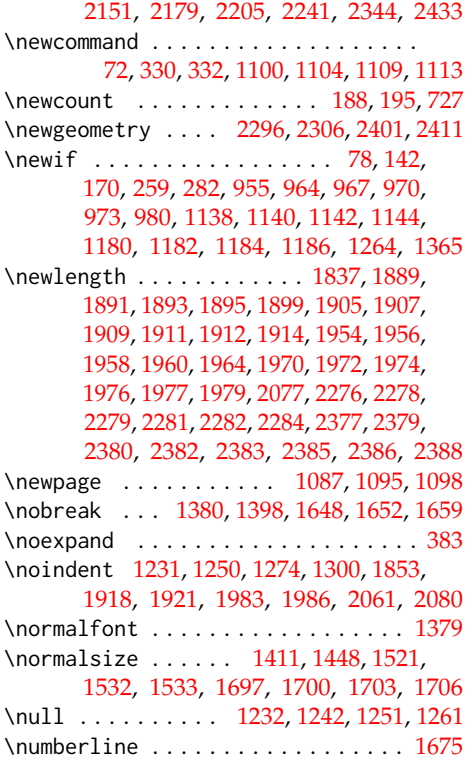

# **O**

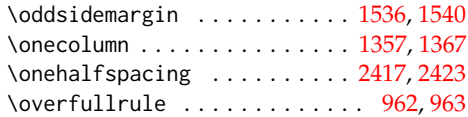

# **P**

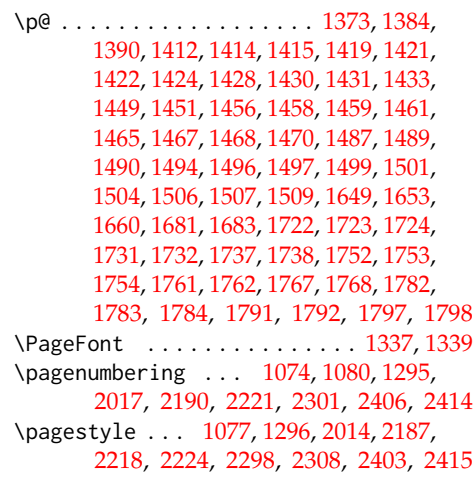

# **M**

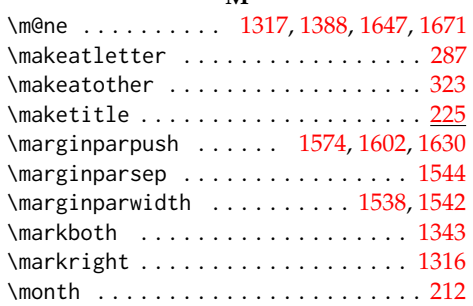

# **N**

\NeedsTeXFormat ................ . . . . [948,](#page-41-13) [951,](#page-41-14) [1811,](#page-66-14) [1869,](#page-68-3) [2101,](#page-74-5)

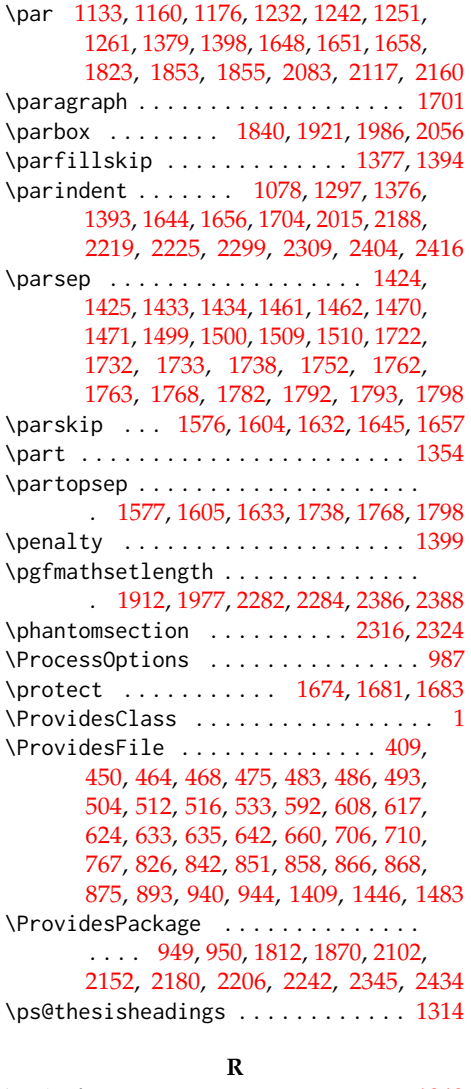

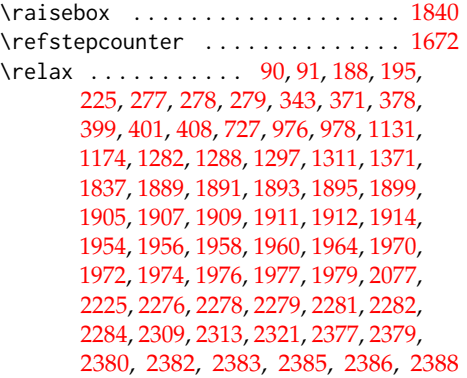

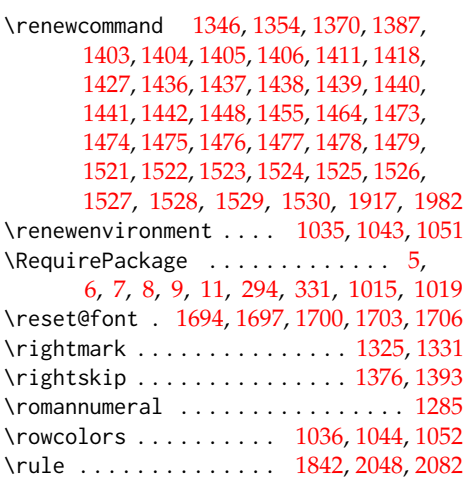

# **S**

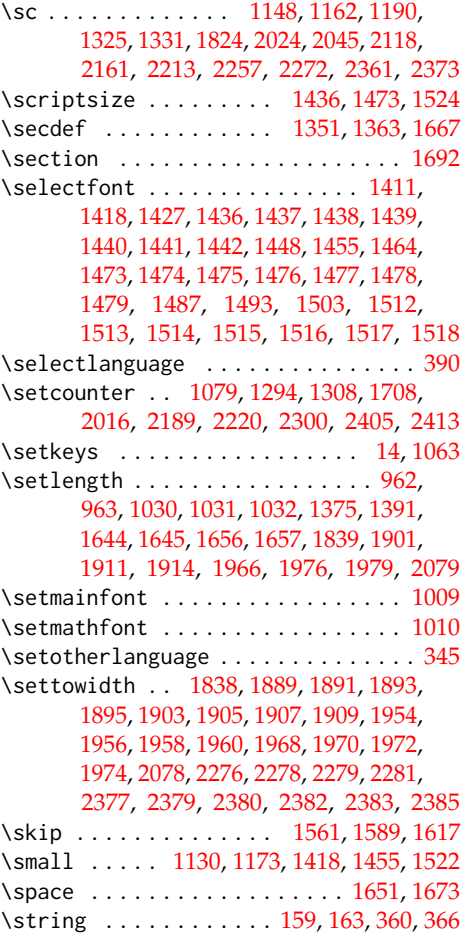

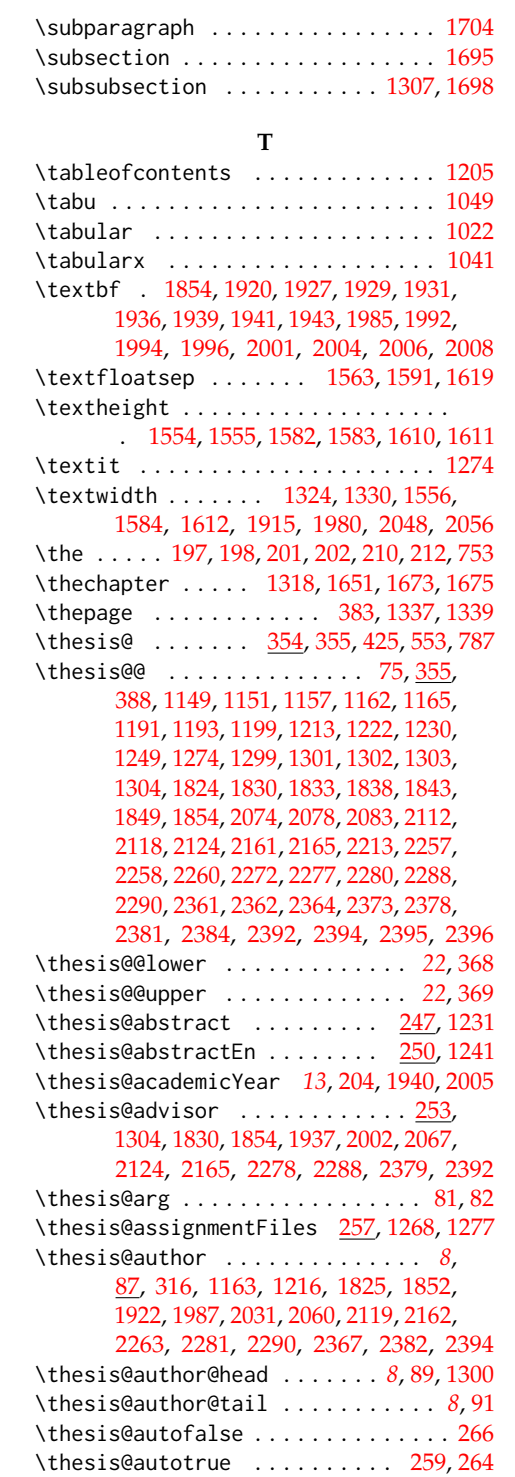

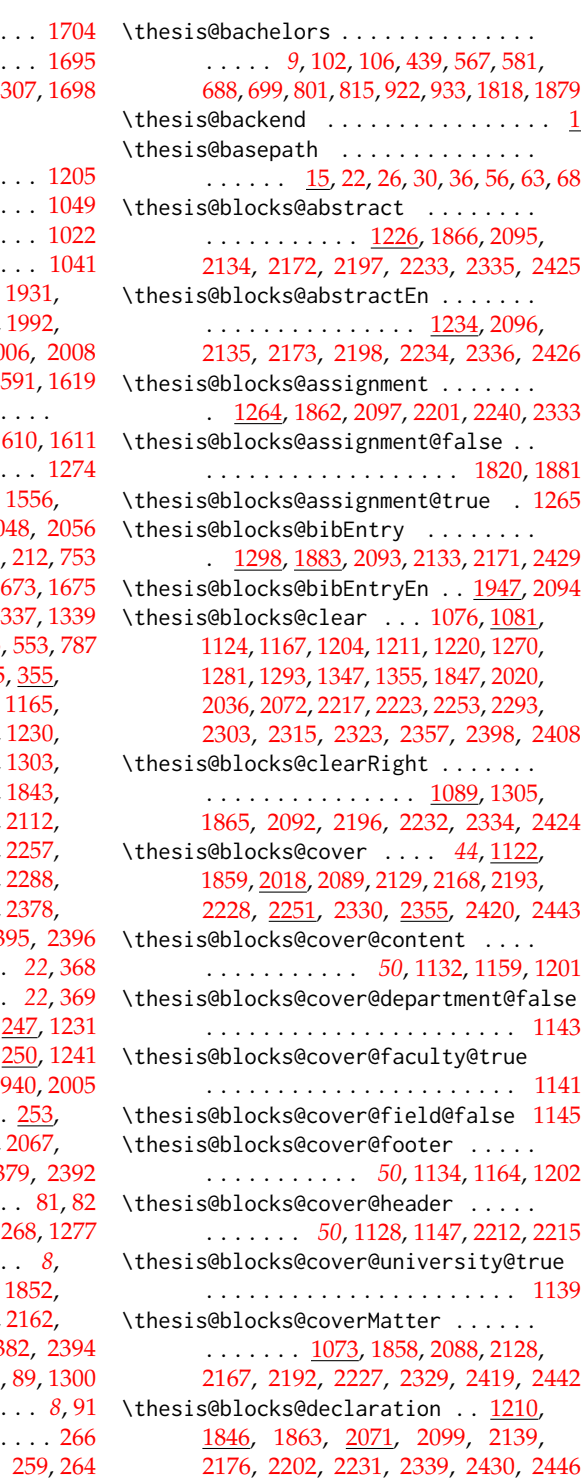

.............. [1171,](#page-51-23)[1189,](#page-51-5)[2215](#page-78-5) \thesis@czech@fall .............. [551](#page-28-14) \thesis@blocks@titlePage@university@true . . . . . . . . . . . . . . . . . . . . . . [1181](#page-51-24) \thesis@blocks@toc [1203,](#page-52-36) [1207,](#page-52-37) [2142,](#page-75-30) [2341](#page-82-26) \thesis@blocks@universityLogo@color . . . . . . . . . . . . . . . . . . [1113,](#page-48-26) [2042](#page-72-33) \thesis@blocks@universityLogo@monochrome . . . . . . . . . . . . . . . . . . . . . . [1109](#page-48-27) \thesis@color@false ............. [968](#page-42-2) \thesis@color@setup ............  $\ldots \ldots$  [1062,](#page-46-19) [1813,](#page-66-18) [1871,](#page-68-7) [2103,](#page-74-22) [2153,](#page-76-25) [2181,](#page-77-22) [2207,](#page-78-21) [2243,](#page-79-22) [2346,](#page-82-27) [2435](#page-85-24) \thesis@color@true .............. [969](#page-42-3) \thesis@cover@false ............. [981](#page-43-4) \thesis@cover@true .............. [982](#page-43-5) \thesis@czech@abstractTitle . . . . . . . . . . . . . . . . . . [559,](#page-29-15) [611,](#page-30-5) [638,](#page-31-3) [716](#page-33-10) \thesis@czech@advisorSignature . . [659](#page-32-9) \thesis@czech@advisorTitle . . . . . . . . . . . . . . . . . . . . . . [557,](#page-29-13) [763,](#page-34-25) [2067](#page-73-23) \thesis@czech@assignment . [545,](#page-28-11) [628,](#page-31-1) [646](#page-31-6) \thesis@czech@authorSignature . . . [722](#page-34-17) \thesis@czech@authorTitle ... [558,](#page-29-14)[759](#page-34-23) \thesis@czech@bib@academicYear . . . . . . . . . . . . . . *[69](#page-68-8)*, [764,](#page-34-21) [1906,](#page-69-27) [1939](#page-70-21) \thesis@czech@bib@advisor . . . . . . . . . . . . . . . . . . . *[69](#page-68-9)*, [763,](#page-34-25) [1903,](#page-69-7) [1936](#page-70-20) \thesis@czech@bib@author . . . . . . . . . . . . . . . . . . . . *[69](#page-68-10)*, [759,](#page-34-23) [1890,](#page-69-23) [1920](#page-69-36) \thesis@czech@bib@field ........ . . . . . . . . . . . . *[69](#page-68-11)*, [762,](#page-34-24) [1896,](#page-69-26) [1931](#page-70-19) \thesis@czech@bib@keywords . . . . . . . . . . . . . . . . . . *[70](#page-69-38)*, [766,](#page-34-26) [1910,](#page-69-29) [1943](#page-70-23) \thesis@czech@bib@pages . . . . . . . . . . . . . . . . . *[70](#page-69-39)*, [604,](#page-30-3) [765,](#page-34-22) [1908,](#page-69-28) [1941](#page-70-22) \thesis@czech@bib@programme . . . . . . . . . . . . . . . . . *[69](#page-68-12)*, [761,](#page-34-20) [1894,](#page-69-25) [1929](#page-70-18) . . . . . . . . . . . . . . . [760,](#page-34-19) [1892,](#page-69-24) [1927](#page-69-37) . . . . . . . . . . . *[69](#page-68-13)*, *[69](#page-68-14)*, *[74](#page-73-32)*, [603,](#page-30-2) [1887](#page-69-30) \thesis@czech@csquotesStyle ..... [540](#page-28-8) \thesis@czech@declaration ....... . . . . . . [547,](#page-28-12) [596,](#page-29-23) [649,](#page-31-7) [670,](#page-32-12) [717,](#page-33-11) [903](#page-39-14) \thesis@czech@declarationTitle .. [562](#page-29-18) \thesis@czech@departmentName .... [664](#page-32-11) \thesis@czech@facultyLongName . . . [615](#page-30-7) \thesis@czech@facultyName . . . . . . .  $\ldots$  [544,](#page-28-10) [614,](#page-30-6) [620,](#page-30-8) [627,](#page-31-0) [634,](#page-31-2) [641,](#page-31-4) [645,](#page-31-5) [663,](#page-32-10) [709,](#page-33-8) [713,](#page-33-9) [1923,](#page-69-40) [2025,](#page-72-3) [2046](#page-73-5)

\thesis@blocks@facultyLogo@color . . . . . . . . . . . . . . . <u>1104</u>, [1172,](#page-51-0) [2051](#page-73-31) \thesis@blocks@facultyLogo@monochrome . . . . . . . . . . . . . . . . . . [1100,](#page-48-25) [1129](#page-49-0) \thesis@blocks@frontMatter . . . . . . . . . . . . . . . . . [1075,](#page-47-27) [1861,](#page-67-29) [2013,](#page-72-31) [2090,](#page-74-16) [2131,](#page-75-25) [2170,](#page-76-19) [2186,](#page-77-15) [2195,](#page-77-16) [2216,](#page-78-15) [2230,](#page-79-16) [2292,](#page-81-26) [2331,](#page-82-20) [2397,](#page-84-33) [2421,](#page-85-13) [2445](#page-85-14) \thesis@blocks@keywords [1245,](#page-53-26) [1867,](#page-67-30) [2136,](#page-75-26) [2174,](#page-77-17) [2199,](#page-78-16) [2235,](#page-79-17) [2337,](#page-82-21) [2427](#page-85-15) \thesis@blocks@keywordsEn ... [1253,](#page-53-27) [2137,](#page-75-27) [2175,](#page-77-18) [2200,](#page-78-17) [2236,](#page-79-18) [2338,](#page-82-22) [2428](#page-85-16) \thesis@blocks@lof . . . . . . . . . . *[44](#page-43-13)*, [978,](#page-43-2) [979,](#page-43-3) [1209,](#page-52-32) [2149,](#page-76-20) [2312,](#page-81-27) [2321,](#page-82-5) [2322](#page-82-2) \thesis@blocks@lot . . . . . . . . . . *[43](#page-42-16)*, [976,](#page-43-0) [977,](#page-43-1) [1208,](#page-52-33) [2148,](#page-76-21) [2311,](#page-81-28) [2313,](#page-81-10) [2314](#page-81-9) \thesis@blocks@mainMatter . . . . *[18](#page-17-11)*, *[41](#page-40-6)*, [271,](#page-17-12) [279,](#page-17-9) [1292,](#page-54-32) [2222,](#page-78-18) [2302,](#page-81-29) [2407](#page-84-34) \thesis@blocks@postamble . . . . . . . . . . *[18](#page-17-13)*, *[41](#page-40-7)*, [275,](#page-17-14) [278,](#page-17-8) [2147,](#page-76-6) [2239,](#page-79-3) [2342](#page-82-4) \thesis@blocks@preamble ........ *[18](#page-17-15)*, *[41](#page-40-8)*, [270,](#page-17-0) [277,](#page-17-7) [1857,](#page-67-10) [2086,](#page-74-2) [2127,](#page-75-8) [2166,](#page-76-8) [2191,](#page-77-2) [2226,](#page-79-2) [2328,](#page-82-3) [2418,](#page-84-15) [2441](#page-85-1) \thesis@blocks@tables . . . . . . . *[43](#page-42-17)*, *[44](#page-43-14)*, [1206,](#page-52-34) [1868,](#page-67-31) [2100,](#page-74-17) [2144,](#page-76-22) [2178,](#page-77-19) [2204,](#page-78-19) [2238,](#page-79-19) [2310,](#page-81-30) [2343,](#page-82-23) [2432,](#page-85-17) [2448](#page-85-18) \thesis@blocks@thanks ..........  $\ldots \ldots$  [1218,](#page-52-35) [1864,](#page-67-32) [2098,](#page-74-18) [2140,](#page-75-28) [2177,](#page-77-20) [2203,](#page-78-20) [2237,](#page-79-20) [2340,](#page-82-24) [2431,](#page-85-19) [2447](#page-85-20) \thesis@blocks@titlePage .... [1166,](#page-50-28) [1822,](#page-66-17) [1860,](#page-67-33) [2035,](#page-72-32) [2091,](#page-74-19) [2115,](#page-75-29) [2169,](#page-76-23) [2194,](#page-77-21) [2229,](#page-79-21) [2332,](#page-82-25) [2422,](#page-85-21) [2444](#page-85-22) \thesis@blocks@titlePage@content . . . . . . . . . . . . . . . . . . . . [1175,](#page-51-18) [1201,](#page-52-22) [1822,](#page-66-9) [2116,](#page-75-7) [2159,](#page-76-7) [2268,](#page-80-20) [2371](#page-83-15) \thesis@blocks@titlePage@department@fals@thesis@czech@bib@thesisTitle ... . . . . . . . . . . . . . . . . . . . . . . [1185](#page-51-19) \thesis@blocks@titlePage@department@truqthesis@czech@bib@title ........ . . . . . . . . . . . . . . . . . . [2108,](#page-74-20) [2158](#page-76-24) \thesis@blocks@titlePage@faculty@true . . . . . . . . . . . . . . . . . . . . . . [1183](#page-51-20) \thesis@blocks@titlePage@field@false . . . . . . . . . . . . . . . . . . . . . . [1187](#page-51-21) \thesis@blocks@titlePage@field@true . . . . . . . . . . . . . . [2109,](#page-74-21) [2267,](#page-80-30) [2440](#page-85-23) \thesis@blocks@titlePage@footer . . . . . . . [1177,](#page-51-22) [1202,](#page-52-23) [1832,](#page-67-8) [2273,](#page-80-21) [2374](#page-83-16) \thesis@blocks@titlePage@header . .

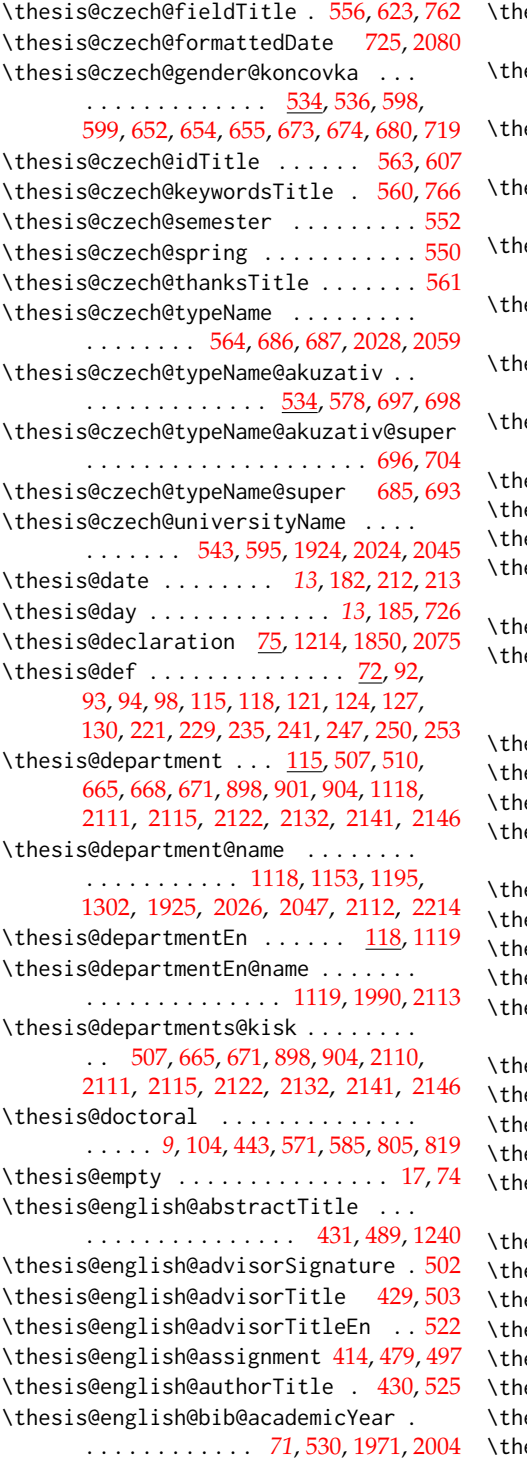

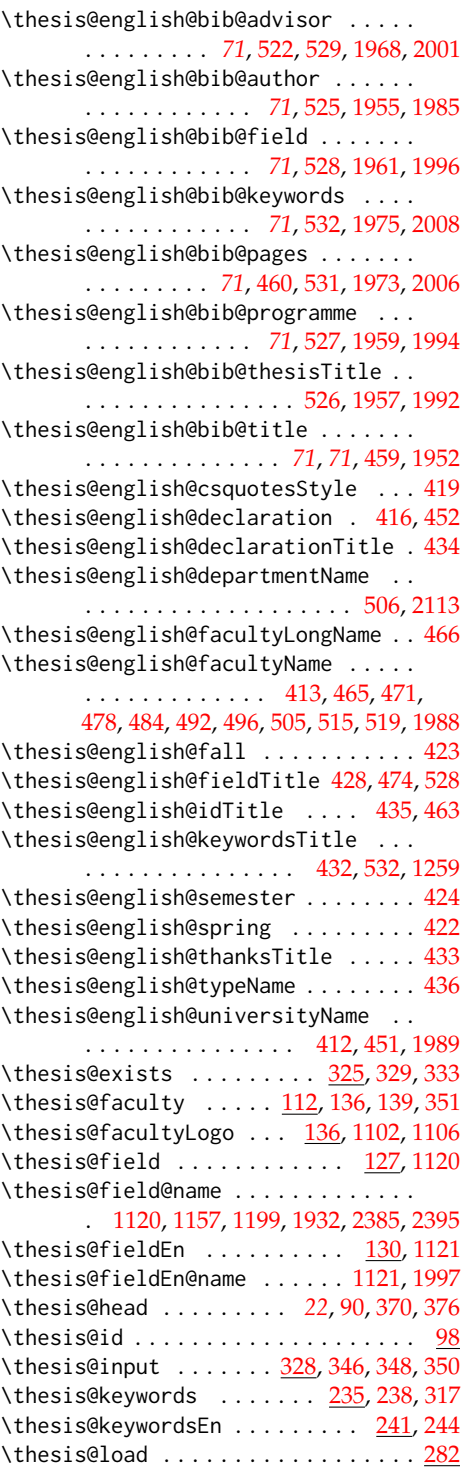

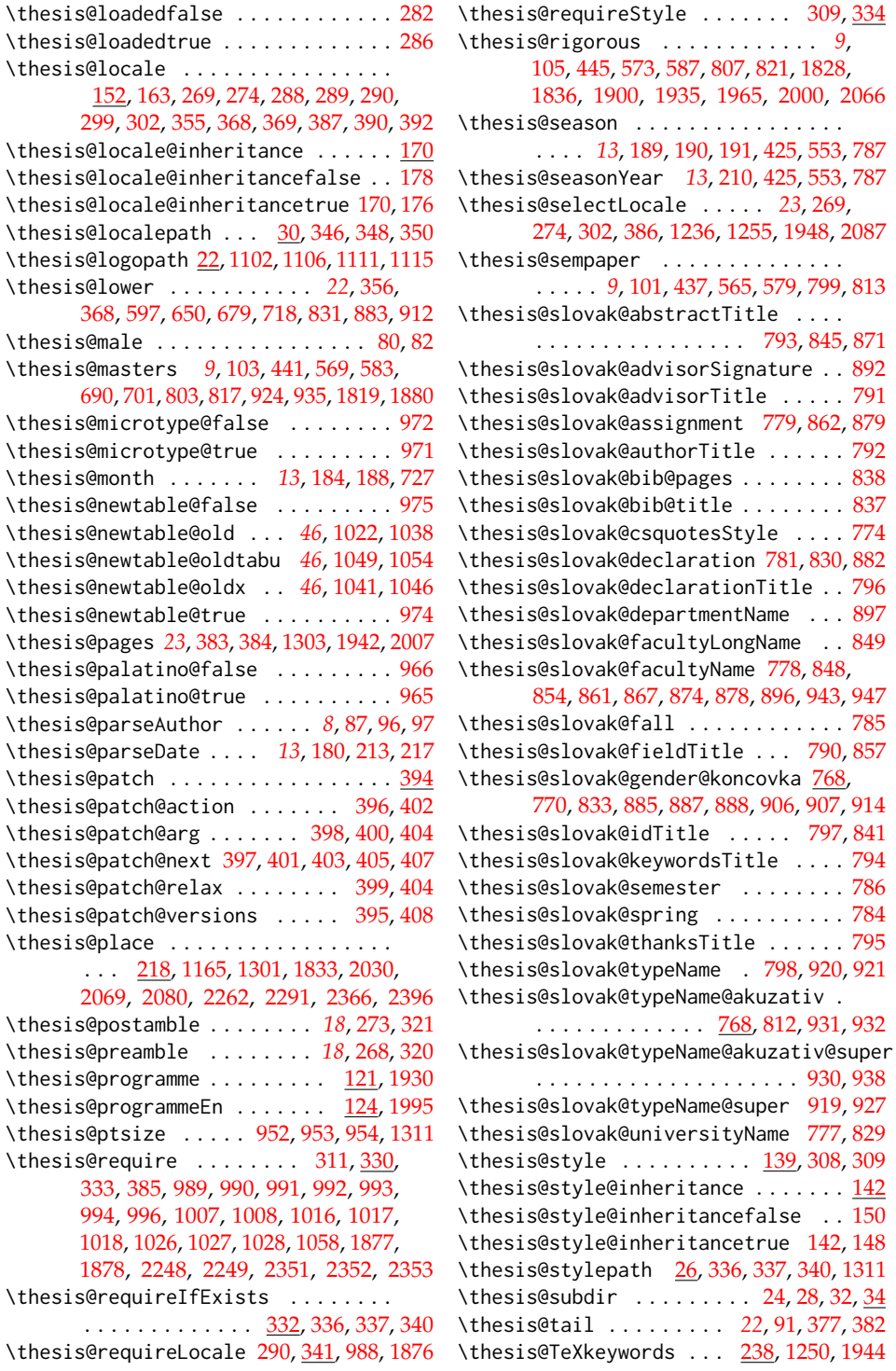

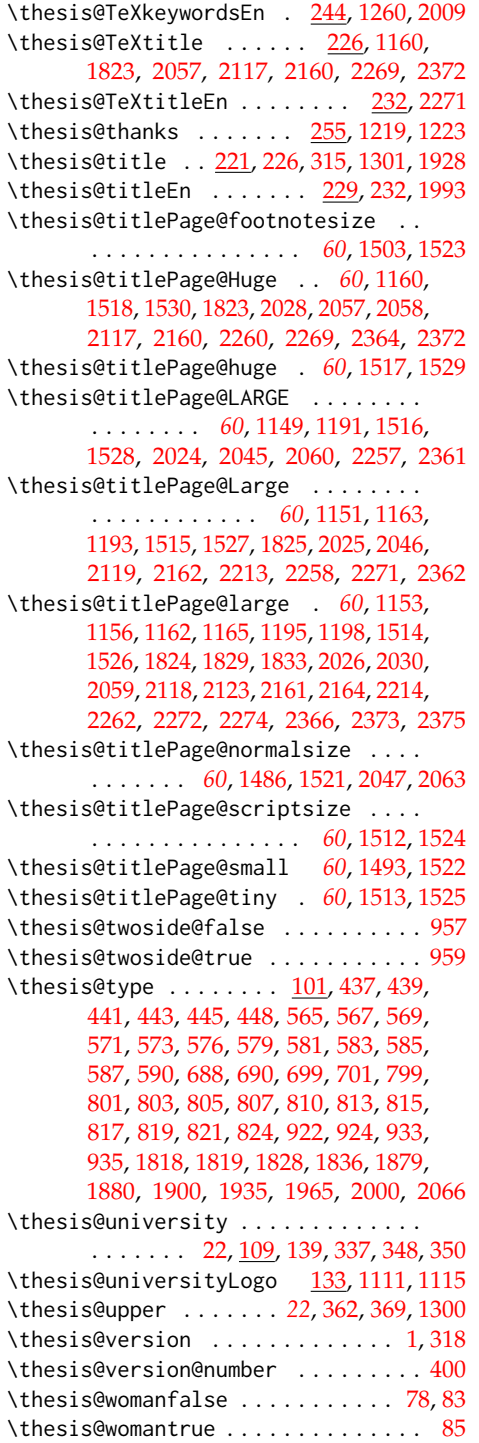

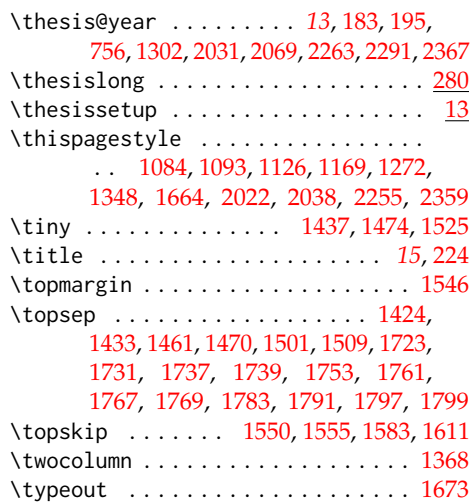

# **U**

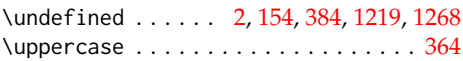

# **V**

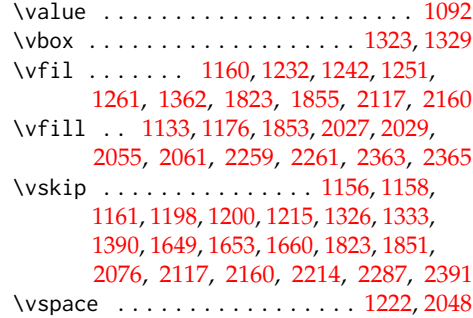

# **W**

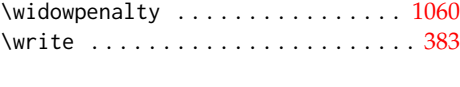

# **X** \x . . . . . . . . . . . . . . [998,](#page-44-4) [999,](#page-44-0) [1001,](#page-44-8) [1002](#page-44-2)

# **Y**

\year . . . . . . . . . . . . . . . . . . . . . . . . [212](#page-13-16)

# **Z**

\z@ . [1349,](#page-56-18) [1376,](#page-56-11) [1393,](#page-57-10) [1414,](#page-57-17) [1421,](#page-57-18) [1430,](#page-57-19) [1452,](#page-58-4) [1458,](#page-58-21) [1467,](#page-58-22) [1489,](#page-59-4) [1496,](#page-59-5) [1506,](#page-60-10) [1644,](#page-62-31) [1645,](#page-62-34) [1656,](#page-63-37) [1657,](#page-63-38) [1665,](#page-63-12) [1692,](#page-63-8) [1695,](#page-63-9) [1698,](#page-63-10) [1701,](#page-63-11) [1738,](#page-64-33) [1768,](#page-65-31) [1798](#page-65-36)

# **Change History**

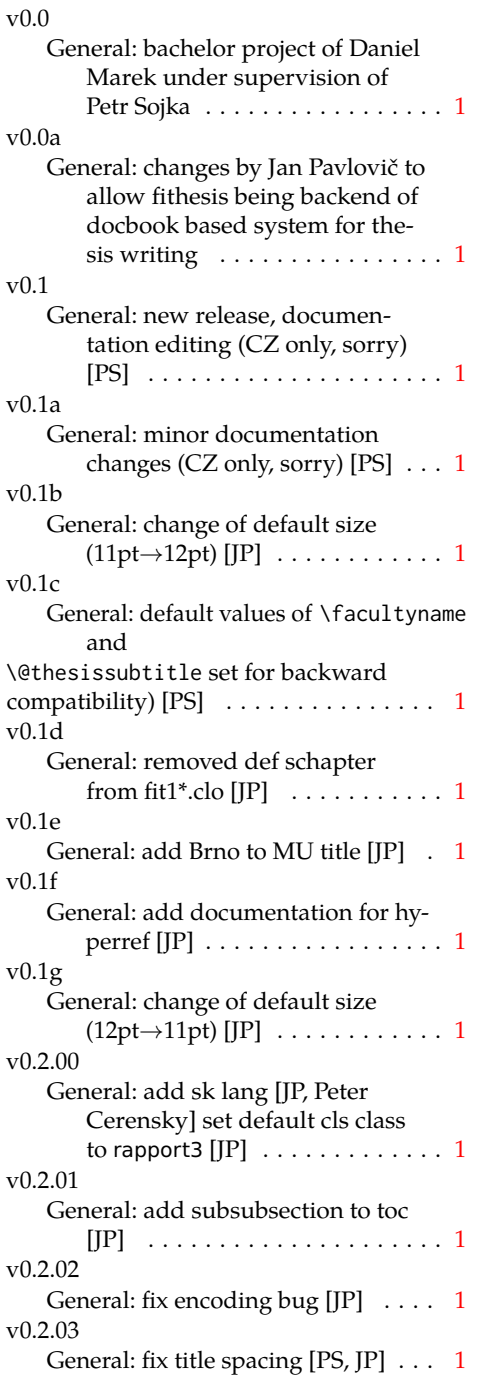

v0.2.04 General: fix SK declaration [Peter Cerensky,  $[P]$   $\ldots$  . . . . . . . . . . . [1](#page-0-0) v0.2.05 General: add English abstract [JP] . . [1](#page-0-0) v0.2.06 General: fix : behind Advisor [JP] . . [1](#page-0-0) v0.2.07 General: escape all Czech letters [JP] babel is used instead of stupid package czech [JP] \MainMatter should be placed after \tablesofcontents [PS] . . [1](#page-0-0) v0.2.08 General: add change of University name [JP]  $\dots \dots \dots \dots \dots \dots 1$  $\dots \dots \dots \dots \dots \dots 1$ v0.2.09 General: add EN version of University name  $[JP]$   $\dots$  . . . . . . . . . . . [1](#page-0-0) v0.2.10 General: fix EN name of Acknowledgement  $[JP]$   $\dots$   $\dots$   $\dots$   $\dots$   $1$ v0.2.11 General: fix missing fi-logo.mf  $[IP, PS]$  . . . . . . . . . . . . . . . . . . [1](#page-0-0) v0.2.12 General: Licence change to the LPPL [JP] . . . . . . . . . . . . . . . . . [1](#page-0-0) v0.2.12a General: fork fithesis2 by Mr. Filipčík and Janoušek; cf. [http://](http://github.com/liskin/fithesis) [github.com/liskin/fithesis](http://github.com/liskin/fithesis) . . [1](#page-0-0) v0.3.00 General: fi logo is no longer specialcased (added eps and PDF), \thesislogopath added to set the logo directory path, \thesiscolor added to enable colorful typo elements [VN] . . . [1](#page-0-0) v0.3.01 General: documentation now uses babel and cmap packages. the entire file was transcoded into utf8, \thesiscolor was replaced by color class option,

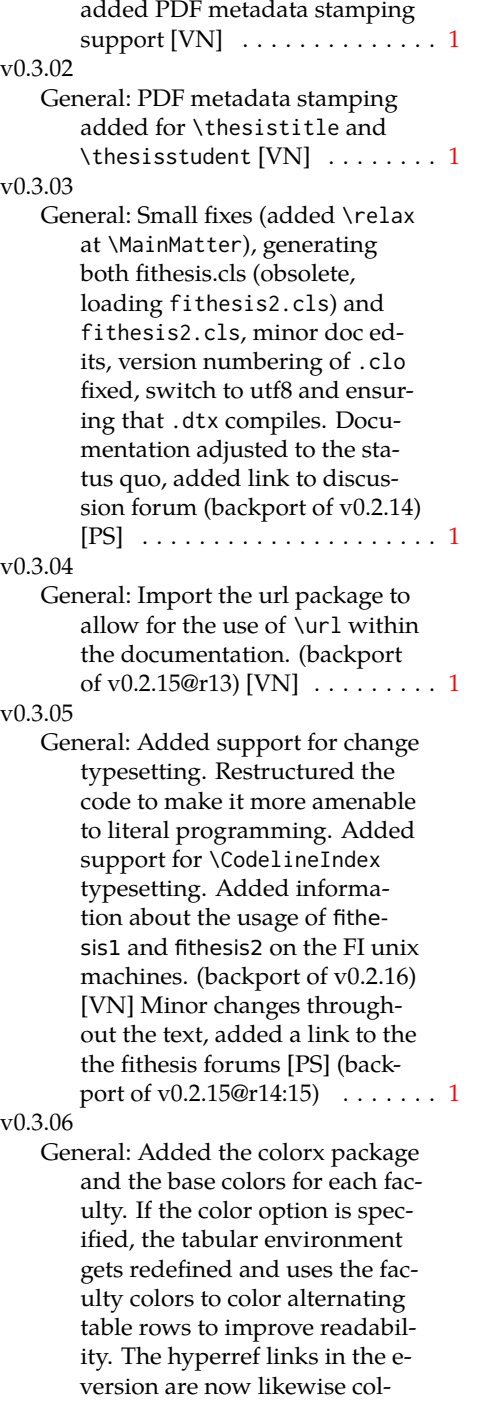

ored according to the chosen faculty, in this case regardless

of the presence of the color option. Dropped the support for typesetting theses outside MU. [VN] . . . . . . . . . . . . . . . . . . . . [1](#page-0-0) v0.3.07 General: Replaced the \thesiswoman command with \thesisgender. [VN] . . . . . . . . . . . . . . . . . . . . [1](#page-0-0) v0.3.08 General: Fixed a non-terminated \if condition. [VN] (backport of v0.2.18) Fixed mostly documentation errors reported at the new fithesis discussion forum (-ti, eco→econ, implicit twocolumn, example extended (font setup), etc.). [PS] (backport of v0.2.[1](#page-0-0)7) . . . . . . . 1 v0.3.09 General: A complete refactoring of the class. The class was decomposed into a base class, locale files and style files. [VN]  $\dots$  . [1](#page-0-0) v0.3.10 General: Fixed a typo in the technical documentation. Updated the *Advanced usage* chapter of the user guide. The required packaged listed in Section 2.2 of the user guide are now always correct. Adjusted the footer spacing in the styles of econ and fi. Added *Advanced usage* chapter to the user guide. Added the description of basic options into the user guide. Added the table and oldtable options. Added the type field to the guide for completeness. [VN] . . . . . . . . . . . . . . . . . . . . [1](#page-0-0) v0.3.11 General: Added hyphenation into the technical documentation. Fixed an unterminated group. Polished the text of the

> guide. Added the palatino and nopalatino options. Stylistic changes to the text of the technical documentation. \thesis@subdir is now robust against relative paths.

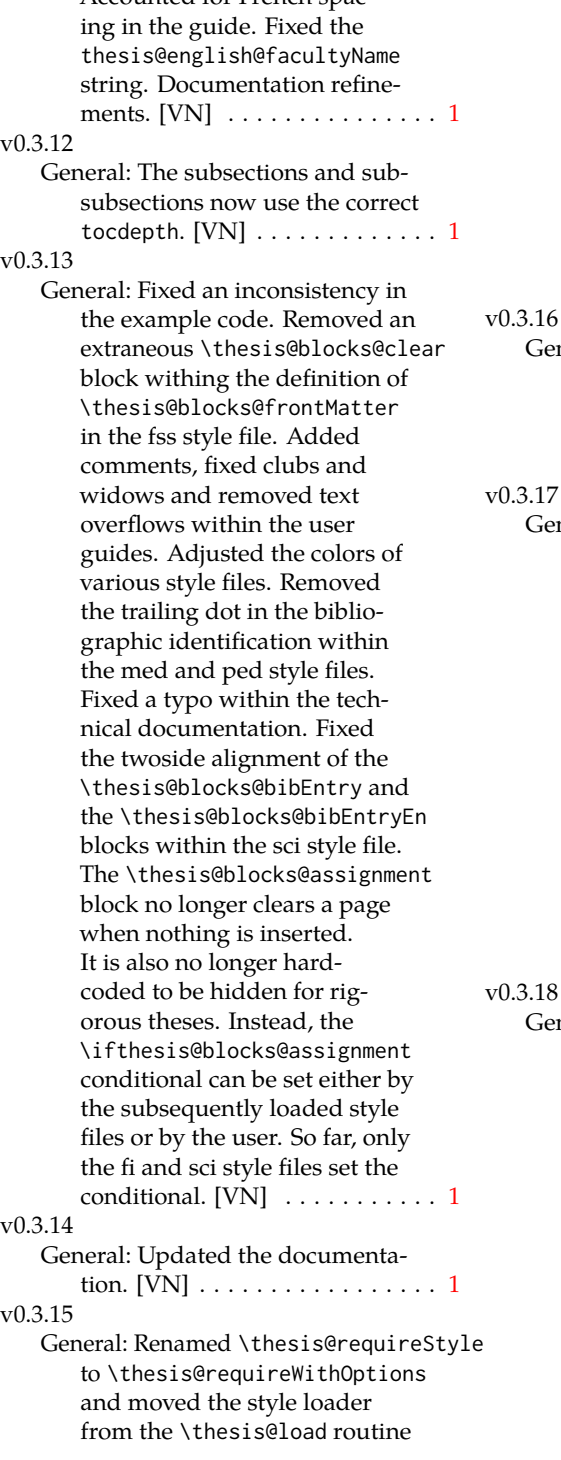

Accounted for French spac-

to a new \thesis@requireStyle macro to make the semantics of \thesis@requireLocale and \thesis@requireStyle more similar. Changed the basepath, logopath, localepath and stylepath keys to match the lower camelcasing of the rest of the keys. Added further description regarding the use of the assignment key.  $[VN]$  ..... [1](#page-0-0)

General: Clubs and widows are now set to be infinitely bad. The assignment key has weaker, but more robust semantics now. [VN] . . . . . . . . . . . . . . . . . . . . [1](#page-0-0)

3.17

General: Changed a forgotten \thesis@@lower{...} invocation in the definition of \thesis@czech@declaration for the Faculty of Arts into \thesis@@lower{czech@...}, so that the macro always expands to the correct output regardless of the current locale. This is merely a matter of consistency, since the style file of the Faculty of Arts only uses Czech strings within the Czech locale. Removed an extraneous comment. Fixed a unit test. Fixed a changelog entry. [VN] . . [1](#page-0-0)

3.18

General: A bulk of changes required to submit the document class to CTAN: Changed the structure of the output fithesis3.ctan.zip archive. Updated the license notice. Added a README file. Canonicalized a url within the user guides. Renamed the root directory from fithesis3/ to fithesis/. Refactored the makefiles. Added developer example files. Renamed docstrip.cfg to LICENSE.tex to better describe its role. The

fithesis.dtx file now generates a VERSION. tex file containing the version of the package, when it's being typeset. Flattened the logo/ directory structure.  $[VN]$   $\ldots$  . . . . . . . . . . . . . [1](#page-0-0)

v0.3.19

- General: Updated the license. Added the fithesis- prefix to locale files. Proof-read and updated the documentation. Encapsulated the localeInheritance and styleInheritance setters. Added the \thesis@selectLocale{...} which acts as a replacement for \def\thesis@locale{...}, which also switches hyphenation patterns. The macro definitions inside locale files are now global to account for the fact that it now makes sense to include locale files on-site (and therefore possibly inside a group) using the \thesis@selectLocale. The class files are now generated using the XeTeX engine, which preserves the characters outside ASCII. [VN] . . . . . . . . . . . . . . . [1](#page-0-0) v0.3.20
	- General: Removed an extraneous \hypersetup option to eliminate a warning. Performed several minor Makefile updates. Updated the technical docu-mentation. [VN] . . . . . . . . . . . [1](#page-0-0)
- v0.3.21

General: Fixed an invalid font name. [VN] . . . . . . . . . . . . . . . . . . . . [1](#page-0-0)

### v0.3.22

General: Updated the link colors in the style of the Faculty of Economics and Administration at the Masaryk University in Brno and fixed the title page leading in the style of the Faculty of Science at the Masaryk University in Brno.  $\text{[VN]}$   $\ldots \ldots \ldots \ldots 1$  $\ldots \ldots \ldots \ldots 1$ 

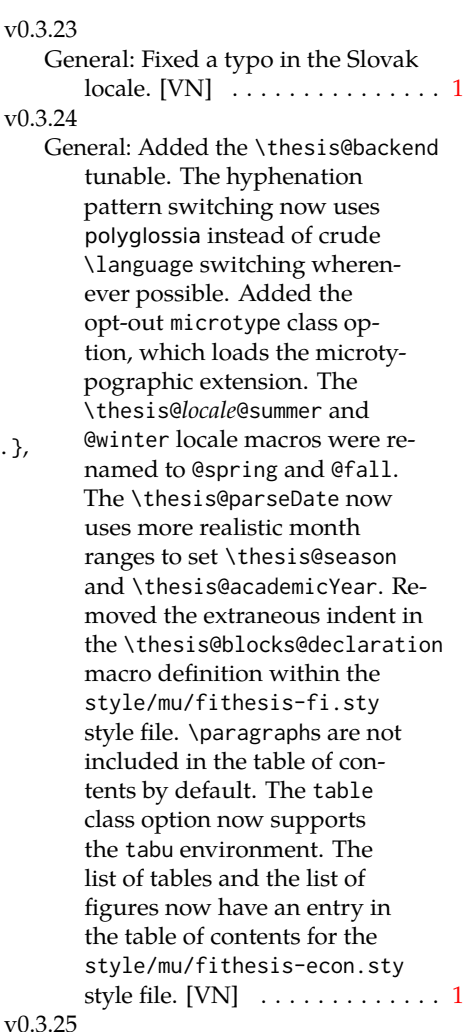

General: The example documents from the example directory are now a part of the CTAN archive. Additional information were inserted into the guide and to the example files. [VN] . . [1](#page-0-0) v0.3.26 General: Updated the example documents and the user guide. Fixed a typo in the description of \thesis@season. [VN] ..... [1](#page-0-0) v0.3.27:1

General: Fixed a typo in the guide. Added a compatibility layer for \title, \author, and

\maketitle. Minor changes of the documentation.  $[VN]$   $\ldots$  . [1](#page-0-0) v0.3.27:2

General: \thesis@selectLocale is no longer performed globally for the entire document during \thesis@load (effectively overriding the user's hyphenation settings, if Babel's or Polyglossia's \languagename differs from \thesis@locale). Instead, \thesis@preamble and @postamble now locally switch the locale and expand \thesis@blocks@preamble and @postamble, which are the new redefinables. Since this breaks the behaviour of \thesis@blocks@mainMatter, whose effects would also be local, @mainMatter is now executed directly by \thesis@preamble after closing the group and becomes a new part of the interface between the class and the style files.  $[VN]$  . . . . . . . . . . . . . . . [1](#page-0-0) v0.3.27:3 General: As a preparation for the future inclusion of bibliography support, the csquotes package is loaded, @csquotesStyle is a new part of the locale interface that sets the csquotes style of a locale, and \thesis@selectLocale now switches the csquotes style. [VN] . . . . . . . . . . . . . . . . . . . . [1](#page-0-0) v0.3.27:4 General: \thesis@english@declaration now uses the correct idiom (by one's own  $\rightarrow$  on one's own). [VN] . . . . . . . . . . . . . . . . . . . . [1](#page-0-0) v0.3.27:5 General: The PDF bookmarks are no longer garbled, when the LuaT<sub>F</sub>X engine is used.  $[VN] \ldots 1$  $[VN] \ldots 1$ v0.3.28:1 General: The draft option has

no longer an effect on the microtype package. The

\thesis@require command now also takes an optional argument and the \thesis@require-WithOption command has become \thesis@require-IfExists.  $[VN]$  . . . . . . . . . . . . [1](#page-0-0) v0.3.28:2 General: If the thesis locale and the document locale is the same (the default behaviour), the \thesis@selectLocale macro is applied globally at the beginning of the document. As a result, the csquotes style is automatically set for the entire docu-ment. [VN] . . . . . . . . . . . . . . . [1](#page-0-0) v0.3.29:1 General: The initial pages of the styles of the Masaryk University in Brno are no longer pagenumbered, so that hyperref links work correctly. [VN] . . . . . [1](#page-0-0) v0.3.29:2 General: The printed and digital class options, which set all the options appropriate for either the printed or the digital versions of a document, are now available for the style files of the Masaryk University in Brno. [VN] . . . . . . . . . . . . . . . . . . . . [1](#page-0-0) v0.3.29:3 General: The table class option for the style files of the Masaryk University in Brno now loads all the required packages and changes the table measurements even when the color option is not specified. [VN] . . . . . [1](#page-0-0) v0.3.30 General: The \thesis@seasonYear macro has been added, which, unlike \thesis@year takes into account the fact that January and Fabruary of the year  $n$  still belong to the fall semester of the year  $n - 1$  $n - 1$ . [VN]  $\dots \dots \dots 1$ v0.3.31:1 General: The redefinitions of \appendix from the style/mu/

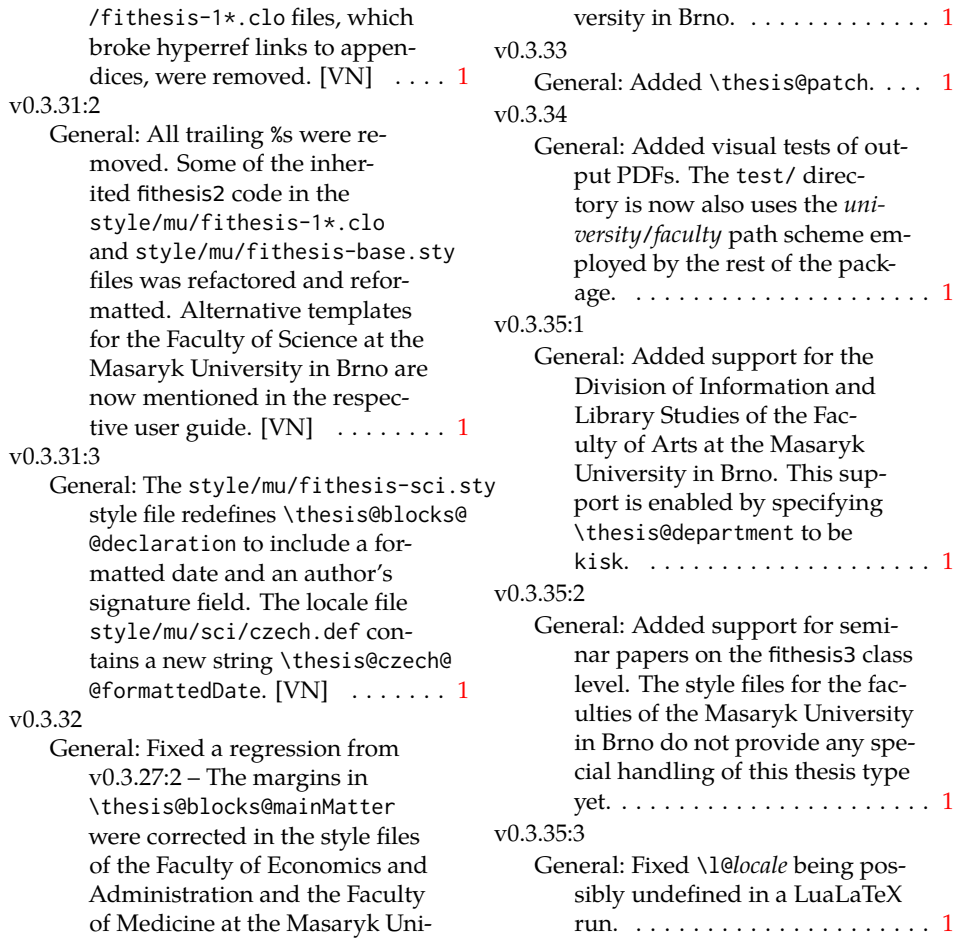